# ISTANBUL TECHNICAL UNIVERSITY ELECTRICAL AND ELECTRONICS ENGINEERING FACULTY

## MODEL BASED DESIGN AND IMPLEMENTATION OF AN IOT NETWORK RESISTANCE AGAINST RPL ROUTING ATTACKS

## SENIOR DESIGN PROJECT

Fregis SALA Tolga KARAKAYA

Electronics And Communication Engineering

Department

JUNE 2021

# ISTANBUL TECHNICAL UNIVERSITY ELECTRICAL AND ELECTRONICS ENGINEERING FACULTY

## MODEL BASED DESIGN AND IMPLEMENTATION OF AN IOT NETWORK RESISTANCE AGAINST RPL ROUTING ATTACKS

## SENIOR DESIGN PROJECT

Fregis SALA (040160915) Tolga KARAKAYA (040150049)

Electronics And Communication Engineering

Department

Project Advisor: Prof. Dr. Sıddıka Berna ÖRS YALÇIN

JUNE 2021

We are submitting the Senior Design Project entitled as "Model Based Design and Implementation of an IoT Network Resistance Against RPL Routing Attacks" The Senior Design Project Interim Report has been prepared as to fulfill the relevant regulations of the Electronics and Communication Engineering Department of Istanbul Technical University. We hereby confirm that we have realized all stages of the Senior Design Project Interim Report by ourselves, and we have abided by the ethical rules with respect to academic and professional integrity .

> Fregis SALA .............................. (040160915)

> Tolga KARAKAYA .............................. (040150049)

vi

*To our loved ones,*

#### FOREWORD

We firstly would like to thank Prof. Dr. Sıddıka Berna Örs Yalçın, for being in contact with us at every stage of the project, share her knowledge with us when we needed it and take her own time to meet us at days. We would also like to thank Res. Asst. Mehmet Onur Demirtürk for guiding us through the project

Lastly, we would like to say thank you to all our friends for being there at our times of need, our professors who were understanding when we needed and our families, who always supported us in any condition throughout our education life.

<span id="page-10-0"></span>

June 2021 Fregis SALA Tolga KARAKAYA

x

## **TABLE OF CONTENTS**

# Page

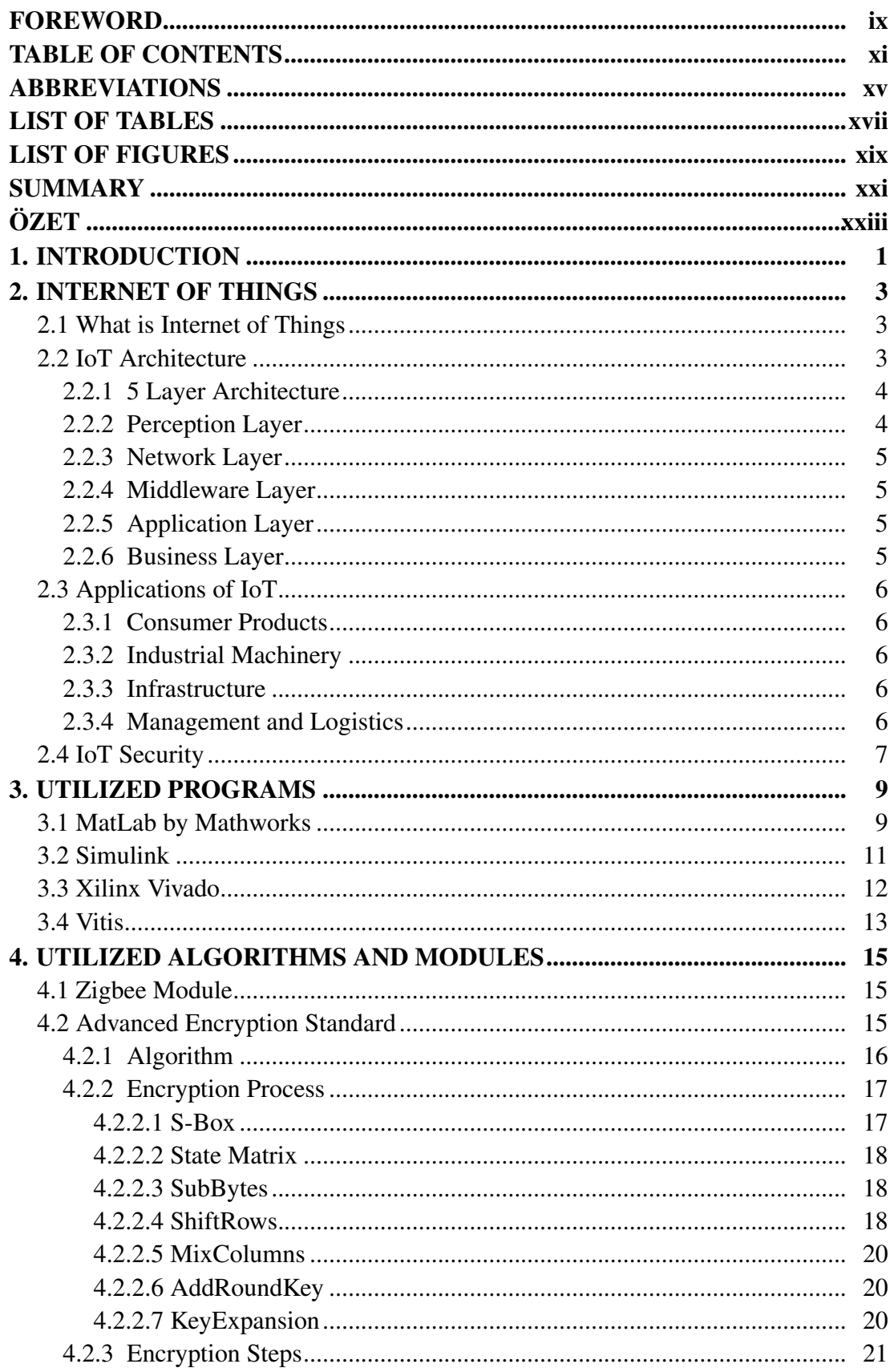

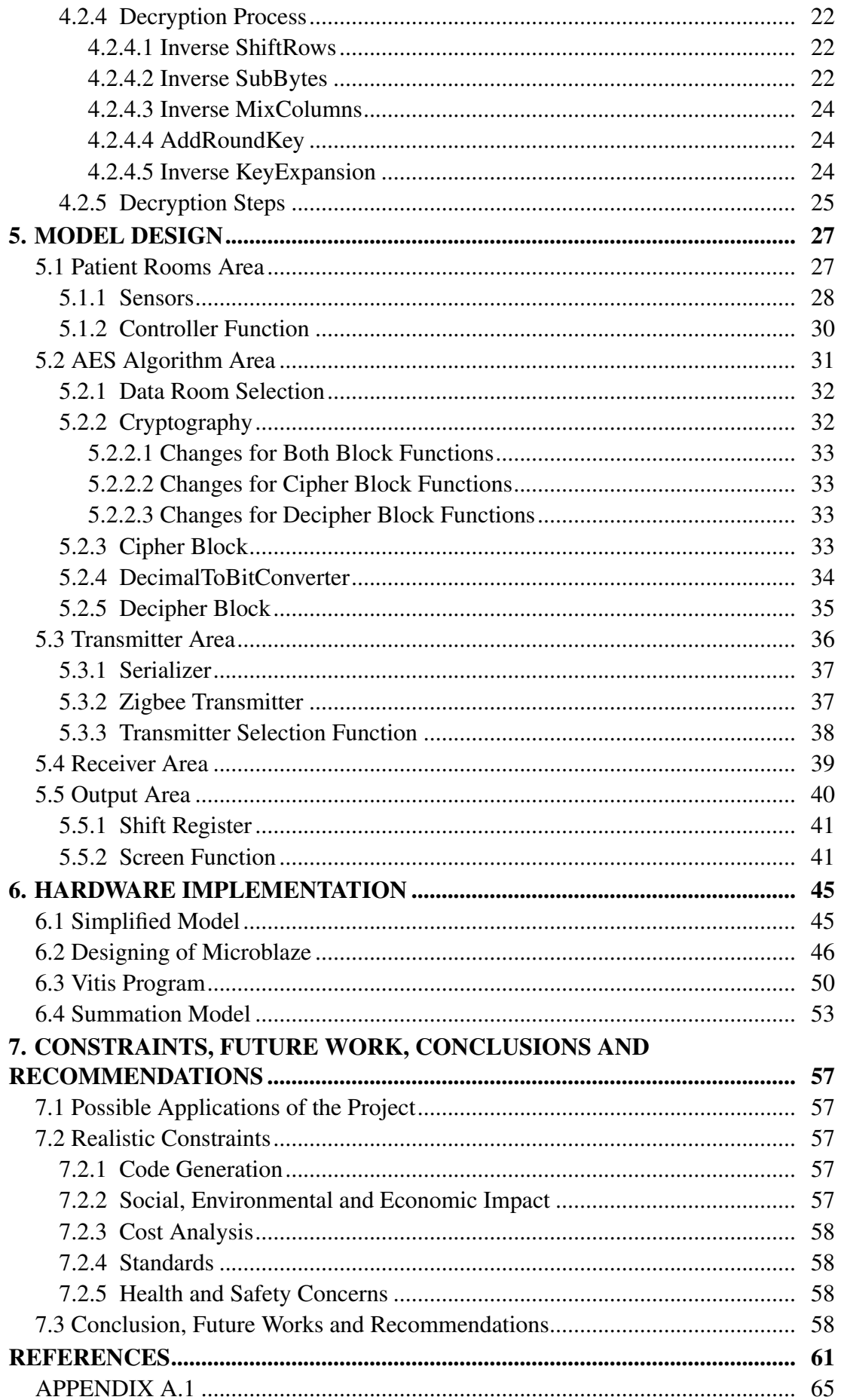

<span id="page-14-0"></span>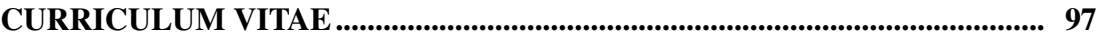

## ABBREVIATIONS

<span id="page-16-0"></span>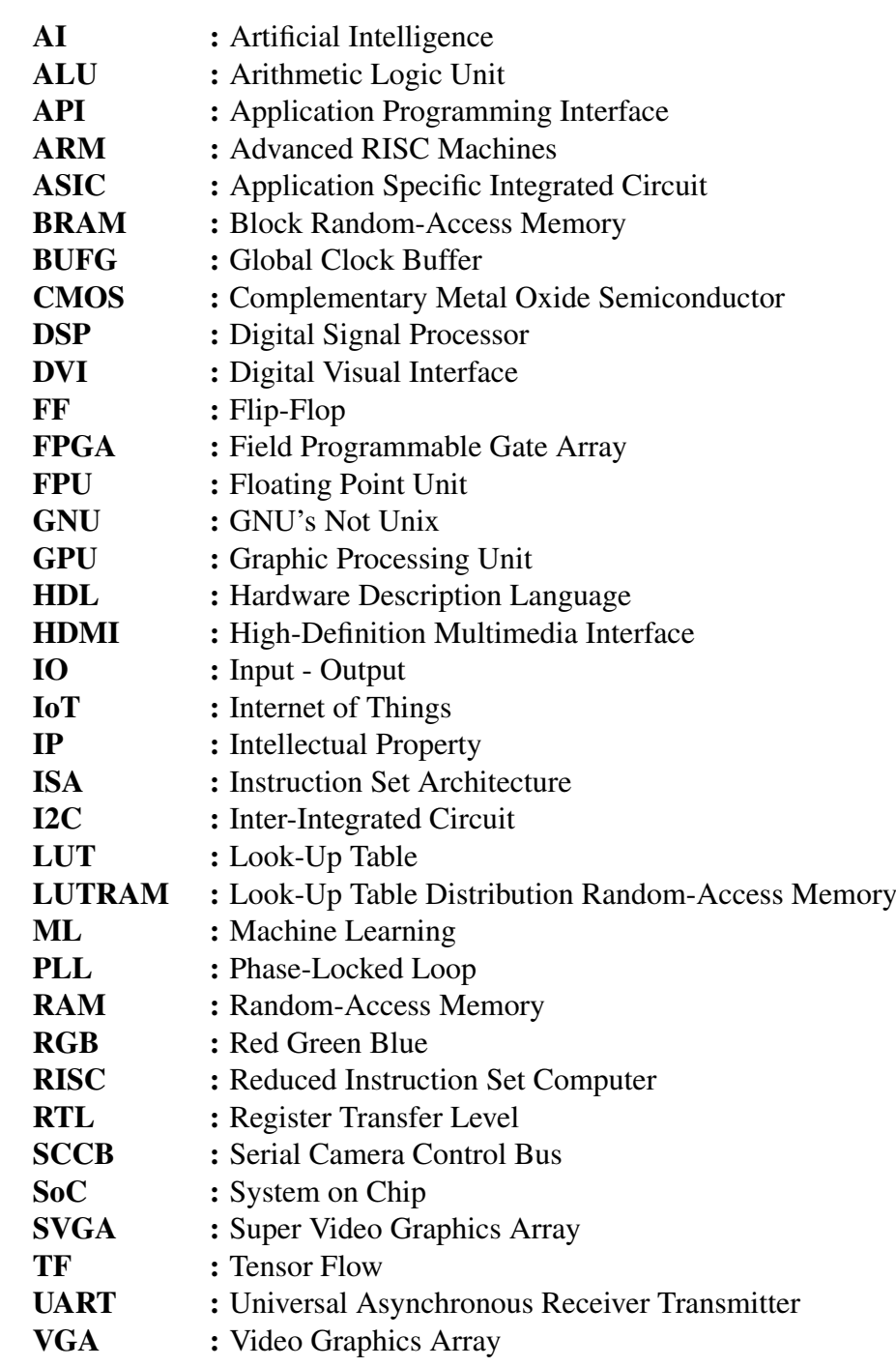

## LIST OF TABLES

## Page

<span id="page-18-0"></span>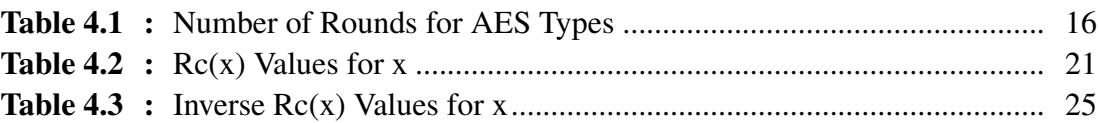

## LIST OF FIGURES

# Page

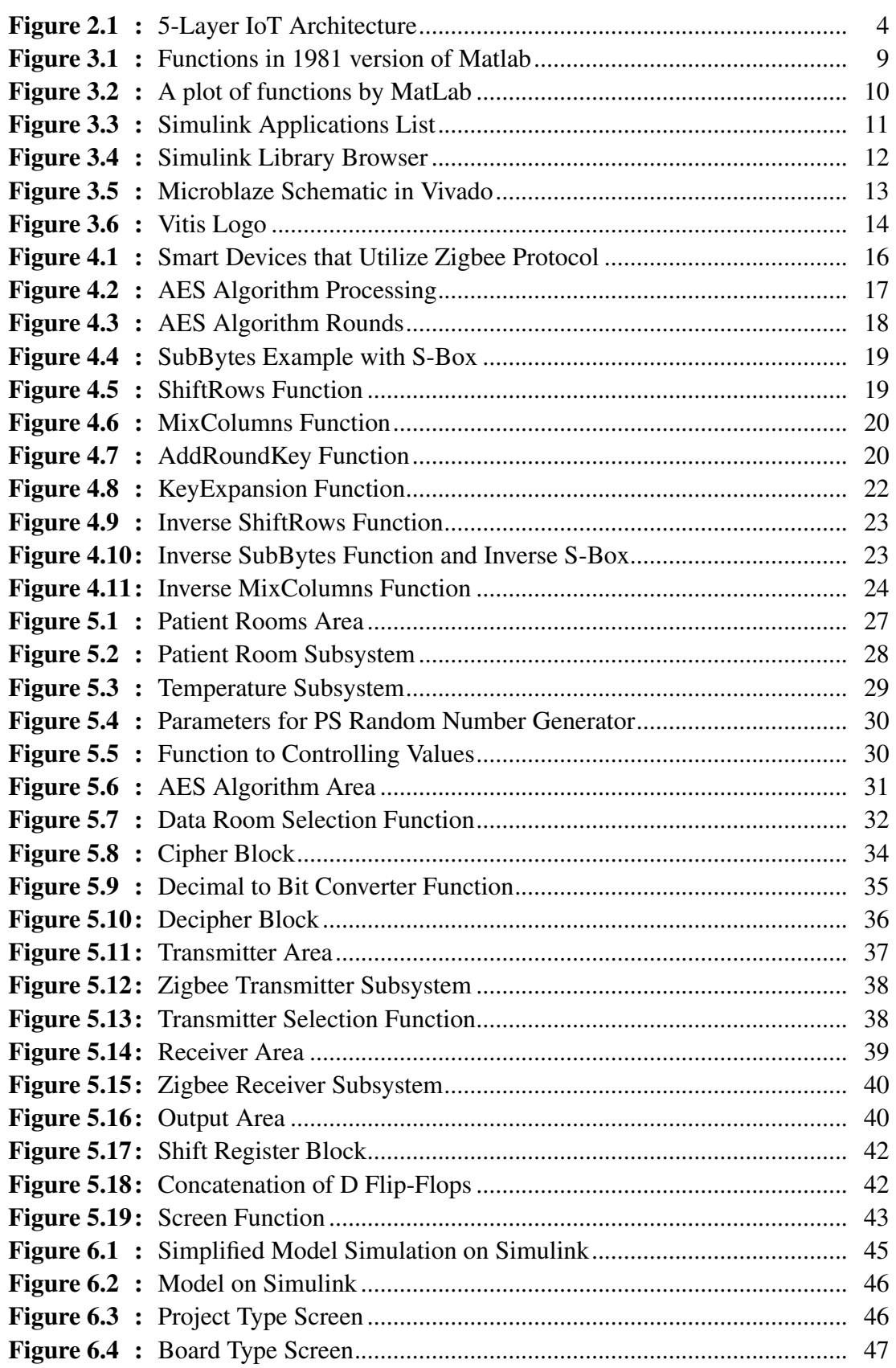

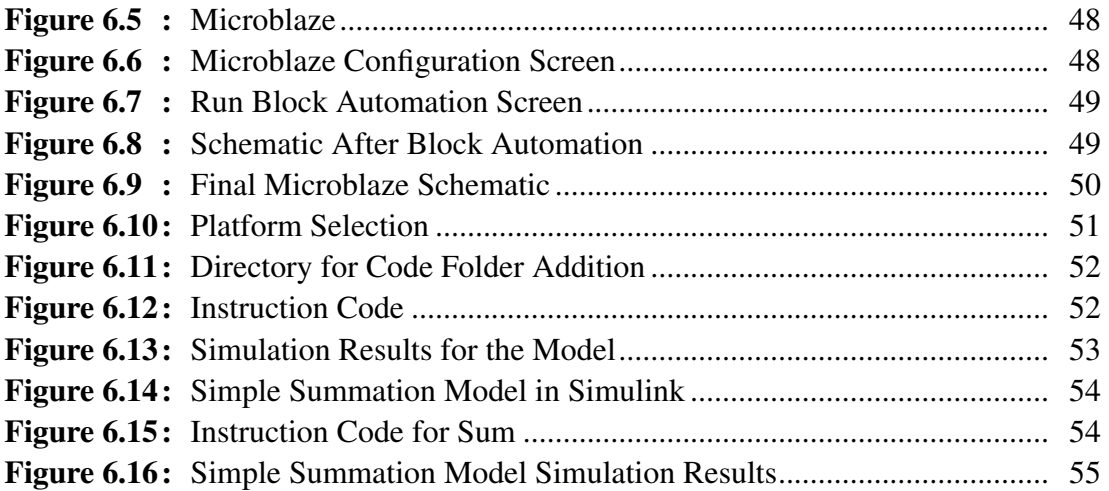

## MODEL BASED DESIGN AND IMPLEMENTATION OF AN IOT NETWORK RESISTANCE AGAINST RPL ROUTING ATTACKS

#### **SUMMARY**

The latest technological developments have made various IoT devices accessible and pivotal in daily life. From mobile phones to airplanes, many devices and machines use IoT systems. The main reason is the immense data exchange the IoT systems provide. The IoT systems by the exchange of data among others could provide a feedback system to allow the user improvements about their device. Also, the device datas could show the manufacturers which areas they should focus to improve their design to improve their efficiency.

Furthermore due to IoT systems requiring low cost and low power, the applications and devices made on IoT systems increase more each day. Smart devices are becoming very common for daily tasks from watches to kitchen applications which are simplifying the daily life. The need for IoT devices is increasing day by day due to the development on IoT devices cause the integration of them in daily life more which requires an average human to use more IoT devices. This creates a need to increase the production speed. Also, the cyberattacks which could have simple to catastrophic results for the users are possible scenarios if the designed IoT system has a weak cryptography structure.

For the designing part of the project in the software area Simulink, which is a program that allows the user to use or create block designs to create models, is utilized to create the Models of IoT systems with increased security via the usage of cryptography algorithms. Furthermore, the hardware implementation of the designed model in Simulink is done in Vivado Design Suite and Vitis IDE. Vivado Design Suite is a program that allows the user to simulate hardware designs like FPGA Evaluation Boards where Vitis IDE allows the user to create software programs to write instructions for FPGAs and other hardware designs.

In this project an aim was set to overcome these two problems with a solution propose of Model driven designing with secure implementation. The Model driven designing could make the IoT Systems to be designed rapidly. Also implementing high security algorithms to provide extra security on the IoT devices could help against cyberattacks. The proposed solution if done correctly could open the way for the fast production of secure IoT devices which would create a snowball effect on the development of IoT technology. All in all the project is stands on an edge where being able to go through could open the gates of immense technological advancements.

## MODEL TABANLI RPL ROUTİNG SALDIRILARINA KARSI IOT SEBEKE SAVUNMASI TASARIM VE UYGULAMASI

## **ÖZET**

Teknolojideki gelişmelerle beraber birçok çeşit IoT cihazı günlük hayatın içinde yer almaya ba¸sladı. Cep telefonlarından uçaklara, birçok cihaz ve makine IoT sistemlerini kullanıyor. Bunun ana sebebi IoT sistemlerinin sağladığı uçsuz bucaksız bilgi değişimi. IoT sistemleri diğerleri arasında bilgi değişiminde bulunarak bir geri besleme sistemi aracılığıyla kullanıcılara cihazlarıyla ilgili gelişmeler sunabilir. Ayrıca, cihaz bilgileri, üreticilere cihazlarını geliştirerek verimlerini arttırmak için hangi alanlara odaklamaları gerektiğini gösterebilir.

Dahası IoT sistemlerinin düşük bütçe ve düşük güç istemelerinden ötürü, IoT sistemleri üzerine yapılan uygulama ve cihazlar gün geçtikçe artıyor. Saatlerden mutfak uygulamalarına kadar günlük hayatı kolayla¸stıran akıllı cihazlar günlük hayatta çok yaygın hale geliyor. IoT cihazlara olan ihtiyaç, IoT cihazlarının gelişmesi sonucu günlük hayattaki kullanılmalarının artmasına yol açıp ortalama bir insanın daha fazla IoT cihazı kullanmasını sağladığı için, gün geçtikçe artıyor. Bu da üretim hızını arttırma ihtiyacını doğuruyor. Ayrıca IoT sistemlerinin zayıf sifreleme yapıları olması durumunda kullanıcılar için en basitinden en felaketine sonuçlar doğurabilecek siber saldırılar olası senaryolardır.

Projenin tasarım kısmı için yazılım alanında, kullanıcıya blok tasarımları kullanarak ya da tasarlayarak model yaratmalarını saglayan bir program olan Simulink'ten ˘ sifreleme algoritmaları kullanımıyla güçlendirilmiş savunmaya sahip IoT Sistem modelleri oluşturmak için yararlanıldı. Dahası Simulink'te tasarlanan modelin donanım uygulaması Vivado Design Suite ve Vitis IDE ile yapıldı. Vivado Design Suite kullanıcıya FPGA Evrimsel Kartlar gibi donanımsal tasarımları benzetmesine olanak saglıyorken, Vitis IDE kullanıcıya FPGA'ler gibi donanımsal tasarımlara ˘ yazılım programlarıyla komutlar yazmasına olanak saglıyor. ˘

Bu projede bu iki problemin üstesinden gelme hedefi, Model güdümlü tasarım ile güvenli uygulama çözüm önerisiyle kondu. Model güdümlü tasarım IoT sistemlerinin çok hızlı bir şekilde tasarlanmasını sağlayabilir. Ayrıca yüksek güvenlikli algoritmaları uygulamak IoT cihazlara extra güvenlik saglamakla siber ˘ saldırılara karşı yardımcı olabilir. Önerilen çözüm önerisi, doğru yapılırsa, güvenli IoT cihazlarının hızlı üretiminin önünü açmakla IoT teknolojisinin gelişiminde kar topu etkisi yaratır. Sonuç olarak proje, ileriye gidilebilmesi durumunda uçsuz bucaksız teknolojik gelişmelerin kapısının açılabileceği bir eşikte bulunuyor.

#### <span id="page-26-0"></span>1. INTRODUCTION

The technological advancements brought many devices to be in connection with each other for faster information flow to ease human life. Due to this Internet of Things (IoT) has created a massive global network around the whole globe which still continues to expand. Multiple devices being inter-connected to ease the information flow while is favorable it also creates many windows for information stealing through these connections. To prevent this, while keeping a low power for minimum energy usage with minimum area coverage IoT systems are being designed to have security against these potential attacks by encrypting the sent data.

Aside from these restrictions, one of the most significant needs of secure IoT Systems is the rapidity of the product development. Due to the need for IoT systems increasing exponentially, fast creation of IoT systems with low power and low cost with minimum area coverage is seen as a problem which is tried to be solved in this following paper. As a solution Model Driven Development (MDD) [\[1\]](#page-86-0) method for embedded system design is used for the software and hardware design and implementation to achieve a quickly produced secure IoT systems. The project is focused on the configuration of the hardware algorithm to see if production of IoT systems with low cost and low power with minimum area coverage by combining hardware and software is possible to be done rapidly. In the making of the project following programs are utilized: MatLab, Simulink, Vivado and Vitis. To simulate and configurate the algorithm created Field Programmable Gate Arrays (FPGAs) [\[2\]](#page-86-1) are benefitted from.

The thesis consists of 7 chapters which are shown in following order:

- Introduction
- IoT
- Utilized Programs
- Utilized Algorithms and Modules
- Model Design
- Hardware Implementation
- Constraints, Future Work, Conclusions and Recommendations

#### <span id="page-28-0"></span>2. INTERNET OF THINGS

#### <span id="page-28-1"></span>2.1 What is Internet of Things

The Internet of Things (IoT) is a term used to define the network of devices or physical objects, which are the 'things' in the name, that have technologies such as sensors, software and so on to connect and interact with other connected devices or systems by exchanging data through the internet. The connected devices vary from basic house objects such as a smart microwave to industrial tools such as self-driving cars. The connected devices has gone over 21.5 Billion by 2020 and predicted to reach 46 Billion in 2021. [\[3\]](#page-86-2)

The importance of IoT comes from the exchange of data. The data exchange allows many various things both to the user and to the manufacturer. The data exchanged could allow the user to get feedbacks over the connected systems that would help the user in improving themselves while the manufacturer could use the the exchanged data from each device they produced to find the best configurations that could be made to the device and get the feedbacks directly. Due to most of the devices connected to the IoT network being wireless, the structure of IoT is difficult to manage. Therefore to make designs for IoT devices one should understand the architecture behind the IoT systems. IoT architecture will be briefly explained in the next section.

### <span id="page-28-2"></span>2.2 IoT Architecture

The IoT development differs regarding to the technologies used, implementation areas and business aspect. Many different IoT architectures are present to design the IoT devices of need. Nevertheless the 5 Layer Architecture of IoT is considered to be the best among all other proposed architectures for IoT design. [\[4\]](#page-86-3)

#### <span id="page-29-0"></span>2.2.1 5 Layer Architecture

The 5 Layer Architecture of IoT is considered to be based on the basic architecture of IoT with 2 additional layers. Every layer of IoT will be explained in the subsections below. The 5 Layer Architecture can be seen in the figure [2.1.](#page-29-2)

<span id="page-29-2"></span>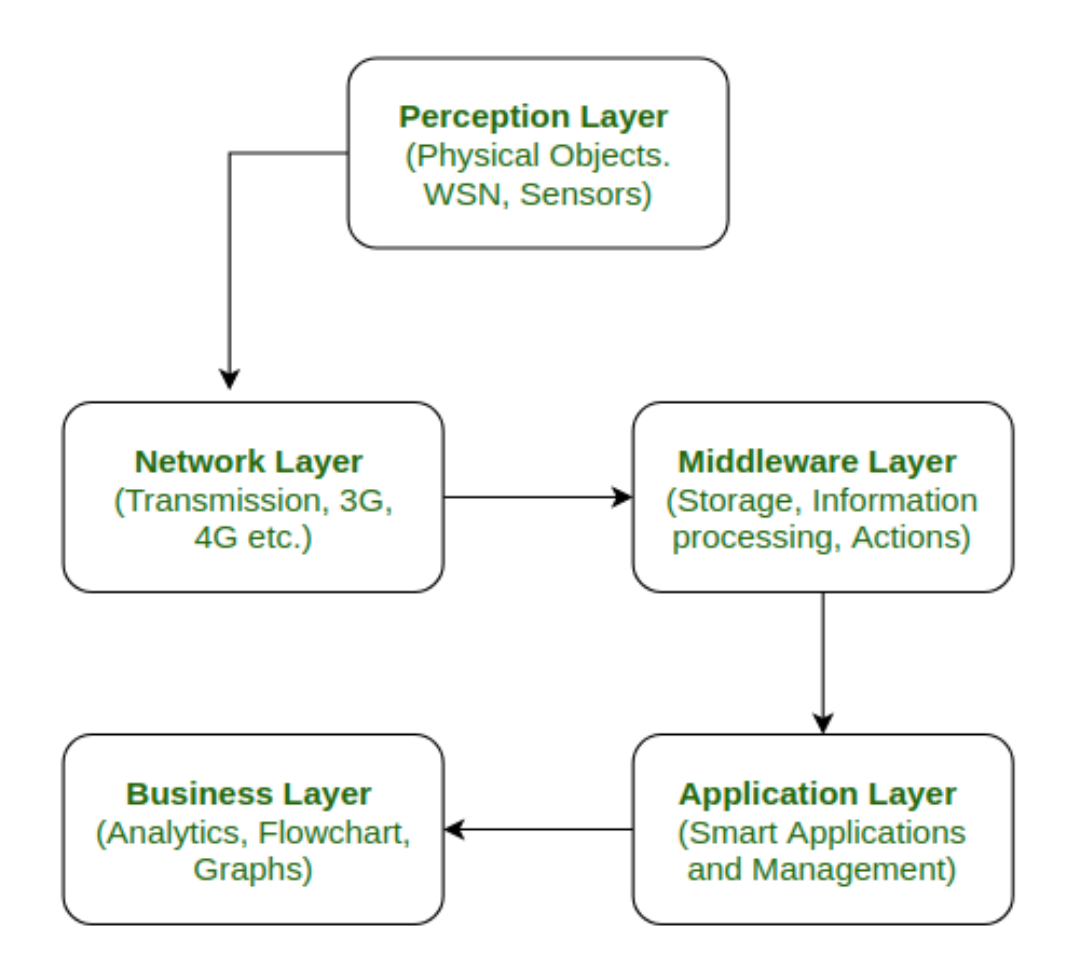

Figure 2.1: 5-Layer IoT Architecture

#### <span id="page-29-1"></span>2.2.2 Perception Layer

The first layer of the 5-Layer architecture is called Perception Layer, that can also be called as the physical layer, which is responsible for gathering data such as temperature, moisture, sounds etc with the sensors or actuators. Basically the Perception Layer is responsible for gathering information from the surrounding area and send the gathered data to another layer where the data will be processed.

#### <span id="page-30-0"></span>2.2.3 Network Layer

Second layer is called the Network Layer which can also be called as the communication layer due to being responsible for the communication that happens between perception and middleware layer Network Layer takes the data from the perception layer and, while taking the security of the data into account to keep the confidentiality of it, transfers it to the middle layer by utilizing technologies as 3G, 4G, UTMS, WiFI, ZigBee, Infrared etc.

#### <span id="page-30-1"></span>2.2.4 Middleware Layer

Middleware Layer includes storatge cumpation, processing and action taking capabilities which can be called as advanced features. Middleware Layer is responsible for the storage of the data-set and give appropriate data to the device that the data is taken from. It also has the capability to make decisions by the evaluation of the data-set that is taken from sensors. The storage of taken data-set is done by taking device adress and name into consideration.

#### <span id="page-30-2"></span>2.2.5 Application Layer

Application Layer is responsible for management of application processes from the data gathered from the Middleware Layer. Examples of application processes can be counted as activating microwave, powering or shutting down devices, smart agriculture etc.

#### <span id="page-30-3"></span>2.2.6 Business Layer

Business Layer is responsible for how the produced technology is obtained by the user which is an important part of a design process since without a good service an amazing technology could not be seen successful thus makes the business layer is an important part of the IoT Architecture. Business Layer's tasks include of creating flowcharts, graphs, analysis of results and improvements for the device etc. [\[4\]](#page-86-3)

As can be seen from the architecture above, IoT systems have applications in many areas around the world which are given in examples in the next section below.

5

#### <span id="page-31-0"></span>2.3 Applications of IoT

#### <span id="page-31-1"></span>2.3.1 Consumer Products

Many smart devices used in daily life falls under this category, as the name suggests. Examples of these products can be given as smart devices such as smartwatches, smart microwaves and other kitchen appliances, security cameras and so on.

#### <span id="page-31-2"></span>2.3.2 Industrial Machinery

The automation in industry began with Industrial Revolution [\[5\]](#page-86-4) and continous to this age. Replacing human power with machines aside from the quickness and continous working capability of machines, while saving time and energy, machine usage lowers the risk of human error and cost during the production as well. Nowadays IoT devices are in many areas of the economy due to easy manage of industrial machinery and improve productions and profit. [\[6\]](#page-86-5)

#### <span id="page-31-3"></span>2.3.3 Infrastructure

Integration and utilization of IoT systems in structures allows various simplification and efficiency to the users. The efficiency they bring with them allows IoT systems to be a possible must in the structures that people use, from cities to urban areas. Smart homes are commonly known application of IoT infrastructures.

#### <span id="page-31-4"></span>2.3.4 Management and Logistics

This category involves many business areas that are IoT based or utilizes IoT. A simple example can be given for Logistics companies which are generaly utilizes vehicles, ships, aircraft and all types of machinery. The management of a large company fleet could be simplified by IoT system integration. With the integration of IoT systems on the vehicles also the cost of operation could be lowered by acting on the taken data from the IoT systems thus it could potentially enlarge the profit of the company. Due to all this, the prediction for IoT Management Market value by 2025 is USD 16.86 billion. [\[7\]](#page-86-6)

Thanks to all these applications IoT systems ease the daily life of an average human and increases the profit of companies. However, IoT systems also opens the window for security issues, that is detailed in the next section.

#### <span id="page-32-0"></span>2.4 IoT Security

The IoT devices' advantages comes from having connection to the internet. That allows them to exchange data with other systems that allows them to improve for user's benefit. The internet advantage of IoT could become the weakness of it due to cyber attacks. The internet connection creates an opportunity for hackers to breach into the IoT systems that could allow the hackers to manipulate or divert data according to their own will. The calamity of this could range from a basic device camera hacking that would affect a person's life to shutting down an entire city's power grids to cause thousands of people to lose their electricity. The prospects of it is unlimited. A possible way to prevent cyberattacks or make their systems harder to breach users can update their firmwares in their smart devices. Yet according to Bitdefender, 60% of Americans have never updated the firmware of their internet routers. [\[8\]](#page-86-7)

As the number of IoT devices increase the security problem also becomes a bigger issue since more potential devices to hack are proposed in the system and without the right security systems they are vulnerable for cyber attacks. Use of high security cryptography algorithms in IoT designs could lessen the vulnerability of cyber attacks.

7

### <span id="page-34-0"></span>3. UTILIZED PROGRAMS

In this paper various simulation programs are utilized to achieve more accurate and reliable simulation results of the designed system. The programs are detailed in the following part of this section.

#### <span id="page-34-1"></span>3.1 MatLab by Mathworks

Matlab is a program that is used by more than 6500 Colleges and universities with more than 4 millions of users in the whole world. [\[9\]](#page-86-8) Many colleges and industries chooses to benefit MatLab as a tool for educational or research purposes. Yet the program was not always as sophisticated and full of features as present day. MatLab program when first created was a basic matrix calculator which did not include any programs nor toolboxes, or even the widely used FFTs. [\[10\]](#page-86-9) As can be seen in the figure [3.1,](#page-34-2) a 1981 version of Matlab only included 71 words and functions.

```
< MATLAB >
    Version of 05/12/1981
Ö
The functions and commands are...
ABS
       ATAN
              BASE
                    CHAR
                           CHOL.
                                  CHOP
                                        COND
                                               CON J
\cosDET
              DIAG
                    DIAR
                                  EIG
                           DISP
                                        EPS
                                               EXEC
EXP
       EYE.
              FLOP
                    HESS
                           HILB
                                  IMAG
                                        INV
                                               KRON
LINE
       LOAD.
              LOG-
                     IJ
                           MAGI
                                  NORM
                                        ONES
                                               ORTH
PINV
       PLOT
              POLY
                    PRIN
                           PROD
                                  QR.
                                        RAND
                                               RANK
RAT
       RCON
              REAL
                    ROOT
                           ROUN
                                  RREF
                                        SAVE
                                               SCHU
SIN
       SIZE
              SQRT
                    SUM
                           SVD
                                  TRIL
                                        TRIU
                                               USER
CLEA
       ELSE
              END
                    EXIT
                           FOR.
                                  HE LP
                                        \mathbf{IF}LONG
RETU
       SEMI
              SHOR
                    WHAT
                           WHIL
                                  WHO
                                        WHY
```
Figure 3.1: Functions in 1981 version of Matlab

Improvements on MatLab have been made over the years where the present day MatLab which involves many toolboxes, functions and a user-friendly environment is created. The Modern Day MatLab is a high-performance language that is being used in many areas for technical computing. MatLab has a wide use in mathematical computations, algorithms, designing and simulating models, analysing and visualising data, plotting graphics and so on. MatLab's toolbox environment, which is highly rich as said above, provides the users to be able to use many different designs and technologies easily. Many areas from signal processing to neural networks have available toolboxes to be used in the MatLab environment. An example for plotting is given in figure [3.2.](#page-35-0)

<span id="page-35-0"></span>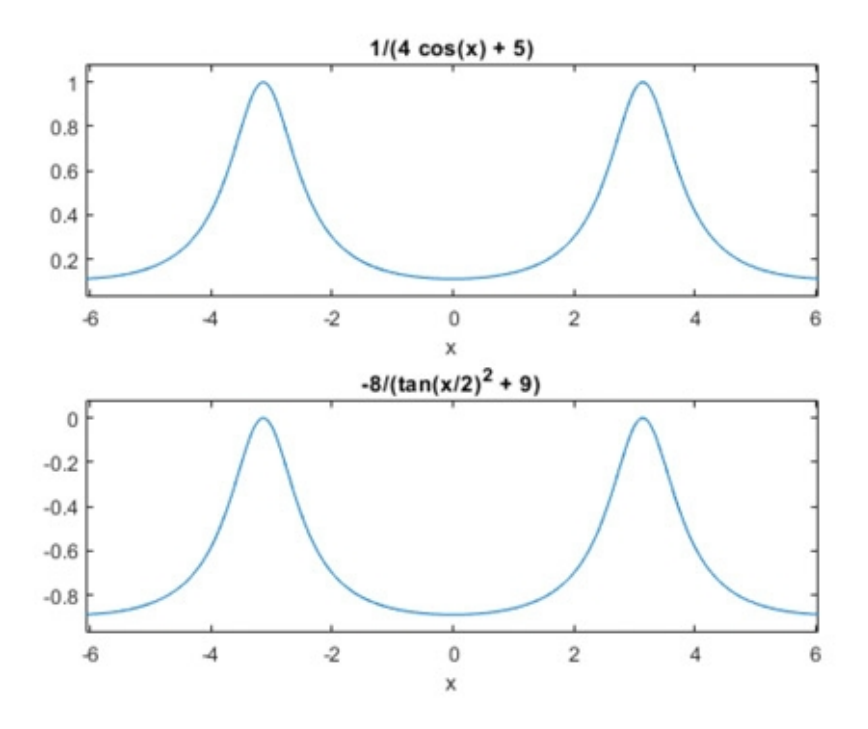

Figure 3.2: A plot of functions by MatLab

In the project MatLab's computational side is widely used to design and edit functions before they were implemented in the simulink environment, which is also a MatLab feature that will be explained in detail in the next section.
### 3.2 Simulink

Simulink is a simulation and model design software that is a feature in the MatLab program. Simulink software allows the user to design a system or a program by models and do the model simulations. As MatLab is, Simulink is also a software that is created by MathWorks. Its massive library allows the user to model many designs. Furthermore the Simulink supports custom designed block libraries which allows the users to share their design and implement the needed blocks in their own model. Simulink also supports Coder softwares such as Simulink Coder and Embedded Coder, which is a tool of Simulink that is widely used while designing the models in this paper, to generate C or embedded codes respectively, of the designed models automatically. Some of the applications for Simulink is given with the library browser in the figures [3.3](#page-36-0) and [3.4](#page-37-0) respectively.

<span id="page-36-0"></span>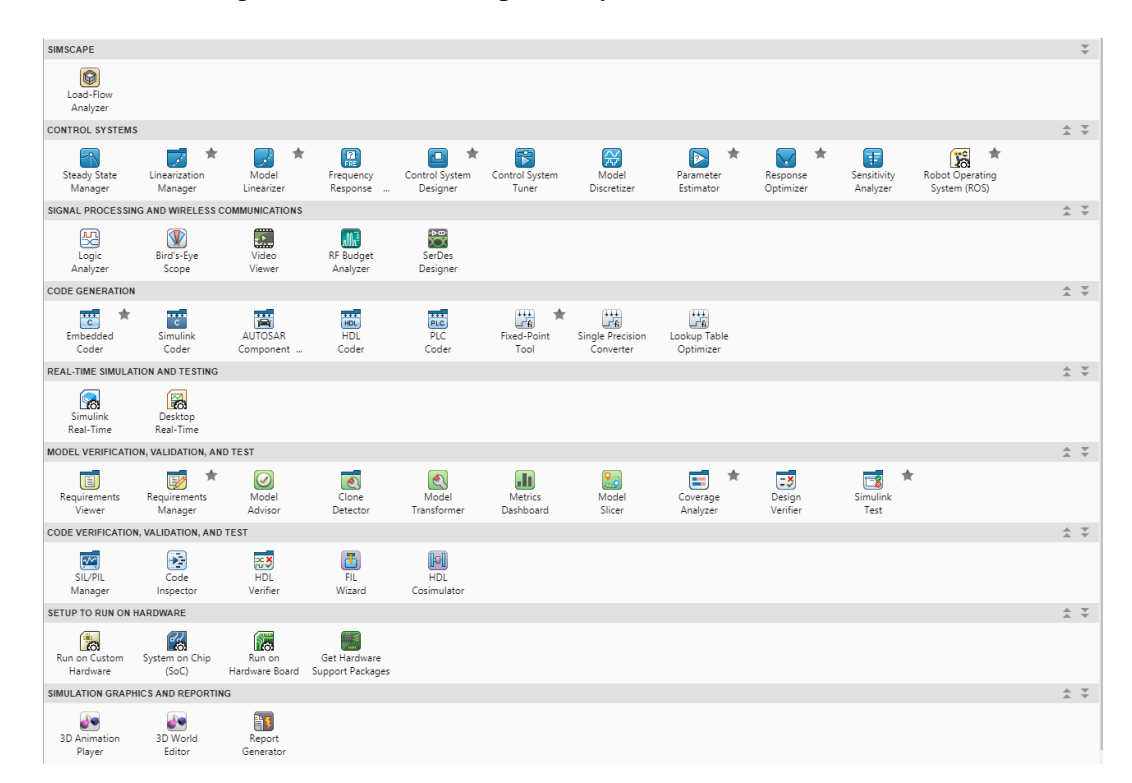

Figure 3.3: Simulink Applications List

The Embedded Coder feature of Simulink is the most widely used simulink feature in this paper. The Embedded Coder is designed to generate C and C++ code from the model for the embedded processors with the aim of producing a readable and fast code. [\[11\]](#page-86-0) The Embedded Coder uses high performance optimization methods

<span id="page-37-0"></span>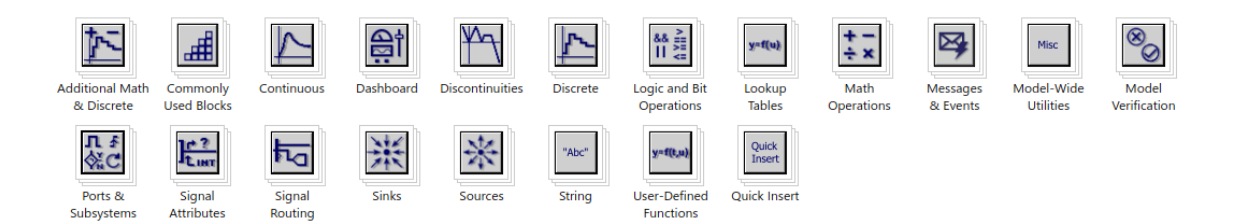

Figure 3.4: Simulink Library Browser

to maintain generated functions and data with excellent control. Due to these the produced code has higher efficiency. The Embedded Coder also provides options to select processors from or to create a C program for RAM or Execution efficiency and so on.

### 3.3 Xilinx Vivado

Xilinx Vivado Design Suite is a program that is developed to be used as an Integrated Development Environment ( IDE ) that has system-to-IC level tools which have been designed with a shared scalable data model and a common debug environment. Vivado has the ability to synthesize and analyse HDL designs. It has replaced the Xilinx ISE with having an in-built logic simulator ISIM [\[12\]](#page-86-1) and by adding extra features to system on a chip[eejournal] developing with high-level synthesis [\[13\]](#page-86-2). Vivado also has Electronics System Level (ESL), standards based packaging for the reuse of the algorithmic and RTL IP, standards based IP stitching with the integration of systems for system building blocks for all kinds with ability to verify blocks and systems. [\[14\]](#page-86-3) With High-Level Synthesis that came with Vivado, also a toolchain to create programmable logic from C code was made available. Aside from all these features of Vivado Microblaze [\[15\]](#page-87-0) feature of Vivado is one of the most utilized features of Vivado in the duration of this project which is benefitted to simulate the design in a real life environment. Microblaze is an RISC Harvard architecture, that is produced by Xilinx for 32/64-bit, soft processor core that includes a rich instruction set that is made applicable for embedded applications. Microblaze soft-processor gives the user a wide range of options and feature selection from peripheral, memory and interface which grants the user to create the needed system with the lowest cost that can be reached on an FPGA. The design of Microblaze is detailed in the Microblaze Creation section.

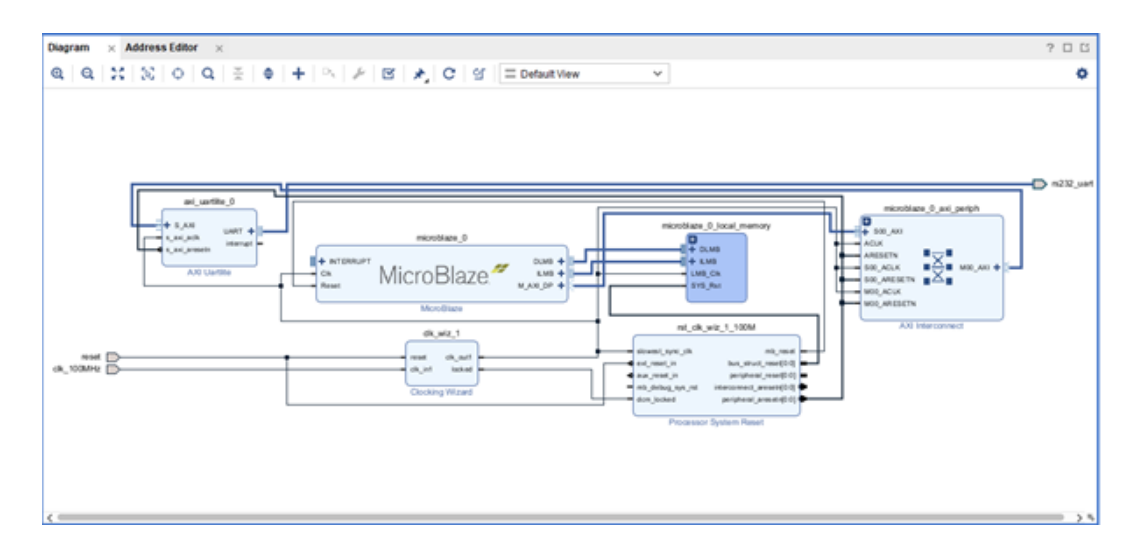

Figure 3.5: Microblaze Schematic in Vivado

#### 3.4 Vitis

Vitis is a feature presented in the new versions of Vivado Design Suite which is also produced by Xilinx. It offers the user the ability to be able to write the software side of the FPGA programming. Vitis can be called as a combination of various Xilinx tools. Some of those tools are:

• Xilinx SDK, which is a tool to write C/C++ codes for the processor that is in the model which is designed in Vivado environment to run on. The produced code from Vitis is usually found to be in use for the configuration and control of the hardware model elements in the very least. The use of The produced code from Vitis is generally used for the configuration of the hardware model's elements and to control them efficiently since debugging and rebuilding the code is much simpler than the hardware.

• Vivado HLS tool provides a feature to allow the user to create blocks which have built-in C codes written by the user that are addable in Vivado projects. The created blocks are generally reusable thus provides the user to use the same block for various projects.

• SDSoC tool allows the user to create and process a software design to be built inside the hardware, which in other terms takes in a Vivado design that is created in advance to associate it with the written C/C++ code which has functions that are used to process the data. This allows the user to build a hardware system by writing in software languages.

Vitis' hardware programming side is heavily used in the designed project for the results part to prove the created design is usable with processors.

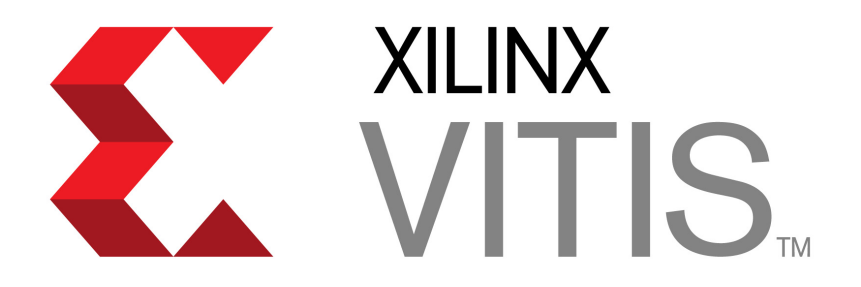

Figure 3.6: Vitis Logo

## 4. UTILIZED ALGORITHMS AND MODULES

The project consisted of trans-receivers and encryption modules. For this purpose Zigbee module is selected for transmitting and receiving the data. Also for security measurements, AES Encryption model is used. In the following of this section both are explained.

#### 4.1 Zigbee Module

Zigbee is an open global standard that is created with wireless technology to fullfil the needs of low cost and low power wireless IoT networks. It uses IEEE 802.15.4 physical radio specification with operations in the unlicensed bands which also involve the 2.4 GHz, 900 MHz and 868 MHz. [\[16\]](#page-87-1) The protocol Zigbee operates in is intended for the battery powered devices with low cost. The Zigbee protocol was created by the comprise of many leading electronics companies from semiconductor manufacturers to service companies, which have created an alliance called Zigbee Allience. [\[16\]](#page-87-1) The aim was to create a protocol, which already has the aim for low cost and low power, with secure wireless network architectures to ensure a wireless data solution with simple usage. Due to providing long battery life with low cost Zigbee technology is used in many areas from Lighting controls to Medical devices. The figure [4.1](#page-41-0) shows various devices Zigbee protocol can be used in at a smart home.

### 4.2 Advanced Encryption Standard

Advanced Encryption Standard (AES) is the new encryption standard that came in DES' place in October 2000 after an encryption algorithm competition made by National Institute of Standards and Technology (NIST) in 1997. [\[17\]](#page-87-2) The DES has been losing its reliability due to having a 64 bit key space thus a search for a better algorithm to take its place has been launched by NIST where the winner algorithm

<span id="page-41-0"></span>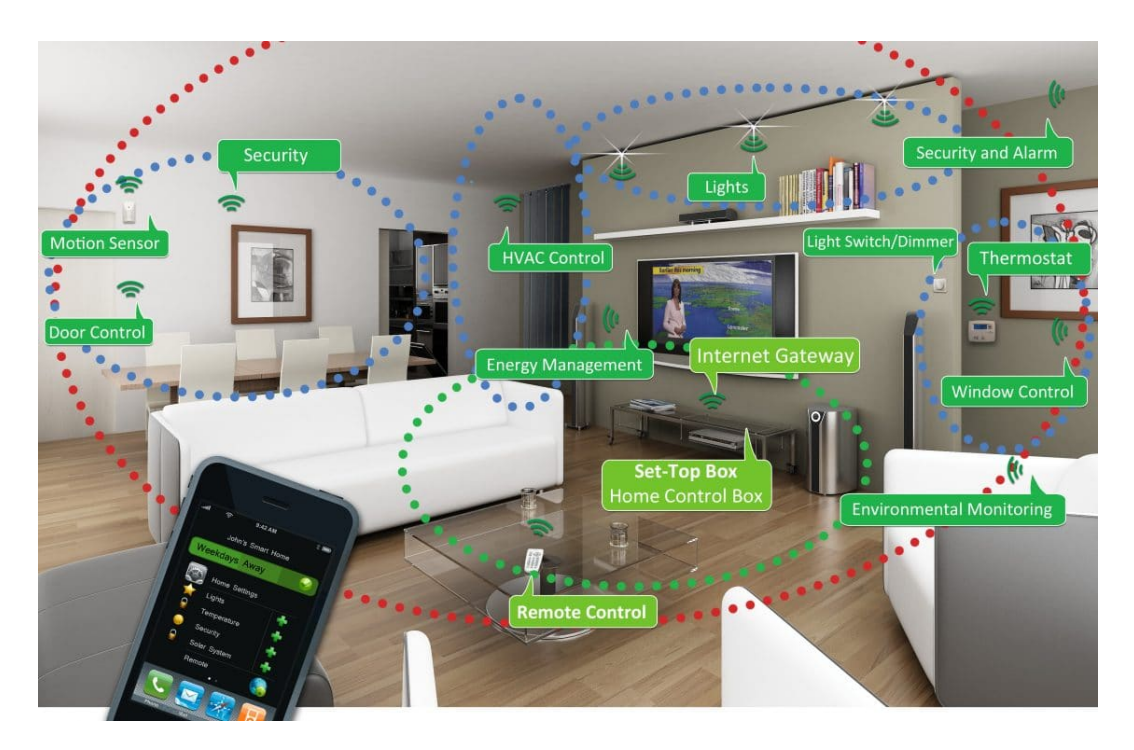

Figure 4.1: Smart Devices that Utilize Zigbee Protocol

would be named as AES. The competition lasted for more than 3 years and in the end the algorithm Rijndael was selected as the new AES by NIST.

# 4.2.1 Algorithm

The AES algorithm is a standard that is still used to this day with high reliability due to having 128 bits for inputs, outputs and matrixes. Matrixes are called "state" in the algorithm where for each 4x4 division of the matrix it holds 1 byte of data. The main feature of AES algorithm lies in the key options it offers. The key of AES can be 128, 192 or 256 bits which highers the reliability and security of the encrypted data as it increases. The difference between key lengths is they change the loops of security algorithm as it increases, where it also increases the number of data. The Table [4.1](#page-41-1) below shows how the AES key length affects the loops.

|                | Number of Rounds |
|----------------|------------------|
| AES-128        | 10               |
| <b>AES-192</b> | 12               |
| AES-256        |                  |

<span id="page-41-1"></span>Table 4.1: Number of Rounds for AES Types

The algorithm consists of 4 sub functions that are used iteratively. The functions can be listed as AddRoundKey, Byte Substitution (SubBytes), ShiftRows and Mixcolumns. After getting the 128 bits of plain text the sub functions are used according to the number of rounds, which is linked to the key size given in Table. A basic illustration of how AES structure processes is given in figure [4.2.](#page-42-0)

<span id="page-42-0"></span>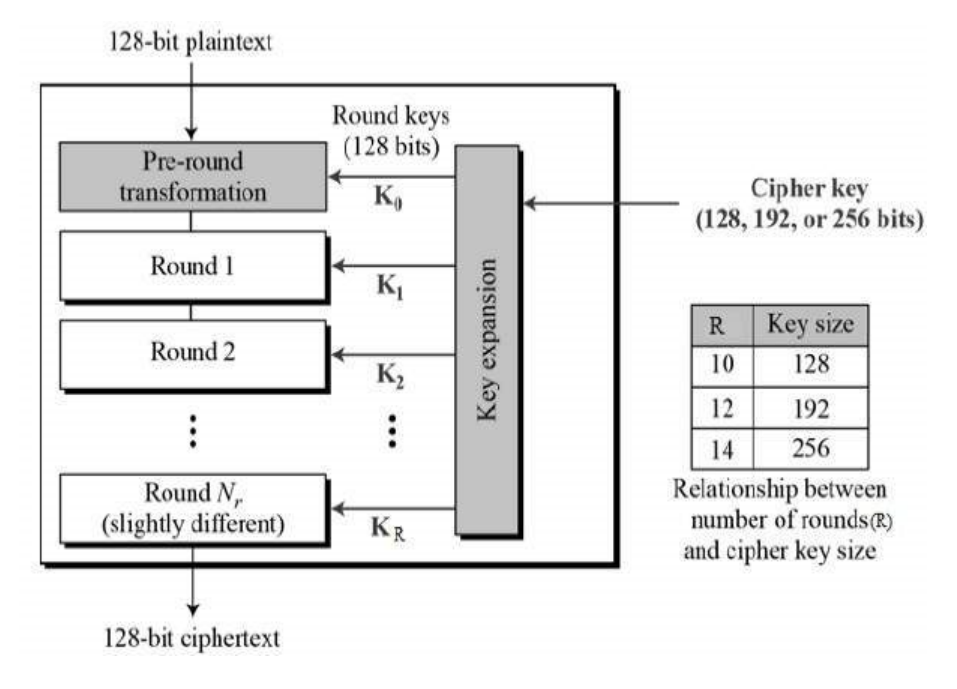

Figure 4.2: AES Algorithm Processing

## 4.2.2 Encryption Process

To understand how the encryption process of AES Algorithm is done, first the sub functions are needed to be understood. To understand what is done in each round the figure [4.3](#page-43-0) can be used while sub functions are analysed.

#### 4.2.2.1 S-Box

S-Box, which comes from the Substitution, is used generally in symmetrical encryption methods where it decides on what value the substitution is going to be made with. The S-Box is a fixed 2D table where it is divided into even and odd bits. An example of S box is given in figure [4.4.](#page-44-0) For an input given as 1010 the even bits are 00 (1st and 3rd bits) and odd bits are 11 (2nd and 4th bits). From the table the found value for 00 row and 11 column will replace the even bits in the original number which is found as 11 therefore the substituted value will be 1111.

<span id="page-43-0"></span>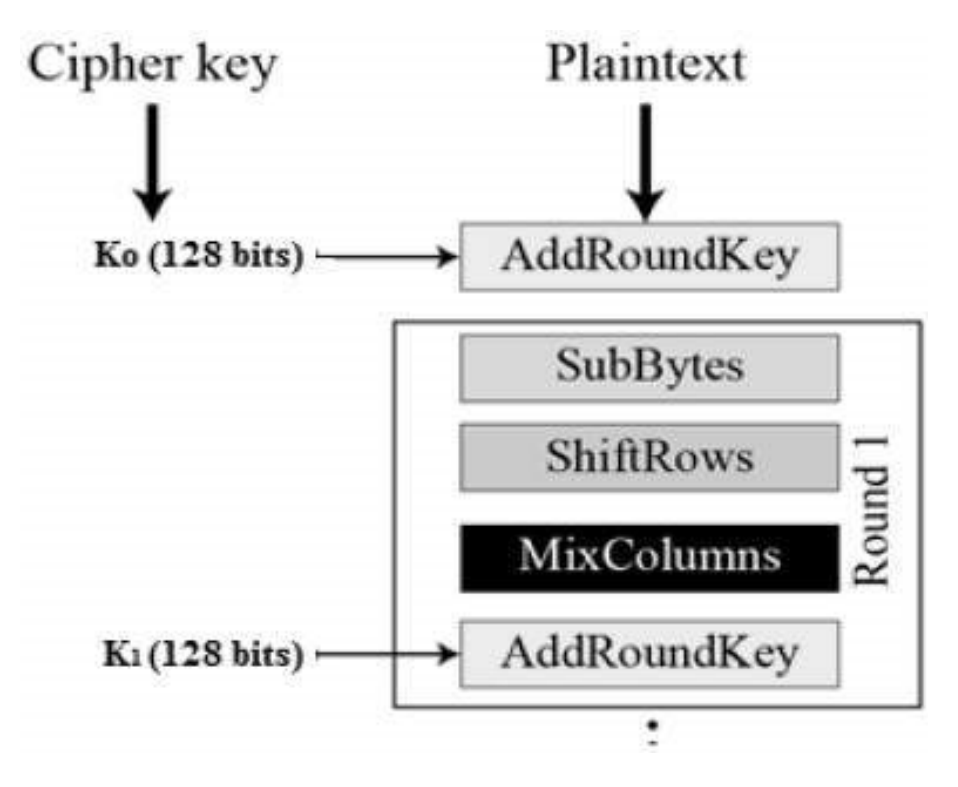

Figure 4.3: AES Algorithm Rounds

## 4.2.2.2 State Matrix

The state matrix is created by dividing the taken input into 128 bits of pieces and assign it to the state matrix. After that the AddRoundKey is processed to achieve the State Matrix which then used in the functions to create a safe encryption.

## 4.2.2.3 SubBytes

The SubBytes function is as the name suggests, substitutes elements in state matrice with the elements in the fixed S-Box, which is a 16x16 for 128-Bit applications, created prior to function call.

### 4.2.2.4 ShiftRows

The shift row function shifts the rows on the matrixes to the left and adds the exceeding values to the LSB. The shifting happens in a circular shape where the first row does not shift, second row shifts by one bit, third one shifts by two and fourth row shifts by three. All the rows shift with respect to each other.

<span id="page-44-0"></span>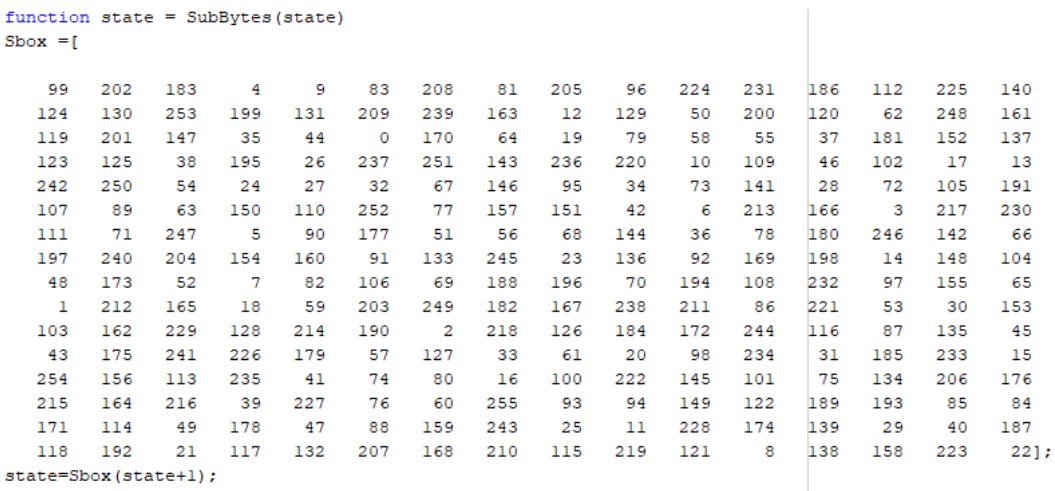

 $\mathbf{r}$ 

end

Figure 4.4: SubBytes Example with S-Box

```
function state = ShiftRows(state)state(2,:)=circshift(state(2,:), [0 -1]);
state (3, :)=circshift(state(3, :), [0 -2]);state (4, :)=circshift(state(4, :), [0 -3]);end
```
Figure 4.5: ShiftRows Function

#### 4.2.2.5 MixColumns

This process uses the old elements of the columns to create new columns. The calculation involves constant  $a(x)=3x^3+x^2+x+2$  where if the old column's 1st element is  $S_1(x)$  and the new one is  $S_1'(x)$  then the function for the new element would be  $S1'(x)=a(x)*S1(x)$  which would be repeated until the whole matrix is changed with the new columns. It's not repeated in the last round.

```
function State = MixColums(state)State=state:
for a=1:4:13State (a)=bitxor (bitxor (bitxor (xtime (state (a), 2), xtime (state (a+1), 3)), state (a+2)), state (a+3));
    State (a+1)=bitxor (bitxor (bitxor (xtime (state (a+1), 2), xtime (state (a+2), 3)), state (a)), state (a+3));
    State (a+2)=bitxor (bitxor (bitxor (xtime (state (a+2), 2), xtime (state (a+3), 3)), state (a)), state (a+1));
    State (a+3)=bitxor (bitxor (bitxor (xtime (state (a+3)), 2), xtime (state (a)), 3)), state (a+1)), state (a+2));
end
end
```
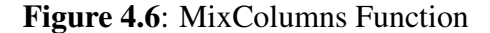

#### 4.2.2.6 AddRoundKey

At the end of each round the final state is created by the XOR of each element in the State matrix that is created after the functions and the Roundkey. Both being 128 bits creates another 128 bits matrix.

```
function state = AddRoundKey(state1, w)state = zeros(4, 4);
state=statel;
for k=1:4state(:, k)=bitxor((\text{state}(:, k)),(w(:, k)));
end
end
```
Figure 4.7: AddRoundKey Function

#### 4.2.2.7 KeyExpansion

The each round key is produced by the system right after the key and input is taken by the system to be used in each round. For a 128 bit key 10 different key is produced. The process of key producing happens cumulatively where each round uses the key that is produced before it. The producing of a new round key is basically adding columns. The process happens as for the new column of the new key, adding the previous and 4 previous column together and add it to the new column where for a 4x4 matrix, it's just adding the previous column and current column together.

<span id="page-46-0"></span>The only exception happens at whenever the multiples of 4 is going to be addeed. Before that happens, the multiple of 4th column goes through a process called T Process which can be listed as; a circshift function to perform a one-byte circular left shift, SubBytes to perform a substitution by S-Box and XOR with a round constant Rconst(x) value where x indicates the round number which is defined over  $GF(28)$ field as  $Rconst(x)=(Rc(x),0,0,0)$  where is defined as  $Rc(x)=2*Rc(x-1)$  and  $Rc(1)=1$ . An example value table [4.2](#page-46-0) of  $Rc(x)$  in table for 10 rounds in hexadecimal.

| X              | Rc(x) |
|----------------|-------|
| 1              | 01    |
| $\overline{c}$ | 02    |
| $\overline{3}$ | 04    |
| $\overline{4}$ | 08    |
| 5              | 10    |
| 6              | 20    |
| 7              | 40    |
| 8              | 80    |
| $\overline{9}$ | 1Β    |
| 10             | 36    |

**Table 4.2:**  $Rc(x)$  Values for x

### 4.2.3 Encryption Steps

The Encryption steps of AES begins by creating a State Matrix by dividing the input into 128 bits pieces then calling AddRoundKey then go into the next steps until the rounds are completed:

- Call SubBytes on the State Matrix to Substitute Elements
- Call ShiftRows to change the places of the elements
- Call MixColumns (Skipped if last round) to create different columns
- Call AddRoundKey
- Repeat if round number is not reached

At the end of the rounds the CipherText is given as an output which is then available to be used in decipher with the same key to achieve the original text, which is actually the opposite process of Encryption. In the Cipher Function in listing [A.2](#page-119-0) a function named "ara\_func" is defined to gather all the functions to represent one round.

```
function w = KeyExpansion(key, Nk)w =zeros (4, 4* (Nk+7));
wl = double (reshape (key, 4, []));
[p,q]=size(w1);
for j=1:pfor k=1:qw(j, k) = w1(j, k);end.
end
for i=Nk:4*(Nk+7)-1temp=w(:, i);if mod(i, Nk) == 0temp=SubBytes(circshift(temp,-1));
        n=1:
        m=0;while m<i/Nk-1%needed to modulate higher powers of 2 per standard
            n =xtime (2, n);
            m=m+1:
        end
        temp=bitxor(temp, [n, 0, 0, 0]');
    elseif Nk>6 && mod(i, 8) == 4
        temp=SubBytes(temp);
    end
    w(:,i+1) = \text{bitxor}(w(:,i-Nk+1),\text{temp});end
end
```
Figure 4.8: KeyExpansion Function

### 4.2.4 Decryption Process

Decryption process is basically doing the opposite of what is done in the encryption process. The functions in the encryption step are inversed to achieve the reverse order thus they act opposite of what they did in the encryption step, as they will be explained below.

#### 4.2.4.1 Inverse ShiftRows

The same process applies to this function as in ShiftRows, where only difference lies in the direction it shifts changes to right instead of left.

### 4.2.4.2 Inverse SubBytes

A change in S-Box is done before processing with SubBytes at the beginning on decipher where the S-Box is changed according to produce the first input back when used. Then Inverse SubBytes is used as in SubBytes to proceed.

```
function state = InvShiftRows(state)state(2,:)=circshift(state(2,:),[0 1]);
state(3,:)=circshift(state(3,:),[02]);
state (4, :)=circshift(state(4, :), [0 3]);end
```

```
Figure 4.9: Inverse ShiftRows Function
```
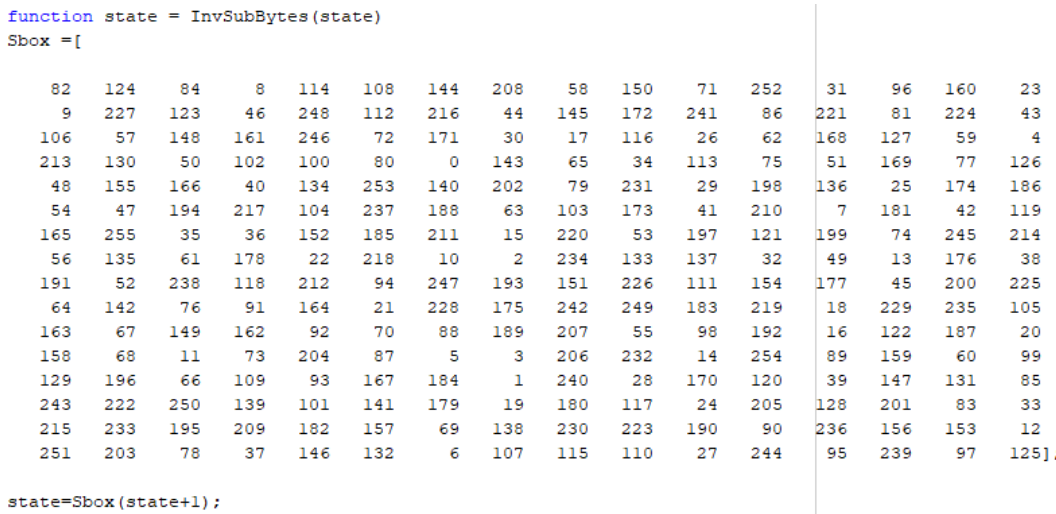

end

Figure 4.10: Inverse SubBytes Function and Inverse S-Box

#### 4.2.4.3 Inverse MixColumns

For this function, only multiplied polynom  $a(x)$  is different than MixColumns function where for inverse MixColumns it is defined as  $a(x)=11x3+13x2+9x+14$ . The rest of the process is similar to MixColumns.

```
function State = InvMixColumns (state)
State=state;
for a=1:4:13State (a)=bitxor (bitxor (bitxor (xtime (state (a), 14), xtime (state (a+1), 11)), xtime (state (a+2), 13)), xtime (state (a+3), 9));
    State (a+1) =bitxor (bitxor (bitxor (xtime (state (a), 9), xtime (state (a+1), 14)), xtime (state (a+2), 11)), xtime (state (a+3), 13));
    State (a+2)=bitxor (bitxor (bitxor (xtime (state (a), 13), xtime (state (a+1), 9)), xtime (state (a+2), 14)), xtime (state (a+3), 11));
    State (a+3)=bitxor (bitxor (bitxor (xtime (state (a), 11), xtime (state (a+1), 13)), xtime (state (a+2), 9)), xtime (state (a+3), 14));
end
end
```
Figure 4.11: Inverse MixColumns Function

#### 4.2.4.4 AddRoundKey

Since AddRoundKey is using XOR in the function, using XOR again with the same key would produce the original input on the given round thus the same function for Cipher Block is used with different inputs to initiate the function in reverse.

#### 4.2.4.5 Inverse KeyExpansion

The last key in the Cipher is used to produce keys for decipher by doing the inverse process of KeyExpansion. To define how the process Works the columns from left to right are named w0 to w3. The process begins with adding w2 and w3 to produce new w3, then it goes as w1 and w2 and w0 and w1. As going in this cycle the new columns are created with only difference happens at w0 where the inverse T process needs to be added to the process where circular shift, S-Box and InvRconst $(x)$ , which includes Inverse $\text{Rc}(x)$  function, is used on the w0 to produce the new w0 column. The inverseRconst(x) values for 10 round is given in the table [4.3](#page-50-0) below in hexadecimal where x defines round number. In the project the same function from Cipher Block is used with different inputs to initiate the function in reverse.

<span id="page-50-0"></span>

| X              | Rc(x) |
|----------------|-------|
| 1              | 36    |
| $\overline{2}$ | 1B    |
| 3              | 80    |
| $\overline{4}$ | 40    |
| 5              | 20    |
| 6              | 10    |
| 7              | 08    |
| 8              | 04    |
| 9              | 02    |
| 10             | 01    |

**Table 4.3:** Inverse  $Rc(x)$  Values for x

#### 4.2.5 Decryption Steps

The Decryption steps of AES begins also by creating a State Matrix by dividing the input into 128 bits pieces. Then calls AddRoundKey function as the Cipher block, but unlike Cipher block, since Decryption process works in reverse to Cipher, begins a round without an inverse MixColumns, just like in the Cipher's last step the round steps are repeated without MixColumns function. After the round is completed without Inverse MixColumns, the regular rounds begin as follows until the rounds are completed. The steps can be summarized as following:

- Call InverseMixColumns (Skipped if first round) to create different columns
- Call ShiftRows to change the places of the elements
- Call SubBytes on the State Matrix to Substitute Elements
- Call AddRoundKey
- Repeat if round number is not reached

Same as in Cipher Function, Decipher Function in listing [A.3](#page-120-0) has a function named "ara\_func2" to define all the functions as one to represent one round as well.

At the end of the rounds the DecipheredText is given as an output which is the original PlainText.

### 5. MODEL DESIGN

The designed IoT system is aimed for use in intensive care rooms to check the vitals of the patients. The designed system in Simulink has 5 main area: Patient Rooms Area, AES Algorithm Area, Transmitter Area, Receiver Area and Output Area. In the following part these areas are explained respectively.

## 5.1 Patient Rooms Area

The subsystem that is responsible for patient data is designed to constantly gather the data of temperature and heart rate of the patients from each room of the intensive care unit. For simulation only 4 room is used. By using a selection system via 2 clocks that is integrated subsystem only generates the output for one room's data, while making the others zero. This way each cycle of clocks generates a different room data.

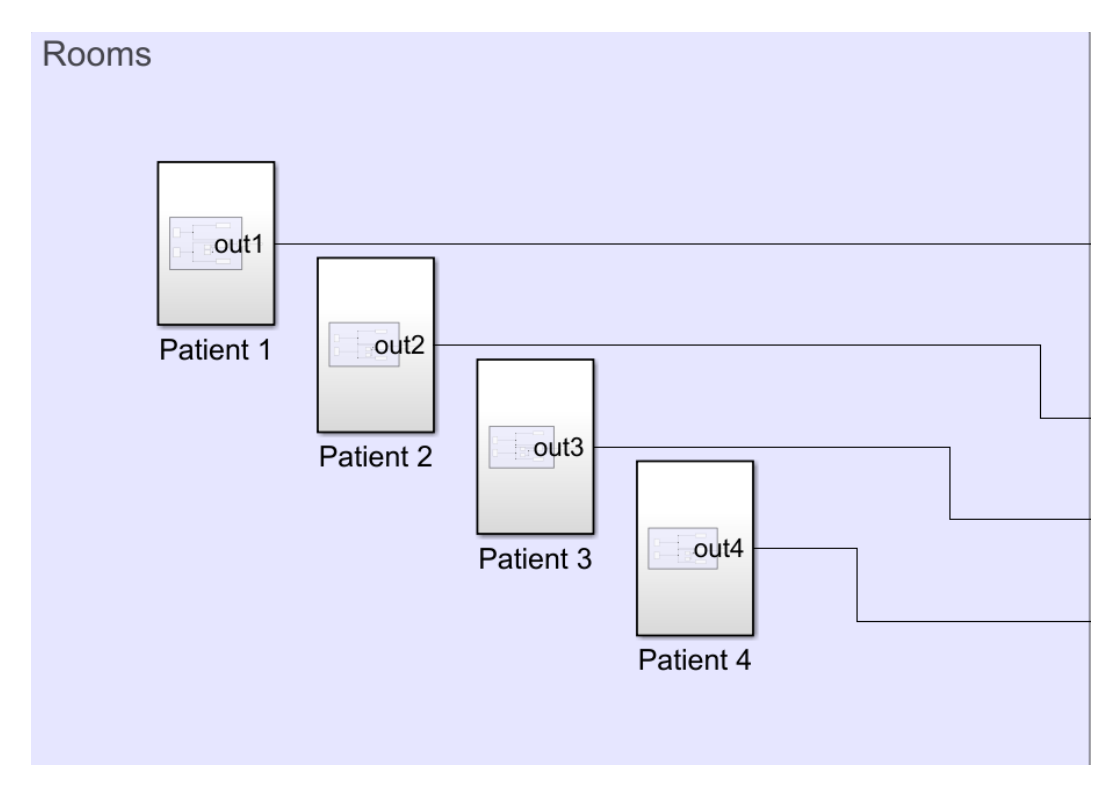

Figure 5.1: Patient Rooms Area

The subsystem of each patient involves 2 more subsystems and a MatLab function that controls the values generated by the subsystems. The subsystems are made to simulate real-life situations where sensors provide the data. The Temperature and Heart Rate subsystems generates a random temperature and heart rate data for simulation. The generated datas are controlled by a matlab function to generate appropriate output data for the patient by using clocks as enables.

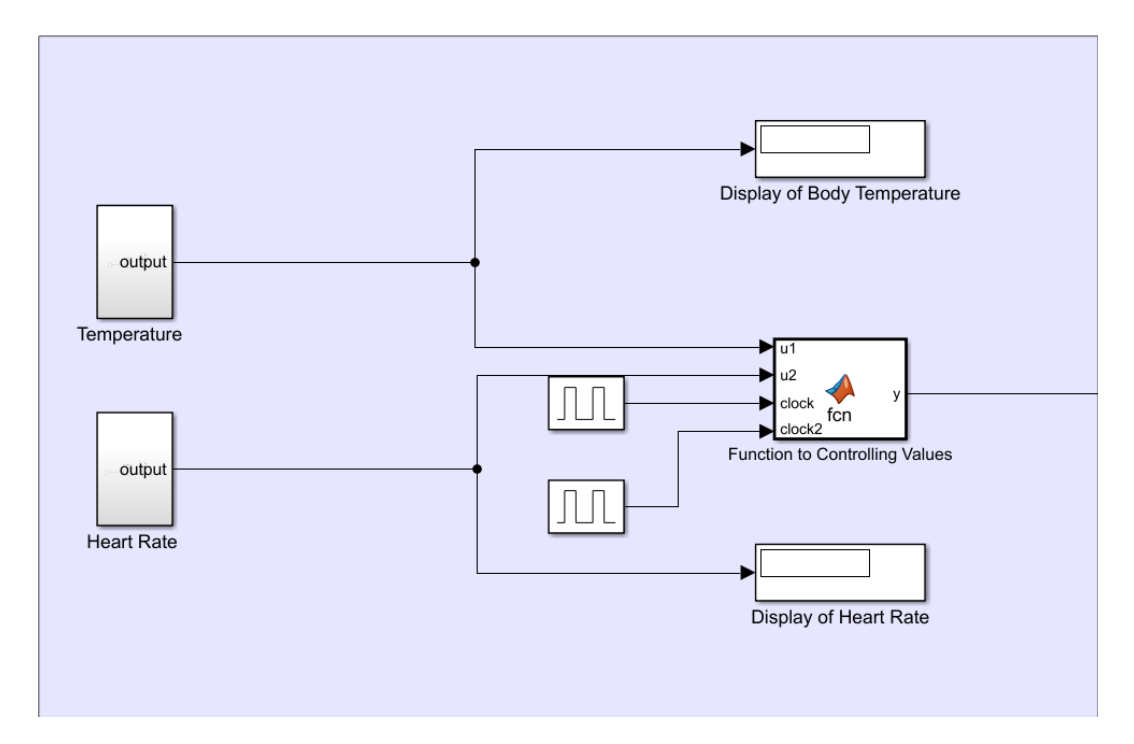

Figure 5.2: Patient Room Subsystem

### 5.1.1 Sensors

For the Temperature and Heart Rate subsystems same design is used. The design begins with a PS Random Number generator that generates a random data in the given range. For the data to properly controlled, a Controlled Temperature Source block is used. This block takes the input generated by PS Random Number from S which is the input that is going to be delivered to the output B, and A port is the thermal reference port which makes TA =0. The Temperature Sensor takes the output of Controlled Temperature Source block from input A. The port B is the opposite of port A which is positive heart. The output T is derived by using  $T = TA - TB$  that is also identical to the equation  $T = A.T - B.T$ . [\[18\]](#page-87-3). Due to this, to take the output as the input temperature A, B port is taken from the Thermal Reference thus makes TB=0. Due to Simscape library blocks a solver Configuration block is required to

be connected to the system as can be seen in figure [5.3.](#page-54-0) The output T is created as Kelvin by default. To create a system that works on Celcius a PS – Simulink Converter block is added to the system to convert Kelvin to Celcius. As said earlier the heart rate subsystem is also using similar design with only PS Random Number generator's range is changed to coincide with actual heart rate values.

<span id="page-54-0"></span>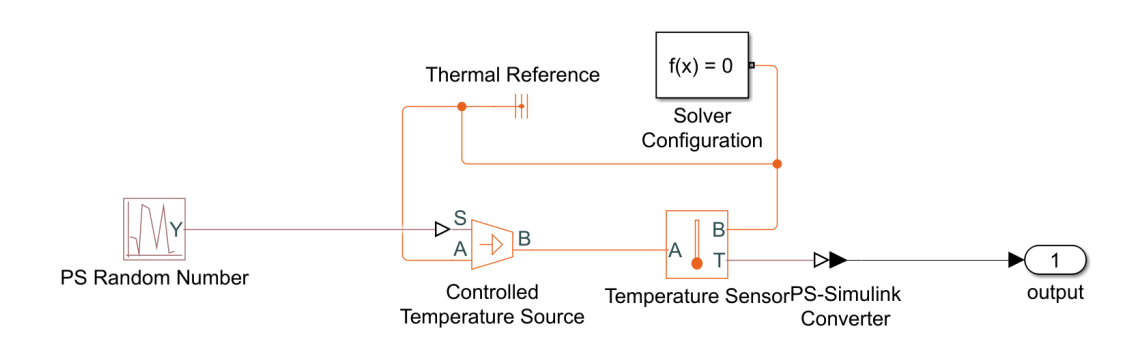

Figure 5.3: Temperature Subsystem

The parameters of the PS Random Number are given as can be seen in figure [5.4](#page-55-0) for Temperature subsystem. After researching to find a suitable number range for Temperature and Heart Rate Subsystems for simulations an average of 37°C and 60 to 100 bpm is accepted as normal due to varying temperature between each humans. The Heart Rate range is the generally accepted range by the medical community. [\[19\]](#page-87-4) The Temperature subsystem is designed to generate values between 30 and 44 to be able to simulate every possible situation, eventhough when 44 body temperature is reached the patient is long gone, the possibility remains thus the selection for parameters are made according to this in mind. Due to transferring each bit n 0.025 seconds, for 32 bits, the sample time is selected as 0.8 seconds. Same is applied for the Heart Rate subsystem with suitable parameter values.

<span id="page-55-0"></span>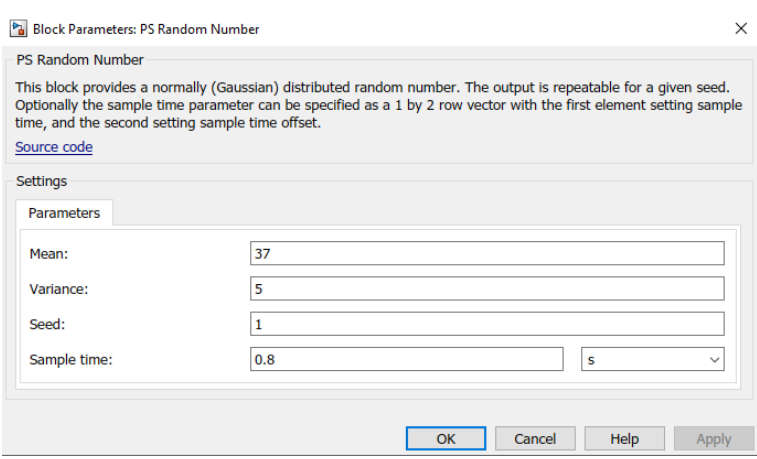

Figure 5.4: Parameters for PS Random Number Generator

## 5.1.2 Controller Function

To evaluate the taken inputs from the sensors an if-else function structure is created to decide the alarm level of taken inputs. As an example, when the patient with low temperature such as 34.5 and a heart rate of 60 bpm is taken from the sensors the output of the written structure would be y=248, which is the coded value for Emergency level which can be seen in the figure [5.5](#page-55-1) below.

```
function y = fcn(u) \ldots u2, enable, enable2)
if (36.5 < u1) & (u1 < 37.5) & (60 < u2) & (u2 < 100) & (enable == 1) & (enable2 == 1)%disp('Normal Level')
   y = 8;elseif(35 < ul ) && (ul < 36.5) && ( 60 < u2 ) && ( u2 < 100) && (enable ==1) && (enable2 ==1)
   %disp('Cold Level')
   v = 80;
elseif(36.5 < ul ) & { (ul < 37.5) & { (u2 < 60) | | (u2 > 100)) & { (enable == 1) & { (enable2 == 1)
   %disp('Heart Rate Problem Level')
   v = 88:elseif(37.5 < ul ) & & (ul < 39) & & ( 60 < u2 ) & ( u2 < 100) & (enable ==1) & (enable 2 ==1)
   %disp('Fever Level')
   y = 96;elseif (35 < u1) & (u1 < 36.5) & ((u2 < 60) || (u2 > 100)) & (enable == 1) & (enable2 == 1)%disp('Cold and Heart Rate Problem Level')
   v = 168;
elseif (37.5 < ul ) && (ul < 39) && ((u2 < 60) || (u2 > 100)) && (enable ==1) && (enable2 ==1)
   %disp('Fever and Heart Rate Problem Level')
   v = 176:
elseif(enable == 1) & (enable == 1)%disp('Medical Emergency')
   v = 248e1sey = 0;end
```
Figure 5.5: Function to Controlling Values

The selection of y values are done according to the UART [\[20\]](#page-87-5) component, which can Show up to 255 due to having 8 bits, therefore the maximum value is selected according to this. Moreover to add every information into one data output the, the

binary convertion of the decimal output is coded. The 3 least significant bits of the binary counterpart of each decimal y value is to indicate which room the information is coming from. That way up to 8 patient's data can be transferred at once. The 2 most significant bits of the 8 bit is coded for the alarms. The 3rd to 5rd most significant bits are left for the levels of each situation. For example, the  $y=168$  equals to 10101000 which corresponds to Room 1, Level 5, Alarm 2. Further explanation for the function will be made in the Output Area of the model.

#### 5.2 AES Algorithm Area

For the purpose of designing an AES Cryptography for the model, search for an example file for the algorithm in MathWorks was done. An AES example with the function files [\[21\]](#page-87-6) is found that has features of 128, 192 and 256 bits key length. For the purpose of the project, 128 bit key length is found to be enough to achieve a working and secure system. The AES Algorithm Area consists of 3 subsystems that are Data-Room Selection function, Cipher block and Decipher block which are seen in figure [5.6](#page-56-0) respectively from left to right which will be explained in this order.

<span id="page-56-0"></span>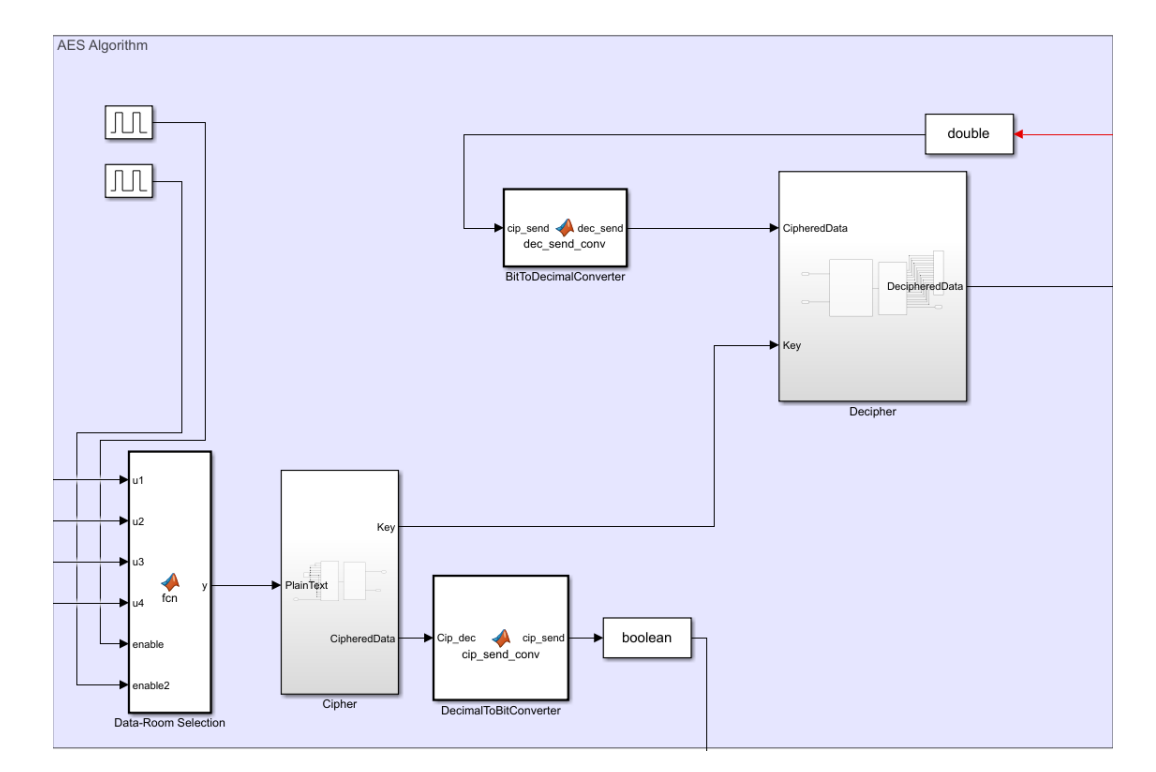

Figure 5.6: AES Algorithm Area

### 5.2.1 Data Room Selection

The Data Room Selection Function is similar to a multiplexer that processes and transfers the input datas in order by using clocks as enable signals. Since there are only 4 rooms in the model, 2 clocks were used in the model to achieve the ordering of data transfer. The clocks periods are set to 1.6 seconds and 3.2 seconds due to the 32 bit transferred to the receiver in 0.8 seconds. With the 4 data inputs that goes from u1 to u4 which are coming from the patient rooms and 2 enable inputs which are the clock inputs, the function block has 6 inputs in total. The only output of the function block is the y output which is the coded value of input datas that came from the patient rooms.

```
\exists function y = fcn(ul, u2, u3, u4, enable, enable2)
  if (enable == 1) & (enable 2 == 1)
     v = u1elseif(enable == 0) & (enable2 == 1)
     v = u2;
  elseif(enable == 1) \&6(enable2 == 0)
     v = u3;
  e1sey = u4;end
```
Figure 5.7: Data Room Selection Function

#### 5.2.2 Cryptography

The AES Algorithm consists of 2 main blocks for the implementation as explained in the AES Algorithm section, which are Cipher and Decipher blocks. From the files that are taken from MathWorks the algorithm is verified to be usable in matlab environment. While implementing the algorithm files to Simulink there have been variable size and character output errors. Due to these modifications on the functions of the taken files needed to be made before transfering the functions into block form in Simulink. The changes in functions are explained in 3 parts: Changes for both block functions, Cipher Block Functions and Decipher Block Functions.

#### 5.2.2.1 Changes for Both Block Functions

For both blocks, changes are made for key expansion function and input key. For simulation reasons the input key is implemented as a constant for both functions where it is converted from hexadecimal to decimal to prevent the errors that occur in Simulink implementation of the model. Later the key functions in both blocks are changed to be consistent with this change. Also to prevent variable-size errors, most of the variables are created first before being used in functions to prevent errors with assigning zeros matrixes for with the intended sizes for the 128-bit implementation of the model. Also due to the errors in simulink created by For loop, the for loop is written by hand with corresponding values for each loop for both Cipher and Decipher blocks.

#### 5.2.2.2 Changes for Cipher Block Functions

In The Cipher Block Functions only S-Box in the SubBytes function is modified due to the convertion error of hexadecimal to decimal in simulink. The Convertion is made in simulink environment and the S-Box is re-written by hand for it's corresponding decimal matrix.

#### 5.2.2.3 Changes for Decipher Block Functions

Since the model files that are found in MathWorks did not include an inverse key expansion function, the KeyExpansion function is used in reverse in Decipher block function to achieve an inverse key expansion. Also the inverse S-Box matrix in decimal is also written inside the invSubBytes function beforehand to prevent errors.

#### 5.2.3 Cipher Block

The Key function in the Cipher block produces the key for both cipher and decipher blocks. Due to our key being 128 Bits the Cipher and Decipher number of Rounds is 10. The Encryption process begins with the Cipher function taking the input data. Since the algorithm used required 128 bits of input data where our input is 8 bits, a mux is used to create an 128 bits of input by adding 0s on the left side of the input number, thus making it an 128 bits integer. Due to simulink giving error, this method was found convenient.

33

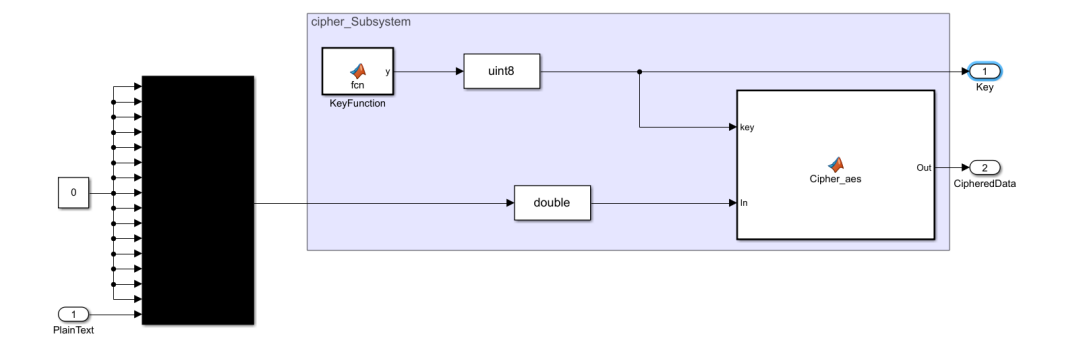

Figure 5.8: Cipher Block

The input is then given into the Cipher block where it is converted into a double to be used in the matlab function. The Cipher Function then takes the input and the key to calculate Nk to be used in KeyExpansion to produce w, round keys. Afterwards the State matrix is created and by AddRoundKey the key is added to the State matrix. The 10 rounds of encryption then begins by the order of steps mentioned in AES Algorithm section. First the State matrix is used in SubBytes function to create a substitution of elements. Later via ShiftRows the State function is shifted. Thirdly the MixColumns function is called to change the elements of the matrix. Lastly round key is added to the state matrix via AddRoundKey function. This Process is generated for 10 rounds. After the last round once again the SubBytes, ShiftRows and AddRoundKey functions are called. MixColumns function is not called in the last process. The output state is then converted into a 1x16 double vector to be given as an output from the Cipher Block. The Rounds of the Cipher is given in detail in AES Algorithm section.

#### 5.2.4 DecimalToBitConverter

The Output of Cipher Block is a 16x1 double data. To be able to transfer via Zigbee Transmitter the output of Cipher Block needed to be converted into a binary number where bit by bit transfer is going to be executed by Zigbee Transmitter. To achieve this without any Simulink error the output of the Cipher Block is transferred into the DecimalToBitConverter Function to turn the encrypted data into a 1x128 binary vector form. The output data is in double format thus data type conversion block is used to convert the data into boolean and transferred into the bit serializer and transmitter area.

```
\Box function cip send = cip send conv(Cip dec)
 alanl=Cip dec;
 mat2 = allan1:
 binariil=zeros(16, 8);
 binariil=de2bi(mat2,8);
 res = zeros(1, 128);
 res=reshape(binariil, 1, 128);
 cip send=zeros(1, 128);
  cip send=res;
  end
```
Figure 5.9: Decimal to Bit Converter Function

### 5.2.5 Decipher Block

The Decipher Block takes the input from the BitToDecimalConvertor function that takes the output of ShiftRegister and converts it into a 16x1 double to be used in the Decipher block. In the Decipher Block the key that is taken from the Key Function and encrypted data are taken as inputs to evaluate and generate the encrypted data. The process of Decipher is the basically a reverse cipher function where the Key Expansion is done in reverse to generate round keys. A state matrix is also created by the taken input as it was done in Cipher Function. But the process after this point is the reverse of what is done in Cipher Function where after adding roundkey to the state matrix the function begins the rounds according to the amount of the key length. The function's and their properties are detailed in the AES Algorithm section. The process begins with calling the Inverse ShiftRows function for state matrix. The following functions after the Inverse ShiftRows are InverseSubBytes and AddRoundKey. The first round of the Decipher Function does not processes Inverse MixColumns function. In the coming rounds of the decipher function the calling order of the functions is as follows: Inverse MixColumns, Inverse ShiftRows, Inverse SubBytes and AddRoundkey. Since the KeyExpansion is done in reverse which produced the round keys in reverse order, AddRoundkey can be used as it was used in Cipher Function. After the rounds of Decipher function finishes the output of the

35

function is given as a 1x16 double number. The number then is used in a data type conversion block to be translated into uint8 format. Nevertheless, since our input was a 128 Bit number where only the 8 least significant bits were holding the plaintext, the output of Decipher block is then transferred into a 1 to 16 Demux to take the original plaintext out of the 1x16 vector. The 16th output of Demux is then given as an output while the others are terminated to prevent warnings given by Simulink. The output of Decipher Block is then used in transferred to the Output Area to be used in the Screen Function.

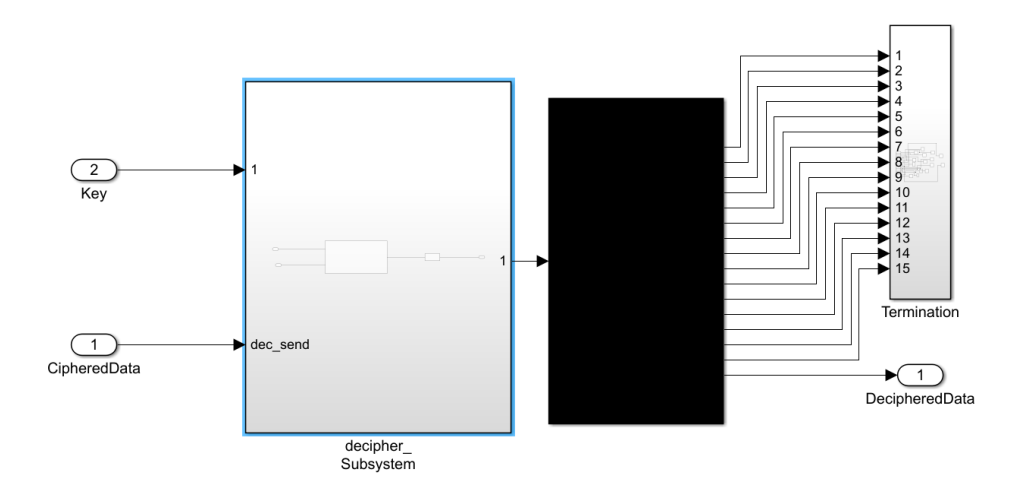

Figure 5.10: Decipher Block

### 5.3 Transmitter Area

After the data's encryption is completed, the encrypted data is transmitted to the receiver by a transmitter. Zigbee module [\[22\]](#page-87-7), found from mathworks file exchange, is used for the transmitter and receiver parts to create the transmitter and receiver system blocks. The transmitter block of the Zigbee can be divided into three section: Bit serializer, which takes the input and transmits them bit by bit, the transmitter which is responsible for using Zigbee module to create a data to transmit and transmitter selection, which is responsible for which data to be sent, similar to a demux. Every room has the first 2 sections and all are connected to the Transmitter Selection function which decides which data to be transferred by it's enable selections. To transmit every room's data in a cycle enables are connected to clocks in Simulink.

<span id="page-62-0"></span>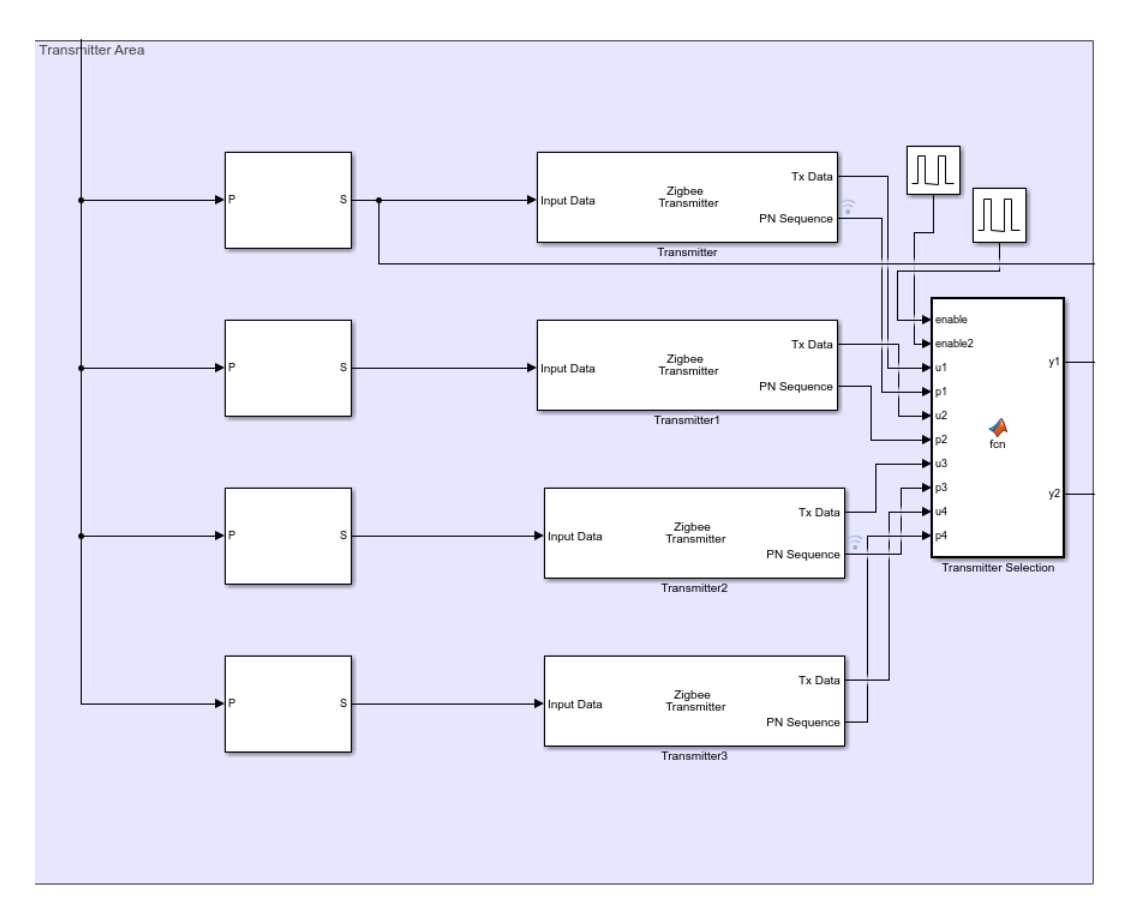

Figure 5.11: Transmitter Area

## 5.3.1 Serializer

The AES cipher produces a 16x1 decimal matrix which then proceeds to go into the decimal to bit converter to produce a 128bit binary number before going into the serializer as can be seen in figure [5.11.](#page-62-0) This is done to be able to transfer the decrypted text one by one via Serializer 1D. The output of the Serializer1D then connected to the input of the transmitter to make data eligible for transfer.

## 5.3.2 Zigbee Transmitter

In the figure [5.12](#page-63-0) the inside of the transmitter subsystem can be seen. The transmitter has 2 outputs where the modulation is done via OQPSK block to produce the transmittable data and give it as an output from Tx Data. The sample time of the transmitter is fixed at 0.025 seconds.

<span id="page-63-0"></span>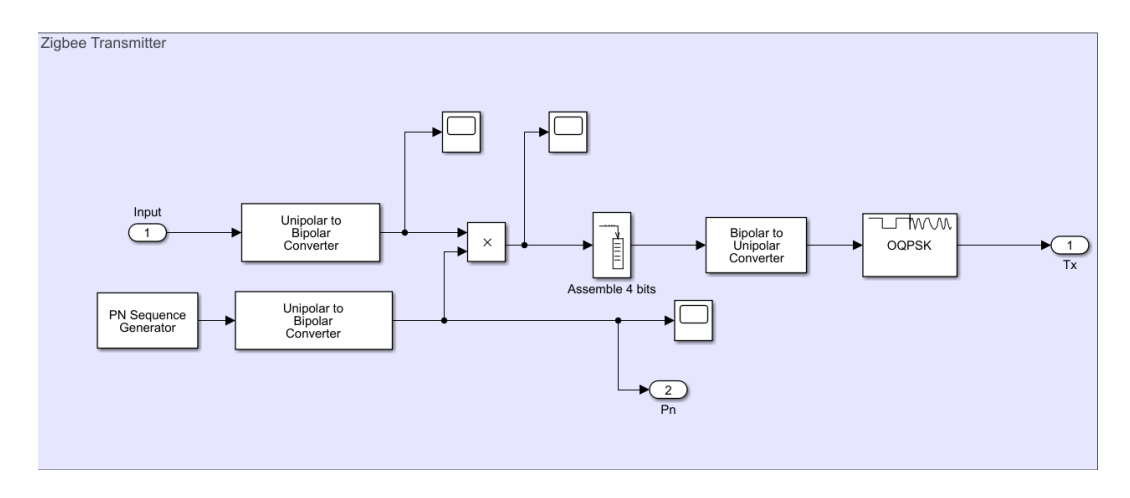

Figure 5.12: Zigbee Transmitter Subsystem

## 5.3.3 Transmitter Selection Function

Due to the model having only one receiver the outputs of the transmitters have to be in an order to prevent data mixing in the receiver side. Thus for the 4 room's 4 transistors, a controlling function module is written. As can be seen below the function acts as a multiplexer thus requires a selection signal, which are given as 2 clocks connected to the function as enables. A simple multiplexer could have been used yet due to errors it gives, this method is found more convenient.

```
function [yl, y2]= fcn (enable, enable2, ul, pl, u2, p2, u3, p3, u4, p4)
if (enable == 1) \&6 (enable2 == 1)
    y1 = ul;y2 = p1;elseif(enable == 0) & (enable2 == 1)
    y1 = u2;y2 = p2;elseif(enable == 1) \&(enable2 == 0)yl = u3;y2 = p3;else
    y1 = u4;y2 = p4;end
end
```
Figure 5.13: Transmitter Selection Function

### 5.4 Receiver Area

The figure [5.14](#page-64-0) below shows the receiver area and the receiver's inside. The receiver area involves an AWGN block which is used to portray the noise between the transmitter and receiver which is an important factor in data transfer that has to be taken into account. The output data coming from the transmitter first goes through the AWGN before getting demodulated in the Zigbee Receiver.

Another block in the receiver area is Error Rate Calculation block which is used to calculate the error rate between the sent and demodulated data as the name suggests.

Last block is the Zigbee Receiver, which is seen in figure [5.15,](#page-65-0) is responsible for the demodulation of the received data. Since the data is received in 1 bit, the demodulated data will be 1 bit as well thus a concatenation is required before decrypting the taken data.

<span id="page-64-0"></span>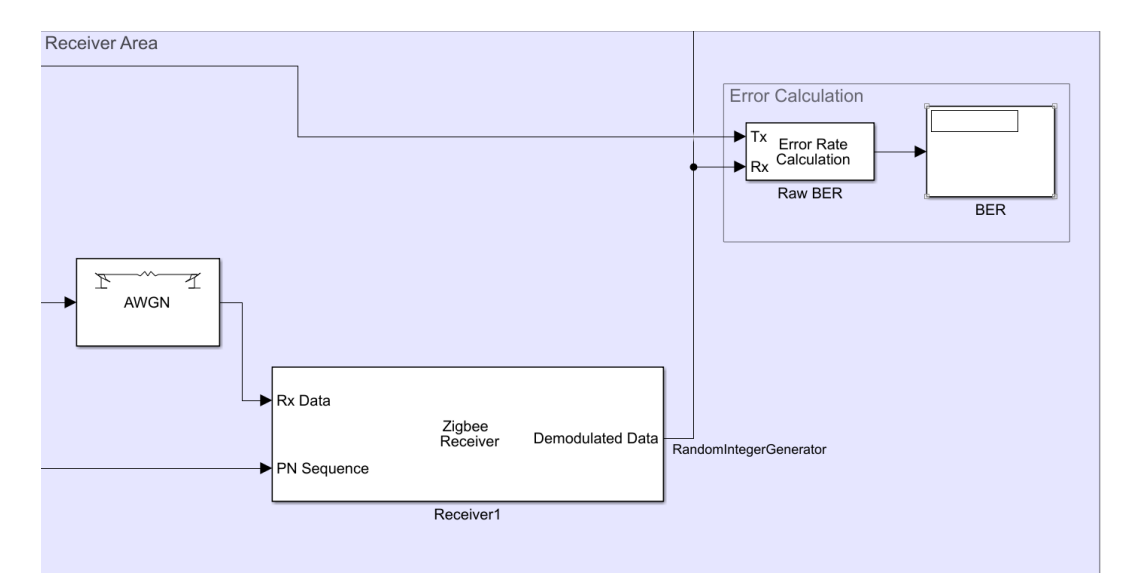

Figure 5.14: Receiver Area

<span id="page-65-0"></span>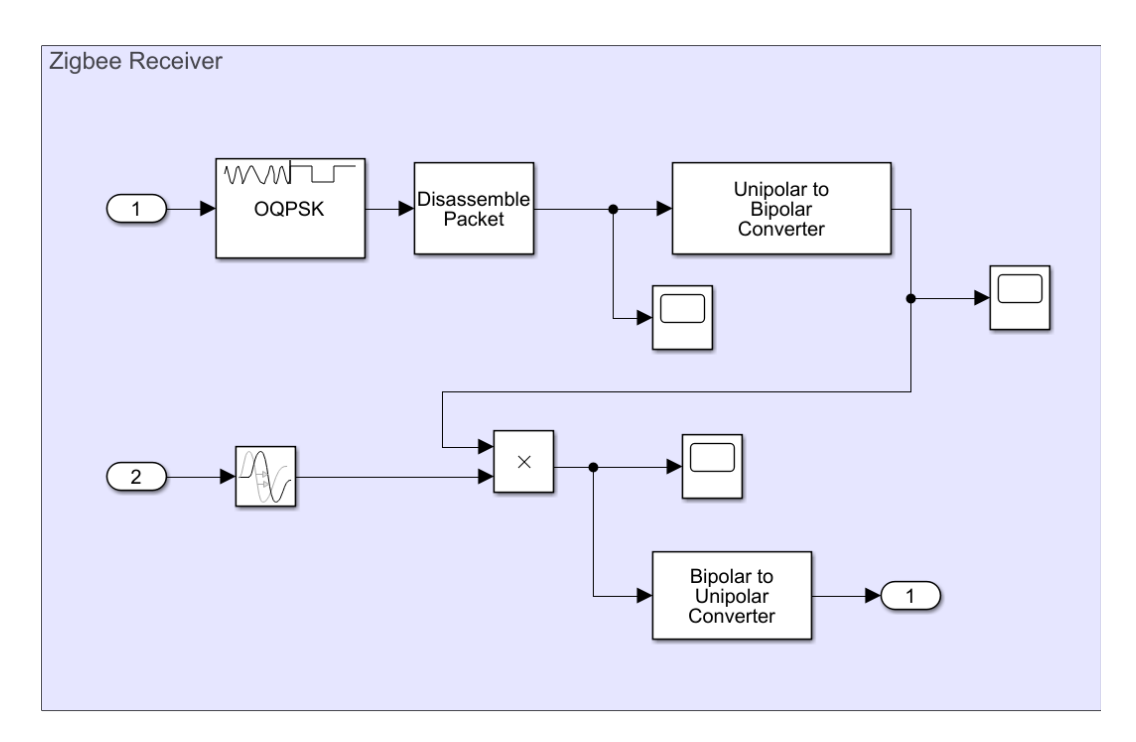

Figure 5.15: Zigbee Receiver Subsystem

# 5.5 Output Area

As can be seen in the figure [5.16,](#page-65-1) the Output Area consists of a Shift Register Function, Screen Function to decode the taken alarm level data and displays for the room number, level and alarm and Change Detector to clear display before the new room data is gathered.

<span id="page-65-1"></span>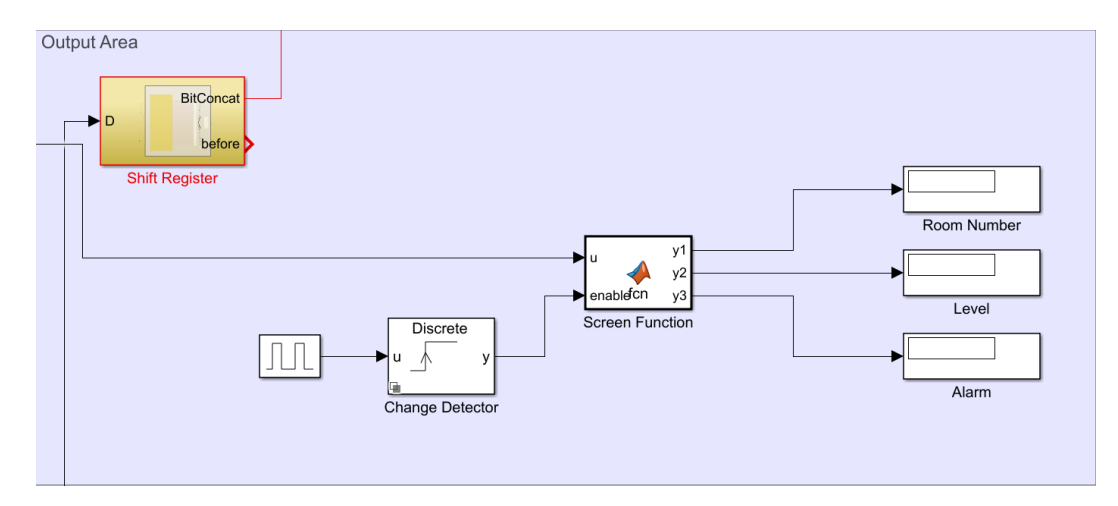

Figure 5.16: Output Area

#### 5.5.1 Shift Register

As mentioned in the Receiver, the output of the Receiver is 1 bit, thus is not the real encrypted number as before. Shift registers could be used to overcome this problem. A shift register is by using flip flops with connected end to end where they all share one clock, shifts the taken input to the next flip flop thus could add the taken inputs end to end. Simulink has a shift register block which had failed for the model thus a hand made shift register is created to overcome this problem. The subsystem of the shift register is given in figure [5.17.](#page-67-0) 128 D Flip Flops are connected to add the received data together as can be seen in figure [5.18.](#page-67-1) Q output of each flip flop is then given as an input to the 16 8 to 1-Mux Blocks which are also connected to one 16 to 1-Mux block in simulink, which concatenates the taken inputs to produce one single number. After the number is taken a small function to reshape the output of mux is used to create a 1x128 vector output which is the same output the DecimalToBitConverter function gave after taking the Cipher Output Data. The Output of this ShiftRegister is then sent to the AES Algorithm Area to be Deciphered. The timings of the clocks are designed carefully so that no new data is produced from the rooms before the transfer and concatenation of the data is finished. In the figures [5.17](#page-67-0) and [5.18,](#page-67-1) the subsystem of the shift register block can be seen.

#### 5.5.2 Screen Function

The output of the shift register, that is a binary number, is then transferred to the BitToDecimalConverter function to enlarge it into the decimal matrix that is taken from the cipher block originally. The output matrix of the function is then connected to the input of the decryption block to decipher the taken message and transferred back to the Output Area as an input to Screen Function where the created message in patient room is decoded by using bitand function. The evaluation of the function goes as to achieve the room number, that is the 3 least signicant bits, the received input is used in bitand with decimal 7, which in binary equals to 00000111 where the output would only give the least significant 3 bits of the input. For Level decoding it is done with 56 (00111000) and for Alarm, 192 (11000000) in decimal is used.

41

<span id="page-67-0"></span>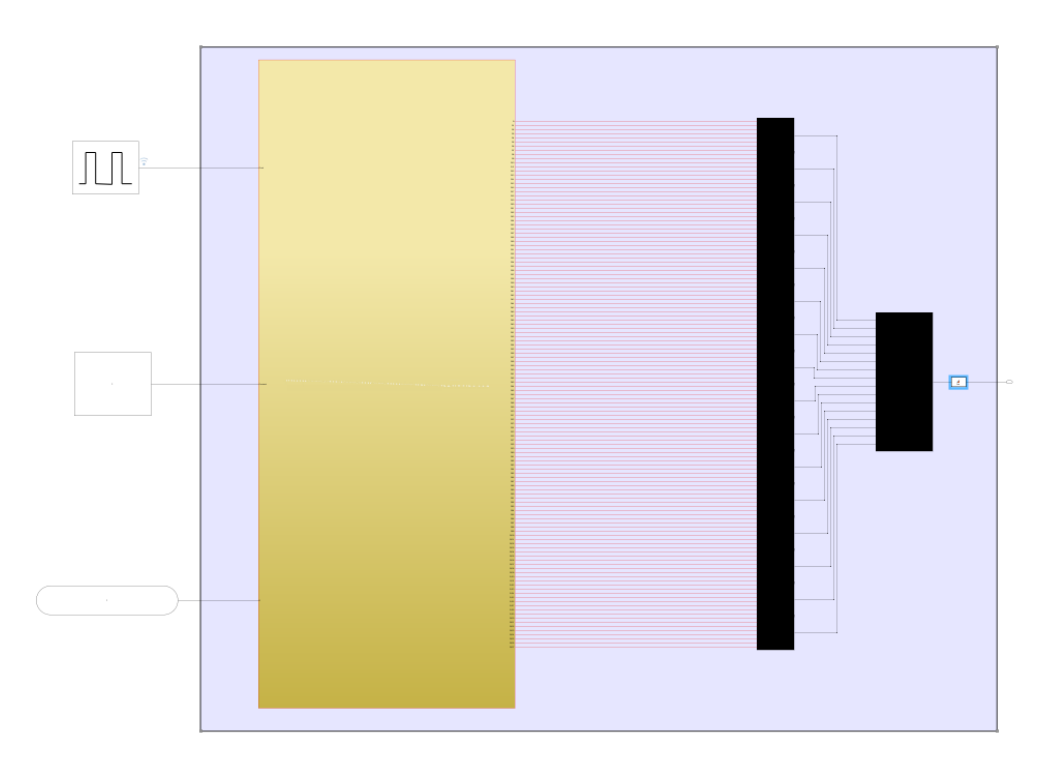

Figure 5.17: Shift Register Block

<span id="page-67-1"></span>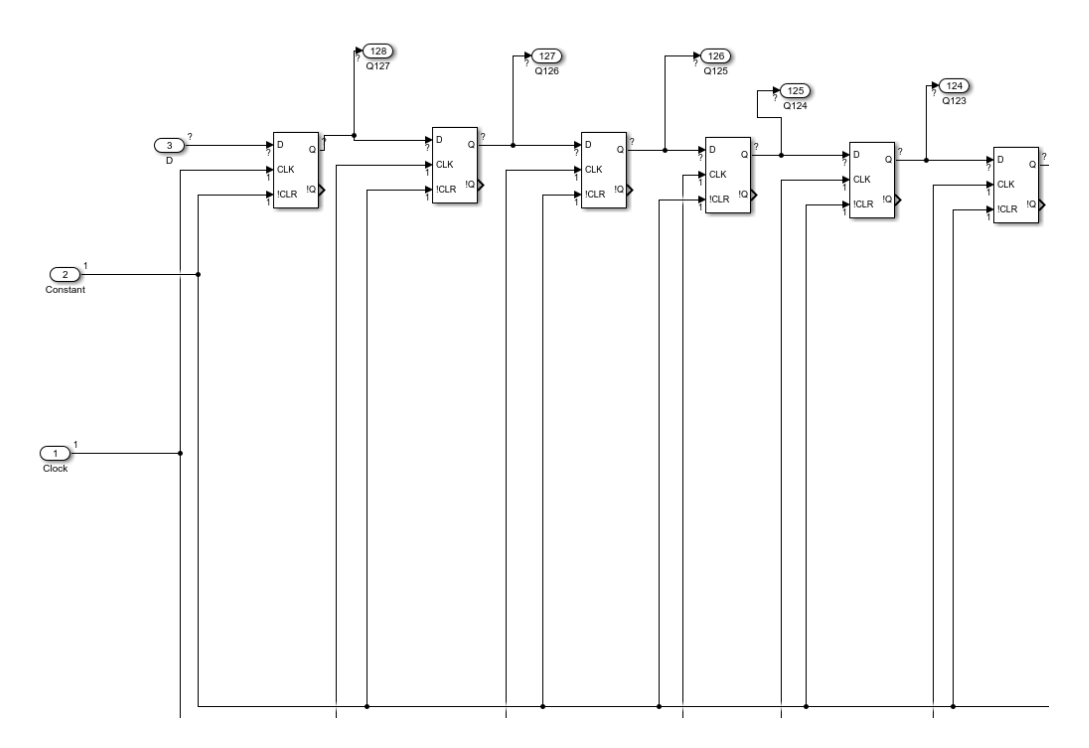

Figure 5.18: Concatenation of D Flip-Flops

```
function [y1, y2, y3] = fcn(u,enable)
room = uint8(7);level = units(56);alarm = uint8(192);
if (enable == 1)yl = bitand(u, room) + 1;y2 = (bitsr1(bitand(u, level), 3));<br>
y3 = (bitsr1(bitand(u, alarm), 6));elseyl = uint8(0);y2 = \text{uint8}(0);y3 = \text{uint8}(0);end
_{\rm end}
```
Figure 5.19: Screen Function

## 6. HARDWARE IMPLEMENTATION

For the purpose of implementation of the model created in simulink on hardware, Vivado Design Suite program is utilized. The steps for Vivado implementation is given in the following sections.

## 6.1 Simplified Model

Due to the original model's operation time and many other errors faced during the code generations, the model is simplified to a model where only the input and output is given to the system, which is shown below as doing the ciphering as AES should do. Another output EncryptedText is added to show the model works properly. During the code generation, EncryptedText output is removed to prevent any complexity in code.

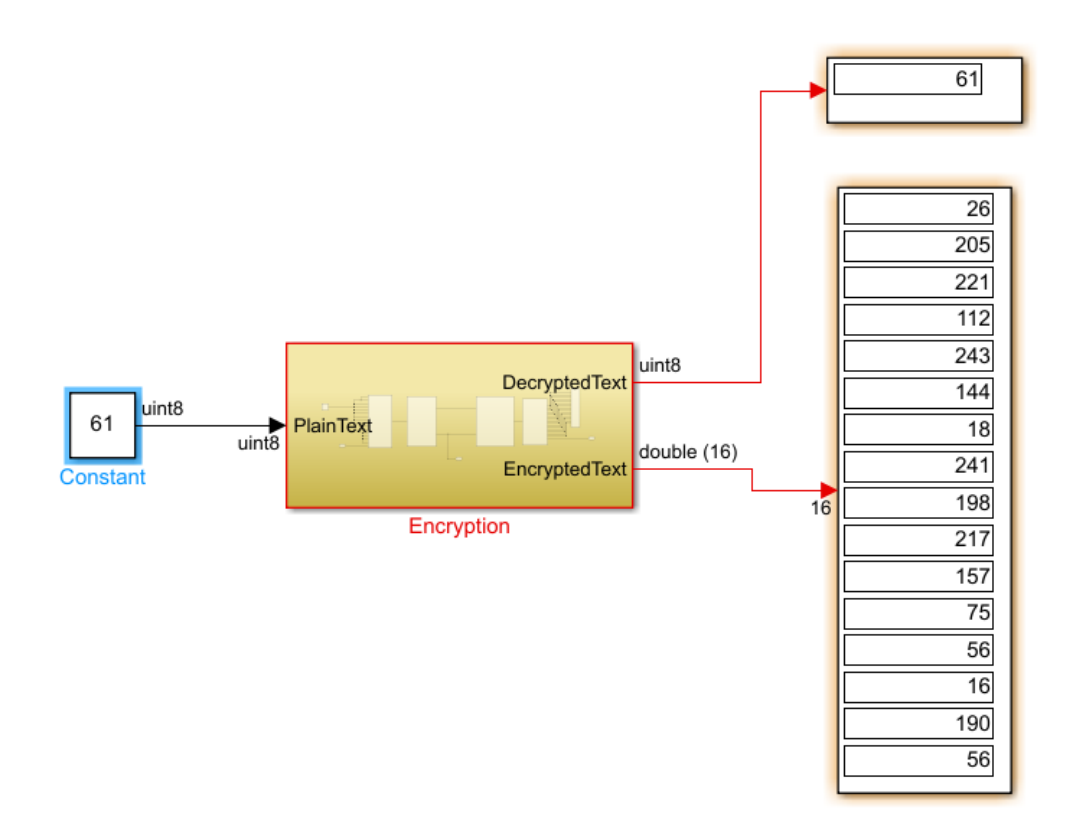

Figure 6.1: Simplified Model Simulation on Simulink

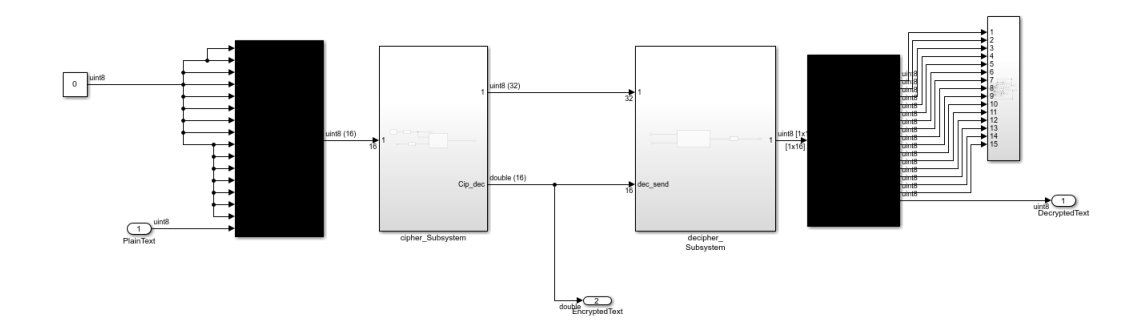

Figure 6.2: Model on Simulink

After the model was proven working in Simulink environment, the model was ready for code generation for use in Vitis platform which is detailed in the further sections.

### 6.2 Designing of Microblaze

As explained in Vivado Design Suite section[reff] microblaze is a soft core processor to simulate various types of FPGAs to achieve real-life results of the design. With the use of Vitis the Microblaze can be programmed to give simulation results as according to the written C/C++ code. Due to this the Microblaze is designed in Vivado environment before proceeding with code generation of the model via Simulink Embedded Coder.

<span id="page-71-0"></span>To create Microblaze, Vivado Design Suite is used. As can be seen in the figure [6.3](#page-71-0) below Vivado offers various types of projects. Among those projects RTL Project type is selected.

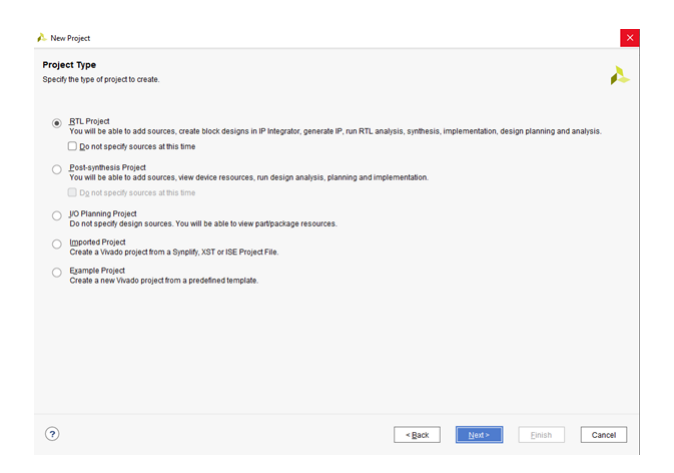

Figure 6.3: Project Type Screen
The project is created with no source is added to prevent any errors it might cause. Sources are going to be added after the Microblaze is created.

For the part selection, Artix-7 AC701 Evaluation Platform Board [\[23\]](#page-87-0) is selected for the simulation, since the selected board was used for other projects thus it is known to have enough pins for the given inputs and outputs, as can be seen in the figure [6.4.](#page-72-0)

<span id="page-72-0"></span>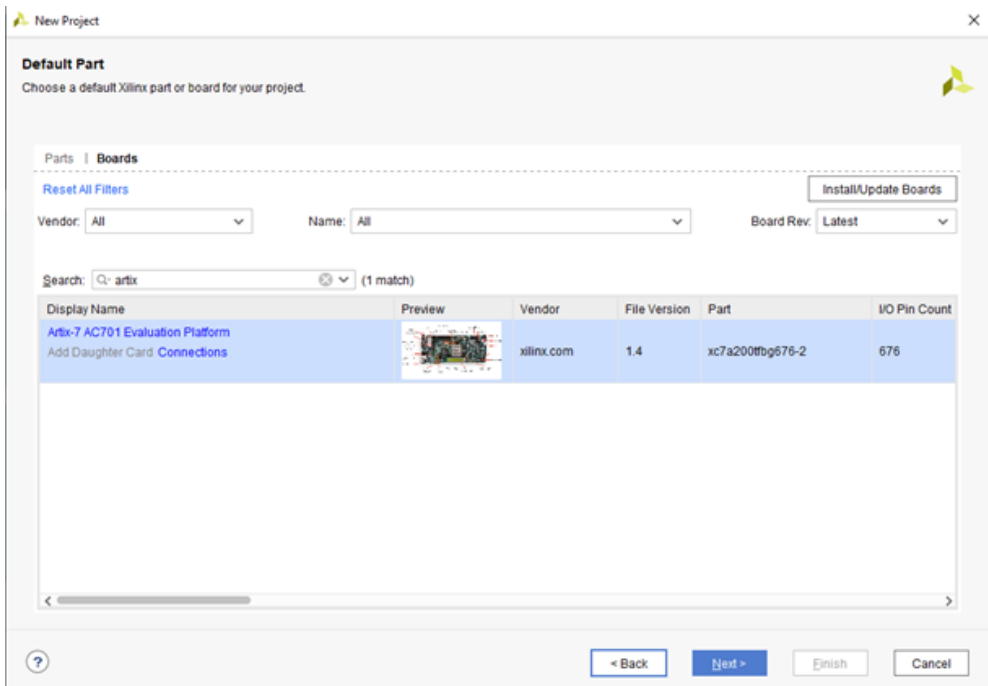

Figure 6.4: Board Type Screen

For the addition of Microblaze a block design is needed to be created first. To do this, simply Create Block Design option is selected under the IP INTEGRATOR section of Vivado. After the creation of Block Design Microblaze is added from Add Ip section on the Diagram. The added Microblaze in the Block Design Diagram can be seen in figure [6.5.](#page-73-0)

Before proceeding further, the Microblaze was needed to be customized. For this purpose Customize Block option of Microblaze is selected to Re-Customize IP. Microblaze debug module is disabled from General Settings to prevent errors it might cause. Which can be seen in the figure [6.6.](#page-73-1)

<span id="page-73-0"></span>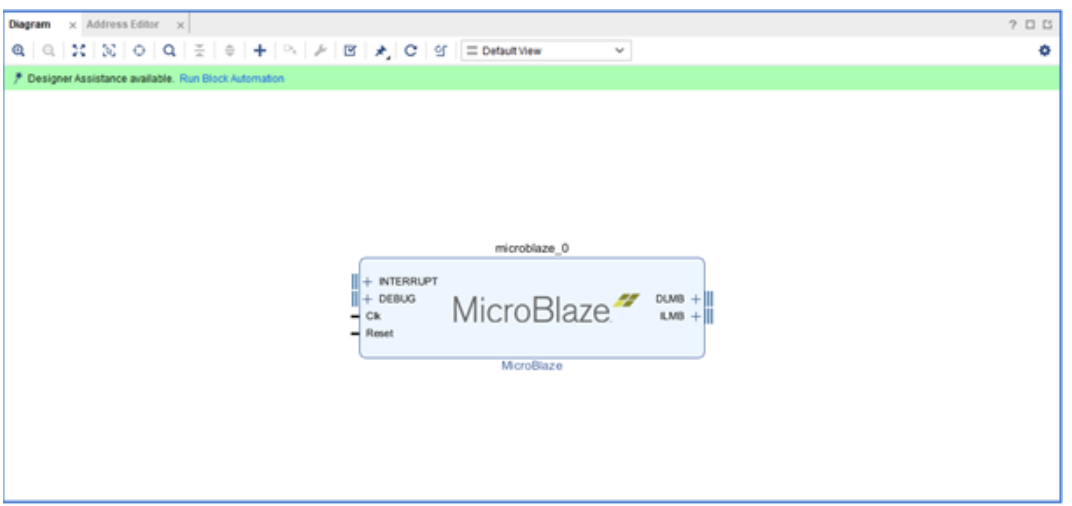

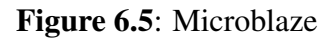

<span id="page-73-1"></span>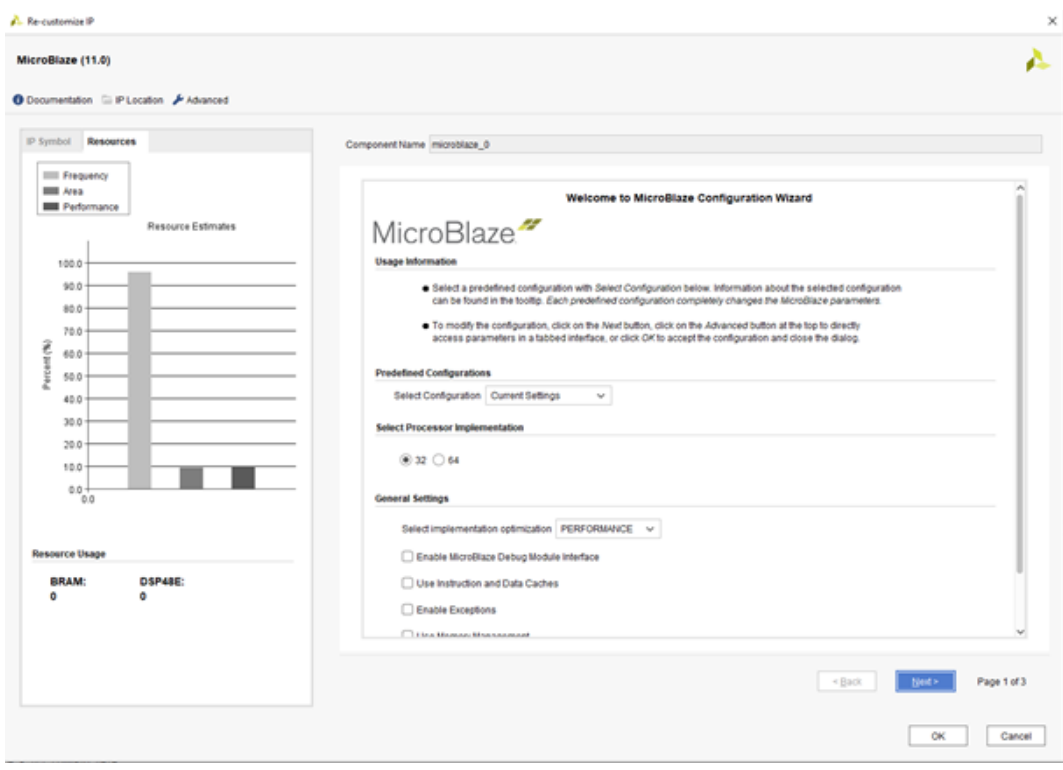

Figure 6.6: Microblaze Configuration Screen

After disabling Debug Module from Microblaze, Run Block Automation feature of Vivado is used to put a Microblaze system together. The Run Block Automation requires some configuration preferances. The Local Memory is set to 128 KB instead of the default 8KB to prevent any memory errors. Also Debug Module is disabled again. In the figure [6.7](#page-74-0) the preferances made can be seen.

<span id="page-74-0"></span>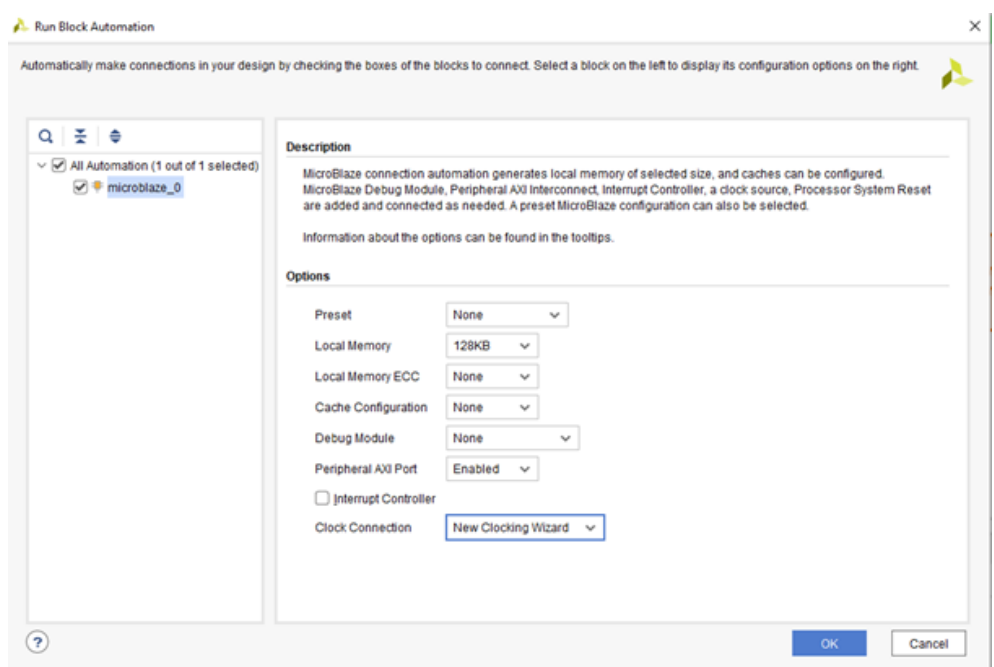

Figure 6.7: Run Block Automation Screen

Block Automation automatically adds the needed blocks for Microblaze system which are Microblaze Local Memory, Processor System Reset and Clocking Wizard. In the Clocking wizard section the clock is changed into single ended since only one clock is going to be used for the simulation. The schematic after the Block Automation can be seen in figure [6.8.](#page-74-1)

<span id="page-74-1"></span>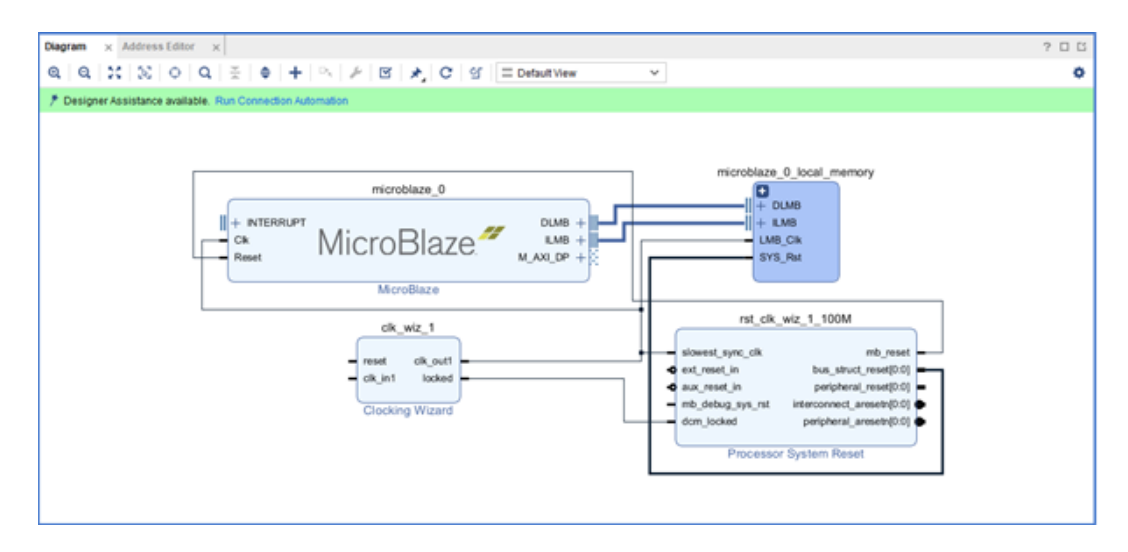

Figure 6.8: Schematic After Block Automation

After the changes done in the Clocking Wizard, AXI UART is added to the design to be able to read the signals that are processed in the system to be able to see the output of the design. After running Connection Automation with all the blocks in the diagram Vivado creates all the connections for inputs and outputs for the model. Later from Address Editor section Axi\_Uartlite\_0 is found to increase the range of UART to 128K to make sure UART is able to process the model signals. The created circuit schematic is given in figure [6.9.](#page-75-0)

<span id="page-75-0"></span>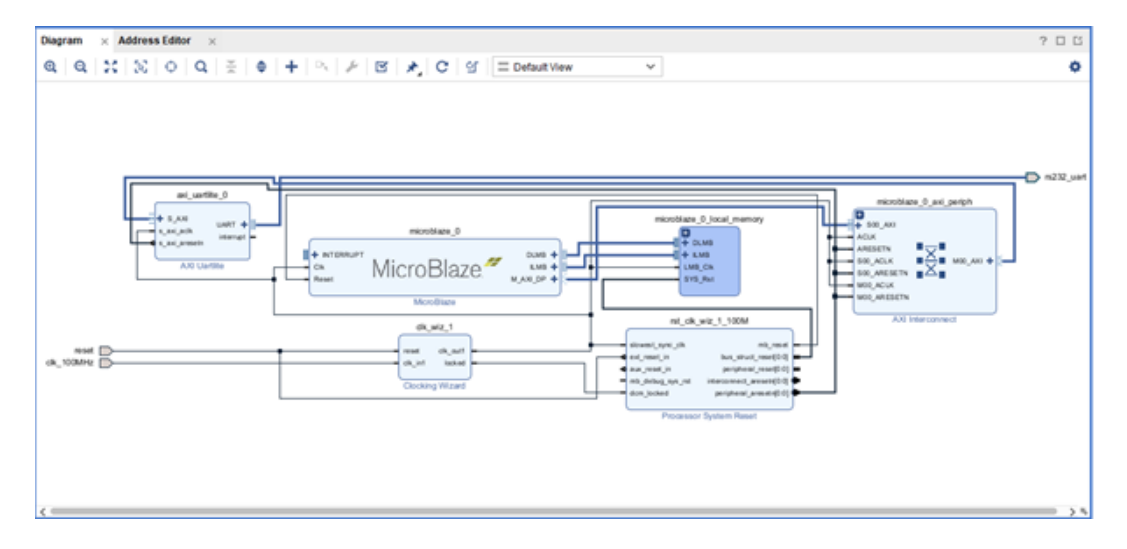

Figure 6.9: Final Microblaze Schematic

Since the block designs are unable to be synthesized, HDL wrapper of the block design is created from the design sources. Then the TestBench for the simulation part is added from Sources section as Simulation Source to the project and the model is synthesized.

After the synthesis ends for use in vivado the hardware is exported as an .xsa file to integrate the hardware with the software in Vitis environment. For the export options, Fixed Platform and Pre-Synthesis is selected.

### 6.3 Vitis Program

After the hardware exporting of Vivado is completed, Vitis is launched from Vivado from the tools tab of Vivado. A workspace for the Vitis is created or selected. An important part of Vitis is while creating a directory, there should be no spaces or any letter out of English alphabet since Vitis cannot process when those are included in directory.

In the Vitis software firstly an application project is needed to be created. The platform of the project is selected as the hardware that is exported from the Vivado design as can be seen figure [6.10.](#page-76-0)

<span id="page-76-0"></span>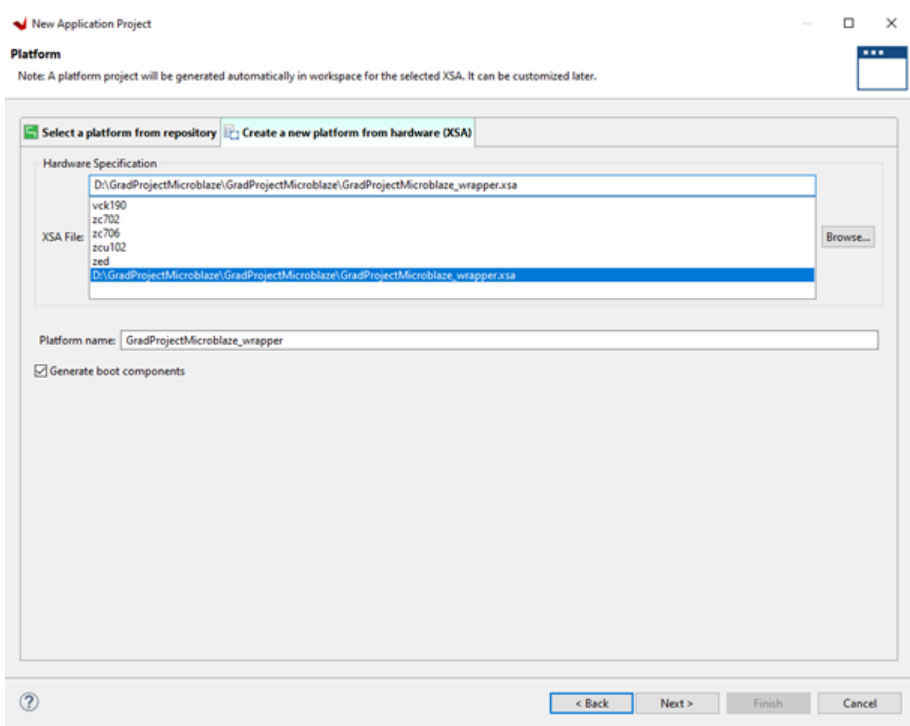

Figure 6.10: Platform Selection

Later an application name is given to the project and proceeded. The Domain section does not require configuration since hardware platform is given. For the Templates section Empty Application is selected. By finishing the configurations our Vitis project is created from the exported hardware.

On the Explorer section, a new file is created under the src file to write the configuration functions for the hardware. Also the generated codes from the Simulink are included in the project under the domain, which is seen selected and named in the figure above as "GradProjectVitis [domain\_microblaze\_0]", by right clicking and opening its properties. From there C/C++ General section is extended to reach Paths and Symbols. In the Includes tab of Paths and Symbols the addition of the code file is made as a file system. The figure [6.11](#page-77-0) below shows where the code file is to be added explicitly.

<span id="page-77-0"></span>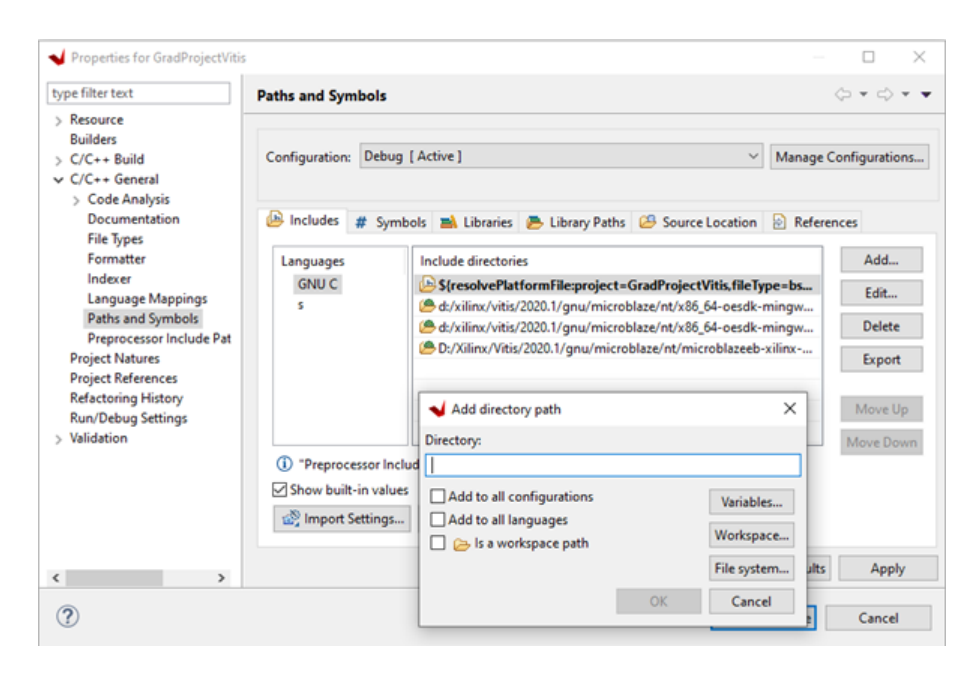

Figure 6.11: Directory for Code Folder Addition

The produced code, that can be seen in listing [A.1,](#page-90-0) of the simplified model is added to the Vitis directory path to be able to utilize the code for hardware implementation. A simple code is written for the instructions and the produced functions from Simulink are used to check the validity of the code produced by the Embedded Coder. For the verification, UART module's signals are read as can be seen from the given code. The written program can be seen in figure [6.12.](#page-77-1)

```
#include <stddef.h>
#include <stdio.h>
#include <math.h>
#include <string.h><br>#include "rtwtypes.h"
#include <stdlib.h>
#include <xparameters.h>
#include <xuartlite 1.h>
#include "Encryption.c"
#include "Encryption.h"
ExtU rtU:
ExtY rtY;
int \text{main}()rtU.PlainText=5;
    XUartLite WriteReg(XPAR AXI UARTLITE 0 BASEADDR, 4, rtU.PlainText);
    XUartLite_WriteReg(XPAR_AXI_UARTLITE_0_BASEADDR, 4, 6);
    Encryption_initialize();
    Encryption\_step();
    XUartLite_WriteReg(XPAR_AXI_UARTLITE_0_BASEADDR, 4, rtY.DecryptedText);
    return rtY.DecryptedText;
Þ
```
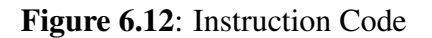

After building the project, an elf file is produced by Vitis to be used in Vivado. The produced elf file is then added to the sources of the Vivado project for both simulation and design sources. After the addition is completed, from the tools tab Associate Elf Files tab is selected to associate the elf file with the design. Afterwards the simulation is ran. Lastly, to see the UART signals, the data\_to\_transfer[0:7] is selected under the Scope tab and added to the waveform.

The Vivado simulation gave Undefined output as can be seen in figure [6.13.](#page-78-0) Due to this, a verification of a simple code was needed to understand the problem.

<span id="page-78-0"></span>

| - 발   ④   ④   器   +[   K   ) H   군   좌   +[   [∈   ⊹[        <br>$Q_{\rm c}$<br>۰ |                              |            |                    |                     |                     |                   |  |  |  |  |
|-----------------------------------------------------------------------------------|------------------------------|------------|--------------------|---------------------|---------------------|-------------------|--|--|--|--|
|                                                                                   |                              |            |                    |                     |                     | 24.861485000 ms A |  |  |  |  |
| <b>Name</b>                                                                       | Value                        | $0.000$ ns | $5,000,000.000$ ns | $10,000,000.000$ ns | $15,000,000.000$ ns | 20,000,000.000 ns |  |  |  |  |
| 18 clk_100MHz                                                                     | 1                            |            |                    |                     |                     |                   |  |  |  |  |
| 18 reset                                                                          | $\bf{0}$                     |            |                    |                     |                     |                   |  |  |  |  |
| 18 rs232_uart_rxd                                                                 | U                            |            |                    |                     |                     |                   |  |  |  |  |
| 18 rs232_uart_txd                                                                 | $\overline{1}$               |            |                    |                     |                     |                   |  |  |  |  |
| <b>U</b> TbPeriod                                                                 | 10000 ps                     |            |                    | $10000$ $ps$        |                     |                   |  |  |  |  |
| > W data_to_transfer[0:7]                                                         | U                            | কγন        |                    | U                   |                     |                   |  |  |  |  |
|                                                                                   |                              |            |                    |                     |                     |                   |  |  |  |  |
|                                                                                   |                              |            |                    |                     |                     |                   |  |  |  |  |
|                                                                                   |                              |            |                    |                     |                     |                   |  |  |  |  |
|                                                                                   |                              |            |                    |                     |                     |                   |  |  |  |  |
|                                                                                   |                              |            |                    |                     |                     |                   |  |  |  |  |
|                                                                                   |                              |            |                    |                     |                     |                   |  |  |  |  |
|                                                                                   |                              |            |                    |                     |                     |                   |  |  |  |  |
|                                                                                   |                              |            |                    |                     |                     |                   |  |  |  |  |
|                                                                                   |                              |            |                    |                     |                     |                   |  |  |  |  |
|                                                                                   |                              |            |                    |                     |                     |                   |  |  |  |  |
|                                                                                   |                              |            |                    |                     |                     |                   |  |  |  |  |
|                                                                                   |                              |            |                    |                     |                     |                   |  |  |  |  |
|                                                                                   |                              |            |                    |                     |                     |                   |  |  |  |  |
|                                                                                   |                              |            |                    |                     |                     |                   |  |  |  |  |
|                                                                                   |                              |            |                    |                     |                     |                   |  |  |  |  |
|                                                                                   |                              |            |                    |                     |                     |                   |  |  |  |  |
|                                                                                   |                              |            |                    |                     |                     |                   |  |  |  |  |
|                                                                                   | $\left\langle \right\rangle$ | > 1        |                    |                     |                     | $\rightarrow$     |  |  |  |  |

Figure 6.13: Simulation Results for the Model

## 6.4 Summation Model

For verification, a simple simulink code is made to be tested in simulink environment. A basic summation operation is made in the Simulink environment. A Matlab Function is made that takes 2 inputs and gives their summation as the output as can be seen in figure [6.14.](#page-79-0)

After following the same steps described in generation of code for the model the code is generated which is much shorter than the one that is generated for the model since it is a very simple design.

<span id="page-79-0"></span>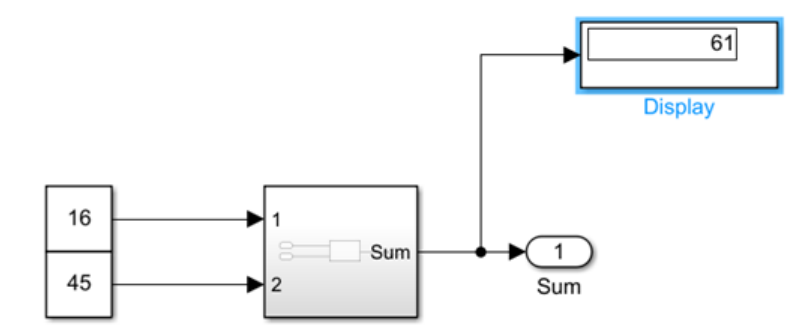

Figure 6.14: Simple Summation Model in Simulink

After adding the Summation model's code into Vitis the instruction code is written for the hardware. As used before, UART is benefitted to read the signals. The written code is seen in figure [6.15.](#page-79-1)

```
#include <stddef.h>
#include <stdio.h>
#include "rtwtypes.h"
#include <stdlib.h>
#include <xparameters.h>
#include <xuartlite_1.h>
#include "Summ0.c"
#include "Summ0.h"
ExtU rtU;
ExtY rtY;
int \text{ main}()rtU.Input=16;
    rtU.Input1=45;
    XUartLite_WriteReg(XPAR_AXI_UARTLITE_0_BASEADDR, 4, rtU.Input);
    XUartLite_WriteReg(XPAR_AXI_UARTLITE_0_BASEADDR, 4, 6);
    Summ0_step();
    XUartLite_WriteReg(XPAR_AXI_UARTLITE_0_BASEADDR, 4, rtY.Sum);
    return rtY.Sum;
\mathcal{Y}
```
Figure 6.15: Instruction Code for Sum

After following the same steps as before the elf file is added to Vivado system and the created hardware is simulated. The simulation result can be seen in figure [6.16.](#page-80-0)

<span id="page-80-0"></span>

| GradProjectMicroblaze_wrapper.v<br>$\times$ Untitled 3*<br>?<br>$\times$ |                |                                                                                                    |                    |                    |                                                    |                    |  |  |  |  |
|--------------------------------------------------------------------------|----------------|----------------------------------------------------------------------------------------------------|--------------------|--------------------|----------------------------------------------------|--------------------|--|--|--|--|
|                                                                          |                | $Q \mid \blacksquare \mid @ \mid Q \mid \boxtimes \mid \blacktriangleleft \mid \blacksquare \mid \blacksquare \mid \blacktriangleright \mid \lhd \mid \pm \mid \pm \mid \dashv \upharpoonright \lhd \mid \lhd \mid \lhd \mid \mid \bot \mid$ |                    |                    |                                                    | ۰                  |  |  |  |  |
|                                                                          |                |                                                                                                    |                    |                    |                                                    | 4.439375000 ms A   |  |  |  |  |
| <b>Name</b>                                                              | Value          | п.                                                                                                    | $1,000,000.000$ ns | 2,000,000.000 ns   | $\left  \frac{3,000,000,000}{100,000,000} \right $ | 4,000,000.Q<br>. . |  |  |  |  |
| 18 clk_100MHz                                                            | 11             |                                                                                                    |                    |                    |                                                    |                    |  |  |  |  |
| 18 reset                                                                 | $\overline{0}$ |                                                                                                    |                    |                    |                                                    |                    |  |  |  |  |
| 18 rs232_uart_rxd                                                        | U              |                                                                                                    |                    |                    |                                                    |                    |  |  |  |  |
| 18 rs232_uart_txd                                                        | 1              |                                                                                                    |                    |                    |                                                    |                    |  |  |  |  |
| 1 <sup>1</sup> TbPeriod<br>data_to_transfer[0:7]                         | 10000 ps<br>U. | 16                                                                                                    | $\overline{6}$     | $10000$ $ps$<br>61 | $\overline{\mathbf{u}}$                            |                    |  |  |  |  |
|                                                                          |                |                                                                                                    |                    |                    |                                                    |                    |  |  |  |  |
|                                                                          |                |                                                                                                    |                    |                    |                                                    |                    |  |  |  |  |
|                                                                          |                |                                                                                                    |                    |                    |                                                    |                    |  |  |  |  |
|                                                                          |                |                                                                                                    |                    |                    |                                                    |                    |  |  |  |  |
|                                                                          |                |                                                                                                    |                    |                    |                                                    |                    |  |  |  |  |
|                                                                          |                |                                                                                                    |                    |                    |                                                    |                    |  |  |  |  |
|                                                                          |                |                                                                                                    |                    |                    |                                                    |                    |  |  |  |  |
|                                                                          |                |                                                                                                    |                    |                    |                                                    |                    |  |  |  |  |
|                                                                          |                |                                                                                                    |                    |                    |                                                    |                    |  |  |  |  |
|                                                                          |                |                                                                                                    |                    |                    |                                                    |                    |  |  |  |  |
|                                                                          |                |                                                                                                    |                    |                    |                                                    |                    |  |  |  |  |
|                                                                          |                |                                                                                                    |                    |                    |                                                    |                    |  |  |  |  |
|                                                                          |                |                                                                                                    |                    |                    |                                                    |                    |  |  |  |  |
|                                                                          |                |                                                                                                    |                    |                    |                                                    |                    |  |  |  |  |
|                                                                          |                |                                                                                                    |                    |                    |                                                    |                    |  |  |  |  |
|                                                                          |                |                                                                                                    |                    |                    |                                                    |                    |  |  |  |  |
|                                                                          | $\epsilon$     | > 1                                                                                                    |                    |                    |                                                    |                    |  |  |  |  |

Figure 6.16: Simple Summation Model Simulation Results

As can be seen from figure [6.16,](#page-80-0) the output of the hardware system is the same as the model thus the code generation for a simple model in Simulink works properly.

## 7. CONSTRAINTS, FUTURE WORK, CONCLUSIONS AND RECOMMENDATIONS

### 7.1 Possible Applications of the Project

The project is planned to lean on creating healthcare applications with improved security by IoT systems. The system is planned to track the vitals of patients and transfer them to a command center where the data is evaluated. The evaluation of data is aimed to allow the medical departments to track the patients and during emergencies get an alarm to reduce the response time which could potentially save many lives. On the other hand, the creation of such a project would open the window for such applications to be produced on the other sectors in the market.

# 7.2 Realistic Constraints

## 7.2.1 Code Generation

Aside from all the positive sides of the project, the problems may arise during the implementation of complex systems due to the code generation used. The more complex systems would be generated with more complex and long codes. Therefore the operation time would increase with the possibility to debug the code would become harder. Due to all these, the implementation of complex systems could lead to unsuccessful design attemps.

### 7.2.2 Social, Environmental and Economic Impact

As explained in the first section, a secure IoT system could ease the daily life as it increases the profits of the companies. While the low cost and low power applications of IoT could create a rise in the economy, it could also help to create a better future of the nature by increasing the efficiency of the devices. The higher efficiency would mean less waste. Therefore the use of IoT could potentially slow down or even create

a regression for the one of the biggest natural disasters of the 21st century, the Global Warming. [\[24\]](#page-87-1)

### 7.2.3 Cost Analysis

All the programs used in the project, such as Xilinx Vivado Design Environment, have free versions for academic purposes with the licensing done the faculty. The need for an FPGA Evaluation Board was compensated by the faculty as well. The computers used during the completion of the projects were all personal computers of the project members. Thefore the cost factor of the project is, other than the school's license cost, none.

# 7.2.4 Standards

Many types of standards should be applicable for this type of project. The selected standards cover IEEE and NIST standards.

### 7.2.5 Health and Safety Concerns

The project focuses on a project level of design therefore there is no real health or safety concerns. Yet if the project is taken to a further level there could be some possible hazards if project is not done properly. As said above, one of the biggest safety concerns of an IoT design is cyberattacks. Therefore the safety of the design is taken to the highest priority, to minimize the safety concerns. The designed system, if has execution errors due to engineering mistakes, could cost a person's life therefore to prevent this every possible option is designed in the system to prevent any casualty.

#### 7.3 Conclusion, Future Works and Recommendations

As can be seen from figure [6.16](#page-80-0) the simple code produced from Simulink was able to run on Vivado thus the method was proven correct. Yet, it cannot be decided whether the produced code is broken or the system the model is simulated on is not powerful enough. As said before, AES due to being a very complex program which can be seen from the produced code from Simulink that has over 1700 lines of code only, requires multiple functions to be repeated multiple times thus requires a powerful system to process on for this application thus the system might be weak to handle this program. Then again, the program gets stuck at the UNDEFINED result eventhough the program was ran for 10 hours without interruption. The cause of error cannot be decided from these results thus it stays inconclusive.

The AES Algorithm, eventhough is a highly secure algorithm against cyberattacks, has a very complex structure. Due to this the generated code via Simulink is unapplicable, either due to the errors of the long and complex code, which can be seen in the [A.1,](#page-90-0) or the powerful system requirement of the code. Therefore, since the aim of the design is creating a rapidly produced secure IoT systems, in the future works simpler security algorithms could be tried to prevent the problems of AES algorithm.

#### **REFERENCES**

- [1] B. Selic, "Model-driven development: Its essence and opportunities," 01 2006, pp. 313–319.
- [2] I. Petrescu, B. Pavaloiu, and D. George, "Digital logic introduction using fpgas," *Procedia - Social and Behavioral Sciences*, vol. 180, pp. 1507–1513, 05 2015.
- [3] L. S. Vailshery, "Global iot and non-iot connections 2010-2025," Mar 2021. [Online]. Available: [https://www.statista.com/statistics/1101442/](https://www.statista.com/statistics/1101442/iot-number-of-connected-devices-worldwide/) [iot-number-of-connected-devices-worldwide/](https://www.statista.com/statistics/1101442/iot-number-of-connected-devices-worldwide/)
- [4] "5 layer architecture of internet of things," Sep 2020. [Online]. Available: [https:](https://www.geeksforgeeks.org/5-layer-architecture-of-internet-of-things/) [//www.geeksforgeeks.org/5-layer-architecture-of-internet-of-things/](https://www.geeksforgeeks.org/5-layer-architecture-of-internet-of-things/)
- [5] H. Mohajan, "The first industrial revolution: Creation of a new global human era," vol. 5, pp. 377–387, 10 2019.
- [6] "How many iot devices are there in 2021? more than ever!" Mar 2021. [Online]. Available: [https://techjury.net/blog/how-many-iot-devices-are-there/](https://techjury.net/blog/how-many-iot-devices-are-there/#gref) [#gref](https://techjury.net/blog/how-many-iot-devices-are-there/#gref)
- [7] "Iot fleet management market size worth usd 16.86 billion by 2025." [Online]. Available: [https://www.grandviewresearch.com/press-release/](https://www.grandviewresearch.com/press-release/global-internet-of-things-iot-fleet-management-market) [global-internet-of-things-iot-fleet-management-market](https://www.grandviewresearch.com/press-release/global-internet-of-things-iot-fleet-management-market)
- [8] L. Pascu, "The iot threat landscape and top smart home vulnerabilities in 2018," 2018.
- [9] "Mathworks 2020 company factsheet." [Online]. Available: [https://uk.mathworks.com/content/dam/mathworks/handout/](https://uk.mathworks.com/content/dam/mathworks/handout/2020-company-factsheet-8-5x11-8282v20.pdf) [2020-company-factsheet-8-5x11-8282v20.pdf](https://uk.mathworks.com/content/dam/mathworks/handout/2020-company-factsheet-8-5x11-8282v20.pdf)
- [10] C. Moler, "A brief history of matlab." [Online]. Available: [https://www.mathworks.](https://www.mathworks.com/company/newsletters/articles/a-brief-history-of-matlab.html) [com/company/newsletters/articles/a-brief-history-of-matlab.html](https://www.mathworks.com/company/newsletters/articles/a-brief-history-of-matlab.html)
- [11] "Embedded coder." [Online]. Available: [https://www.mathworks.com/products/](https://www.mathworks.com/products/embedded-coder.html) [embedded-coder.html](https://www.mathworks.com/products/embedded-coder.html)
- [12] "Ise simulator (isim)." [Online]. Available: [https://www.xilinx.com/products/](https://www.xilinx.com/products/design-tools/isim.html) [design-tools/isim.html](https://www.xilinx.com/products/design-tools/isim.html)
- [13] "An introduction to high-level synthesis." [Online]. Available: [https:](https://ieeexplore.ieee.org/document/5209958) [//ieeexplore.ieee.org/document/5209958](https://ieeexplore.ieee.org/document/5209958)
- [14] Edn, "The vivado design suite accelerates programmable systems integration and implementation by up to 4x," Jun 2012. [Online]. Available: [https:](https://www.edn.com/the-vivado-design-suite-accelerates-programmable- \ systems-integration-and-implementation-by \ -up-to-4x/) [//www.edn.com/the-vivado-design-suite-accelerates-programmable-\](https://www.edn.com/the-vivado-design-suite-accelerates-programmable- \ systems-integration-and-implementation-by \ -up-to-4x/) [systems-integration-and-implementation-by\-up-to-4x/](https://www.edn.com/the-vivado-design-suite-accelerates-programmable- \ systems-integration-and-implementation-by \ -up-to-4x/)
- [15] "Microblaze." [Online]. Available: [https://www.xilinx.com/products/](https://www.xilinx.com/products/intellectual-property/microblazecore.html) [intellectual-property/microblazecore.html](https://www.xilinx.com/products/intellectual-property/microblazecore.html)
- [16] "What is zigbee wireless mesh networking?" [Online]. Available: <https://www.digi.com/solutions/by-technology/zigbee-wireless-standard>
- [17] J. Daemen and V. Rijmen, *The Design of Rijndael The Advanced Encryption Standard (AES)*. Springer-Verlag Berlin Heidelberg, 2002.
- [18] "Temperature sensor." [Online]. Available: [https://www.mathworks.com/help/](https://www.mathworks.com/help/physmod/simscape/ref/temperaturesensor.html) [physmod/simscape/ref/temperaturesensor.html](https://www.mathworks.com/help/physmod/simscape/ref/temperaturesensor.html)
- [19] J. Hart, "Normal resting pulse rate ranges," *Journal of Nursing Education and Practice*, vol. 5, 05 2015.
- [20] "Axi uart lite." [Online]. Available: [https://www.xilinx.com/products/](https://www.xilinx.com/products/intellectual-property/axi_uartlite.html) [intellectual-property/axi\\_uartlite.html](https://www.xilinx.com/products/intellectual-property/axi_uartlite.html)
- [21] D. Hill, "Advanced encryption standard (aes)-128,192, 256." [Online]. Available: [https://www.mathworks.com/matlabcentral/fileexchange/](https://www.mathworks.com/matlabcentral/fileexchange/73412-advanced-encryption-standard-aes-128-192-256) [73412-advanced-encryption-standard-aes-128-192-256](https://www.mathworks.com/matlabcentral/fileexchange/73412-advanced-encryption-standard-aes-128-192-256)
- [22] "Modulation demodulation in zigbee." [Online]. Available: [https://www.mathworks.com/matlabcentral/fileexchange/](https://www.mathworks.com/matlabcentral/fileexchange/36258-modulation-demodulation-in-zigbee?s_tid=srchtitle) [36258-modulation-demodulation-in-zigbee?s\\_tid=srchtitle](https://www.mathworks.com/matlabcentral/fileexchange/36258-modulation-demodulation-in-zigbee?s_tid=srchtitle)
- <span id="page-87-0"></span>[23] "Xilinx artix-7 fpga ac701 evaluation kit." [Online]. Available: [https:](https://www.xilinx.com/products/boards-and-kits/ek-a7-ac701-g.html) [//www.xilinx.com/products/boards-and-kits/ek-a7-ac701-g.html](https://www.xilinx.com/products/boards-and-kits/ek-a7-ac701-g.html)
- <span id="page-87-1"></span>[24] U. Shahzad, "Global warming: Causes, effects and solutions," 08 2015.

#### <span id="page-90-0"></span>APPENDIX A.1

```
2^{1*}<sup>3</sup> * Academic License – for use in teaching, academic research, and meeting<br><sup>4</sup> * course requirements at degree granting institutions only. Not for
4 * course requirements at degree granting institutions only.
5 * government, commercial, or other organizational use.
6 *
7 * File: Encryption.c
8 *
9 * Code generated for Simulink model 'Encryption'.
\frac{10}{11}$ Model version : 4.15<br>$ Simulink Coder version : 9.4
12 * Simulink Coder version : 9.4 (R2020b) 29-Jul -2020
13 * C/C++ source code generated on : Wed Jun 16 17:39:04 2021
14 *
15 * Target selection: ert.tlc
16 * Embedded hardware selection: Custom Processor ->Custom Processor
17 * Emulation hardware selection:
18 * Differs from embedded hardware (Custom Processor –>MATLAB Host Computer)
19 * Code generation objective:20 * 1. Execution efficiency
21 * 2. RAM efficiency
\begin{array}{c|c}\n 22 & * \n\end{array} Validation result : Not run
   * /
24
25 #include "Encryption.h"
_{26} # d e f i n e N umBit sPerChar 8U
27
28 /* External inputs (root inport signals with default storage) */
29 ExtU rtU ;
30
31 / * External outputs (root outports fed by signals with default storage) */32 ExtY rtY ;
33
34 /* Real-time model */
35 static RT MODEL rtM ;
36 RT MODEL * const rtM = &rtM ;
37
38 / * Forward declaration for local functions * /39 static real_T mod(real_T x);
40 static void circshift (real_T a[4]);
41 static real_T function_handle_parenReference(real_T varargin_1, real_T
42 varargin 2 );
43 static void KeyExpansion (const char T key [32], real T w[240]);
44 static void circshift_h(real_T a[4]);
45 static void circshift h5 (real T a [4]);
46 static void circshift_h5f(real_T a[4]);
47 static real_T xtime (real_T x, real_T c);
48 static void MixColumns (const real T state [16], real T State [16]);
49 static void circshift_m1s(real_T a[4]);
50 static void ara_func (real_T state [16]);
51 static real_T rtGetNaN(void);
52 static real32_T rtGetNaNF(void);
```

```
53 extern real_T rtInf;
54 extern real_T rtMinusInf;
55 extern real_T rtNaN;
56 extern real 32_T rtInfF;
57 extern real 32_T rtMinusInfF;
58 extern real 32 T rtNaNF;
59 static void rt_InitInfAndNaN(size_t realSize);
60 static boolean T rtIsInf (real T value);
\overline{\text{static}} boolean T rtIsInfF (real 32 T value);
62 static boolean_T rtIsNaN(real_T value);
63 static boolean_T rtIsNaNF(real32_T value);
64 typedef struct {
65 struct {
66 uint 32 T word H;
67 uint 32<sup>T</sup> wordL;
68 } words;
69 } BigEndianIEEEDouble;
70
71 typedef struct {
72 struct {
73 uint 32_T wordL;
74 uint 32_T wordH;
75 } wo rds ;
76 } Little Endian I E E E Double;
77
78 typedef struct {
79 union {
80 real 32_T wordLreal;
81 uint 32 T word Luint;
82 \rightarrow wordL;
83 } IEEESingle;
84
85 real_T rt Inf;
86 real_T rtMinusInf;
87 real_T rtNaN;
88 real 32_T rt InfF;
89 real 32_T rtMinusInfF;
90 real32_T rtNaNF;
91 static real_T rtGetInf (void);
92 static real 32<sup>T</sup> rtGetInfF (void);
93 static real_T rtGetMinusInf(void);
94 static real32_T rtGetMinusInfF(void);
9596 / *
97 \times Initialize rtNaN needed by the generated code.
98 * NaN is initialized as non-signaling. Assumes IEEE.
99 * /
100 static real_T rtGetNaN(void)
101 {
102 size_t bitsPerReal = size of (real_T) * (NumBitsPerChar);
_{103} real T nan = 0.0;
_{104} if (bitsPerReal == 32U) {
_{105} nan = rtGetNaNF();
106 } e l s e {
107 union {
108 Little Endian I E E Double bit Val;
109 real T fltVal;
110 } tmpVal;
111
```

```
112 tmpVal. bitVal. words. wordH = 0xFFF80000U;
113 tmpVal. bit V al. words . wordL = 0x000000000;
114 nan = tmpVal. f1tVal;
115 }
116
117 return nan;
118 }
119
120 \frac{\cancel{18}}{3}121 * Initialize rtNaNF needed by the generated code.
122 * NaN is initialized as non-signaling. Assumes IEEE.
123 * 1124 static real 32_T rtGetNaNF (void)
125 \frac{1}{25}126 IEEESingle nanF = { { 0 } };
127
128 nanF. wordL. wordLuint = 0xFFC00000U;
129 return nanF.wordL.wordLreal;
130 }
131
132 / *133 * Initialize the rtInf, rtMinusInf, and rtNaN needed by the
134 * generated code. NaN is initialized as non-signaling. Assumes IEEE.
135 * /<br>136 Sta
   static void rt InitInfAndNaN (size t real Size)
137 \frac{}{}138 (void) (real Size);
139 rtNaN = rtGetNaN();
_{140} rtNaNF = rtGetNaNF();
_{141} rtInf = rtGetInf();
142 rtInfF = rtGetInfF();
_{143} rtMinusInf = rtGetMinusInf();
144 rtMinusInfF = rtGetMinusInfF();
145 }
146
147 /* Test if value is infinite */
_{148} static boolean_T rtIsInf (real_T value)
149 {
150 return (boolean_T)((value==rtInf || value==rtMinusInf) ? 1U : 0U);
151 }
152
153 /* Test if single – precision value is infinite */
_{154} static boolean T rtIsInfF (real 32 T value)
155 {
156 return (boolean_T)(((value) == r tIn fF || (value) == r tMinus InfF)? 1U : 0U);
157 }
158
159 /* Test if value is not a number */
160 static boolean_T rtIsNaN(real_T value)
161 {
_{162} boolean_T result = (boolean_T) 0;
is3 size_t bits Per Real = size_0 f (real_T) * (NumBits PerChar);_{164} if (bitsPerReal == 32U) {
result = r t I s \text{NaNF} ((real 32_T) value);166 } e l s e {
167 union {
168 Little Endian IEEED ouble bit Val;
169 real T fltVal;
170 } tmpVal;
```

```
172 tmpVal . fltVal = value;
result = (boolean_T)((tmpVal.bitVal.words.wordH & 0x7FF00000) == 0x7FF00000 &&
174 ( (\text{tmpVal}.\text{bitVal}.\text{words}.\text{wordH} \& 0x000 \text{FFFF}) != 0 | |
175 (tmpVal.bitVal.words.wordL != 0) ) ;
176 }
177
178 return result;
179 }
180
181 /* Test if single-precision value is not a number */
182 static boolean_T rtIsNaNF (real 32_T value)
183 {
184 IEEESingle tmp;
185 tmp. wordL. wordLreal = value;
186 return (boolean T)( (tmp . wordL . wordLuint & 0x7F800000) == 0x7F800000 &&
187 (tmp. wordL. wordLuint & 0x007FFFFF) != 0);
188 }
189
190 / *191 * Initialize rtInf needed by the generated code.
192 * Inf is initialized as non-signaling. Assumes IEEE.
193 * /194 static real_T rtGetInf (void)
195 {
196 size t bits Per R e a l = size of (r e a l T ) * (N umBits Per Char);
197 real T inf = 0.0;
_{198} if (bits Per Real == 32U) {
_{199} inf = rtGetInfF();
200 } e l s e {
201 union {
202 Little Endian I E E Double bit Val;
203 real T fltVal;
204 } tmpVal;
205
206 tmpVal.bitVal.words.wordH = 0x7FF00000U;
207 tmpVal.bitVal.words.wordL = 0x00000000U;
208 inf = tmpVal. fltVal;
209 }
210
211 return inf;
212 }
213
214 / \ast215 * Initialize rtInfF needed by the generated code.
216 * Inf is initialized as non-signaling. Assumes IEEE.
\begin{array}{c|c}\n & \text{217} \\
 & \text{218} \\
 & \text{512}\n\end{array}static real32_T rtGetInfF (void)
219 {
220 IEEESingle infF;
221 infF.wordL.wordLuint = 0x7F800000U;
222 return infF.wordL.wordLreal;
223 }
224
225 / *226 * Initialize rtMinusInf needed by the generated code.
227 * Inf is initialized as non-signaling. Assumes IEEE.
228 * /229 static real_T rtGetMinusInf (void)
```

```
230 {
231 size_t bitsPerReal = size of (real_T) * (NumBitsPerChar);
232 real T minf = 0.0;
233 if (bits Per Real == 32U) {
234 minf = rtGetMinusInfF();
235 } e l s e {
236 union {
237 Little Endian IEEED ouble bit Val;
238 real T flt V a l;
239 } tmpVal;
240241 tmpVal.bitVal.words.wordH = 0xFFF00000U;
242 tmpVal.bitVal.words.wordL = 0x00000000U;
243 minf = tmpVal.fltVal;
244 }
245
246 return minf;
247 }
248
249 /\ast250 * Initialize rtMinusInfF needed by the generated code.
251 * Inf is initialized as non-signaling. Assumes IEEE.
252 * /253 static real32_T rtGetMinusInfF (void)
254 {
255 IEEESingle minfF;
256 minfF.wordL.wordLuint = 0xFF800000U;
257 return minfF.wordL.wordLreal:
258 }
259260 /* Function for MATLAB Function: '<S3>/MATLAB Function' */
_{261} static real T mod(real T x)
262 {
263 real_T;
264 if (rtIsNaN(x)) {
265 r = (rtNaN);
266 } else if (rtIsInf(x)) {
r = (rtNaN) ;268 } else if (x == 0.0) {
r = 0.0;
270 } e l s e {
r = \text{fmod}(x, 8.0);
272 if ( r = 0.0) {
r = 0.0;
274 } e l s e {
275 if (x < 0.0) {
r + = 8.0;
277 }
278 }
279 }
280
281 return r;
282 }
283
284 /* Function for MATLAB Function: '<S3>/MATLAB Function' */
285 static void circshift (real T a [4])
286 {
287 real_T b_a_idx_1;
288 real T b _a_idx _2;
```

```
289 real T b _a_id x _3;
290 b_a = idx_1 = a [2];b_a = idx_2 = a [3];292 b _a_id x _3 = a [0];
293 a [0] = a [1];
294 a [1] = b a id x 1;
295 a [ 2 ] = b_a_id x_2 ;
296 a [ 3 ] = b a id x 3;
297
298
299 /* Function for MATLAB Function: '<S3>/MATLAB Function' */
300 static real_T function_handle_parenReference (real_T varargin_1, real_T
301 varargin 2)302 {
303 return (real_T)((uint64_T)varargin_1 ^ (uint64_T)varargin_2);
304 }
305
306 /* Function for MATLAB Function: '<S3>/MATLAB Function' */
307 static void KeyExpansion (const char T key [32], real T w [240])
308 {
309 static const uint T b [256] = \{990, 1240, 1190, 1230, 2420, 1070, 1110, 1970,310 48U, 1U, 103U, 43U, 254U, 215U, 171U, 118U, 202U, 130U, 201U, 125U, 250U,
311 89U, 71U, 240U, 173U, 212U, 162U, 175U, 156U, 164U, 114U, 192U, 183U, 253U,
312 147U, 38U, 54U, 63U, 247U, 204U, 52U, 165U, 229U, 241U, 113U, 216U, 49U, 21U,
313 4U, 199U, 35U, 195U, 24U, 150U, 5U, 154U, 7U, 18U, 128U, 226U, 235U, 39U,
314 178U, 117U, 9U, 131U, 44U, 26U, 27U, 110U, 90U, 160U, 82U, 59U, 214U, 179U,
315 41U, 227U, 47U, 132U, 83U, 209U, 0U, 237U, 32U, 252U, 177U, 91U, 106U, 203U,
316 190U, 57U, 74U, 76U, 88U, 207U, 208U, 239U, 170U, 251U, 67U, 77U, 51U, 133U,
317 69U, 249U, 2U, 127U, 80U, 60U, 159U, 168U, 81U, 163U, 64U, 143U, 146U, 157U,
318 56U, 245U, 188U, 182U, 218U, 33U, 16U, MAX_uint8_T , 243U, 210U, 205U, 12U,
319 19U, 236U, 95U, 151U, 68U, 23U, 196U, 167U, 126U, 61U, 100U, 93U, 25U, 115U,
320 96U, 129U, 79U, 220U, 34U, 42U, 144U, 136U, 70U, 238U, 184U, 20U, 222U, 94U,
321 11U, 219U, 224U, 50U, 58U, 10U, 73U, 6U, 36U, 92U, 194U, 211U, 172U, 98U,
322 145U, 149U, 228U, 121U, 231U, 200U, 55U, 109U, 141U, 213U, 78U, 169U, 108U,
323 86U, 244U, 234U, 101U, 122U, 174U, 8U, 186U, 120U, 37U, 46U, 28U, 166U, 180U,
324 198U, 232U, 221U, 116U, 31U, 75U, 189U, 139U, 138U, 112U, 62U, 181U, 102U,
325 72U, 3U, 246U, 14U, 97U, 53U, 87U, 185U, 134U, 193U, 29U, 158U, 225U, 248U,
326 152U, 17U, 105U, 217U, 142U, 148U, 155U, 30U, 135U, 233U, 206U, 85U, 40U,
327 223U, 140U, 161U, 137U, 13U, 191U, 230U, 66U, 104U, 65U, 153U, 45U, 15U,
328 176U, 84U, 187U, 22U } ;
329
330 real T temp [4];
331 real T n;
332 real T temp tmp;
333 real T temp_tmp_0;
334 real_T temp_tmp_1;
335 real T x;
336 int 32 T j;
337 int 32_T m;
338 int 32 T w_tmp;
339 uint 8 _ T w1 [ 3 2 ];
340 memset (\&w[0], 0, 240U * sizeof (real_T));341 for (j = 0; j < 32; j++) {
342 \text{ W1[j]} = (\text{uint8\_T}) \text{key[j]};343 }
344
345 for (m = 0; m < 8; m++)346 \quad w_{\text{imp}} = m \ll 2;
W[w_{\text{temp}}] = W[w_{\text{temp}}];
```

```
W[w_{\text{imp}} + 1] = W([w_{\text{imp}} + 1];W[w_{\text{temp}} + 2] = W[(w_{\text{temp}} + 2];350 \text{ w}[\text{w} \text{mm } + 3] = \text{w1}[\text{w} \text{mm } + 3];351 }
352
353 for (i = 0; i < 52; i + 1) {
354 w_tmp = ( j + 7) << 2;
355 temp tmp = w[w tmp];
356 temp [0] = temp tmp;
357 \quad x = w[w_{m} + 1];358 temp [1] = x;359 temp_tmp_0 = w[w_tmp + 2];
360 temp [2] = temp_tmp_0;
361 temp_tmp_1 = w[w_tmp + 3];
362 temp [3] = temp_tmp_1;
363 \text{ } n = \text{mod}((\text{real\_T})j + 8.0);364 if (n == 0.0) {
365 n = 1.0;
366 for (m = 0; m < ((real_T)j + 8.0) / 8.0 - 1.0; m++)367 temp_tmp = n;
368 n = 0.0;
x = 1.0;
370 while (x > 0.0) {
\text{temp\_tmp} = (\text{real\_T}) ((\text{uint64\_T}) \text{temp\_tmp} << 1);372 if ( ( ( uint 64 T ) temp tmp & 256ULL ) != 0ULL ) {
\text{temp\_tmp} = (\text{real\_T}) ((\text{uint64\_T}) \text{temp\_tmp} \& \frac{18446744073709551359ULL});374 temp tmp = (real T) ((uint 64 T) temp tmp \land 27ULL);
375 }
376
377 if ((( uint 64_T x) \times x 1ULL) != 0ULL } {
n = (real_T) ((uint64_T)n \land (uint64_T) temp_tmp);
379 }
380
x = (real_T) ((uint64_T)x \gg 1);382 }
383 }
384
385 circshift (temp);
1386 temp [0] = function_handle_parenReference ((real_T)b[(int32_T)
387 ( temp [0] + 1.0 ) – 1], n);
388 temp [1] = function_handle_parenReference ((real_T)b [(int32_T)
389 ( temp [1] + 1.0 ) – 1], 0.0;
1990 temp [2] = function_handle_parenReference ((real_T)b [(int32_T)
391 ( temp [2] + 1.0 - 1, 0.0);
392 temp [3] = function_handle_parenReference ((real_T)b [(int32_T)
393 ( temp [3] + 1.0 ) – 1], 0.0;
394 e l s e {
395 if (n == 4.0)\text{temp} [0] = \text{b} [(\text{int}32_T) (\text{temp} + 1.0) - 1];\text{temp} [1] = \text{b} [(\text{int}32_T](x + 1.0) - 1];\text{temp} [2] = \text{b} [(\text{int}32_T) (\text{temp} \pm 1.0) - 1];\text{temp} [3] = \text{b} [(\text{int}32_T) (\text{temp\_tmp1 + 1.0}) - 1];400 }
401 }
402
403 w_tmp = j \ll 2;
404 \qquad m = (j + 8) \ll 2;405 w[m] = function_handle_parenReference (w[w_tmp], temp [0]);
W[m + 1] = function_handle_parenReference (w[w_tmp + 1], temp [1]);
```

```
\text{w[m + 2]} = \text{function\_handle\_parentReference(w[w_tmp + 2], temp [2])};W[m + 3] = function\_handle\_parentReference(W[w\_tmp + 3], temp [3]);
409 }
410 }
411
412 /* Function for MATLAB Function: '<S3>/MATLAB Function' */
413 static void circshift h(real T a[4])
414 {
415 real T buffer;
416 int 32_T d_k;
417 buffer = a[0];
418 for (d_k = 0; d_k < 3; d_k + ) {
a[d_k] = a[d_k + 1];420 }
421
422 a [3] = buffer;
423 }
424
425 /* Function for MATLAB Function: '<S3>/MATLAB Function' */
426 static void circshift_h5 (real_T a[4])
427 {
428 real_T buffer [2];
429 int 32_T d_k;
430 for (d_k = 0; d_k < 2; d_k + ) {
431 buffer [d_k] = a[d_k];432 }
433
f \circ r ( d_k = 0; d_k < 2; d_k ++) {
435 a[d_k] = a[d_k + 2];436 }
437
_{438} for (d_k = 0; d_k < 2; d_k + )439 a [d_k + 2] = buffer [d_k];
440 }
441 }
442
443 /* Function for MATLAB Function: \sqrt{\frac{S3}{MATLAB}} Function \sqrt{\frac{k}{m}}444 static void circshift_h5f(real_T a[4])
445 {
446 real_T buffer;
447 int 32_T k;
448 buffer = a [3];
449 for (k = 4; k \ge 2; k--)450 a[k - 1] = a[k - 2];451 }
452453 a [0] = buffer;
454 }
455
456 /* Function for MATLAB Function: '<S3>/MATLAB Function' */
457 static real T xtime (real T x, real T c)
458 {
459 real T a;
460 a = 0.0;
_{461} if ((( uint 64_T) x & 1ULL ) != 0ULL ) {
462 a = c;
463 }
464
x = (real_T)((uint64_T)x >> 1);
```

```
466 while (x > 0.0) {
467 c = (\text{real}_{T}) ((\text{uint64}_{T}) c \ll 1);468 if ((\text{uint}64_T) \text{ c} \& 256ULL) := 0ULL)469 c = (\text{real}_{T}) ((\text{uint64}_{T}) \text{c} \& 18446744073709551359ULL);
470 c = (\text{real}_{T}) ((\text{uint64}_{T}) c ^ \wedge 27 \text{ULL}) ;471 }
472
473 if ((( uint 64 T )x & 1ULL ) != 0ULL ) {
a = (real_T)((uint64_T)a \land (uint64_T)c);475 }
476
\alpha = x = (\text{real}_{T})((\text{uint64}_{T})x \gg 1);478 }
479
480 return a;
481 }
482
483 /* Function for MATLAB Function: \sim <S3 >/MATLAB Function \prime */
484 static void MixColumns (const real_T state [16], real_T State [16])
485 {
486 State [0] = (real T) ((uint 64 T) (real T) ((uint 64 T) (real T) ((count 64 T)487 ( state [0], 2.0) ^ (uint 64_T ) xtime ( state [1], 3.0) ) ^ (uint 64_T ) state [2] ) ^
488 (uint 64 T) state [3]);
489 State [1] = (\text{real\_T}) ((\text{uint64\_T}) (\text{real\_T}) ((\text{uint64\_T}) (\text{real\_T}) ((\text{uint64\_T}) \text{xtim})\frac{490}{490} (state [1], 2.0) ^ (uint 64 T ) xtime (state [2], 3.0)) ^ (uint 64 T ) state [0] ) ^
^{491} (uint 64 T ) state [3]);
492 State [2] = (real T) ((uint 64 T) (real T) ((uint 64 T) (real T) ((count 64 T)493 ( state [2], 2.0) ^ (uint 64_T ) xtime ( state [3], 3.0) ) ^ (uint 64_T ) state [0] ) ^
^{494} (uint 64 T) state [1]);
495 State \lceil 3 \rceil = (\text{real}_{\text{I}} \rceil)((\text{uint64}_{\text{I}} \rceil)(\text{real}_{\text{I}} \rceil)((\text{uint64}_{\text{I}} \rceil)(\text{real}_{\text{I}} \rceil)(\text{real}_{\text{I}} \rceil)(\text{count64}_{\text{I}} \rceil)496 (state [3], 2.0) ^ (uint 64_T) xtime (state [0], 3.0)) ^ (uint 64_T) state [1]) ^
497 ( uint 64 T ) state [2]);
498 State [4] = (real_T)((uint64_T)(real_T)((uint64_T))(real_T)(real_T)(real_T)(real_T)( state [4], 2.0) ^ (uint 64_T ) xtime (state [5], 3.0)) ^ (uint 64_T ) state [6]) ^
500 ( uint 64 T ) state [7]);
501 State [5] = (real_T)((uint64_T)(real_T)((uint64_T))(real_T)(real_T)(real_T)502 (state [5], 2.0) ^ (uint64_T)xtime (state [6], 3.0)) ^ (uint64_T)state [4]) ^
503 (uint 64<sup>T</sup>) state [7]);
504 State [6] = (real_T)((uint64_T)(real_T)((uint64_T))(real_T)(real_T)(real_T)_{505} (state [6], 2.0) ^ (uint 64 T) xtime (state [7], 3.0)) ^ (uint 64 T) state [4]) ^
506 ( uint 64 T ) state [5] );
507 State [7] = (\text{real}_{T}) ((\text{uint64}_{T}) (\text{real}_{T}) ((\text{uint64}_{T}) (\text{real}_{T}) (\text{real}_{T}) (\text{uint64}_{T})_{508} (state [7], 2.0) ^ (uint 64_T) xtime (state [4], 3.0)) ^ (uint 64_T) state [5]) ^
509 ( uint 64 T ) state [6]);
\text{State} [8] = (real_T)((uint64_T)(real_T)((uint64_T)(real_T)((uint64_T)xtime
_{511} (state [8], 2.0) ^ (uint 64_T) xtime (state [9], 3.0)) ^ (uint 64_T) state [10]) ^
512 ( uint 64 T ) state [11]);
\text{State}[\vartheta] = (\text{real\_T}) ((\text{uint64\_T}) (\text{real\_T}) ((\text{uint64\_T}) (\text{real\_T}) ((\text{uint64\_T}) \text{xtimes})_{514} (state [9], 2.0) ^ (uint 64_T) xtime (state [10], 3.0)) ^ (uint 64_T) state [8]) ^
515 (uint 64 T) state [11]);
516 State [10] = (real_T) ((uint64_T) (real_T) ((uint64_T) (real_T) (real_T))517 (state [10], 2.0) ^ (uint 64_T) xtime (state [11], 3.0)) ^ (uint 64 T) state [8]) ^
518 (uint 64 T ) state [9]);
519 State [11] = (real_T) ((uint64_T) (real_T) ((uint64_T) (real_T) (real_T))520 (state [11], 2.0) ^ (uint 64_T) xtime (state [8], 3.0)) ^ (uint 64_T) state [9]) ^
521 ( uint 64 T ) state [10] ;
522 State [12] = (real_T)((uint64_T)(real_T)((uint64_T)(real_T)((uint64_T)xtime
_{523} (state [12], 2.0) ^ (uint 64_T) xtime (state [13], 3.0)) ^ (uint 64_T) state [14]) ^
524 ( uint 64 T ) state [15]);
```

```
525 State [13] = (real_T)((uint64_T)(real_T)((uint64_T)(real_T)((uint64_T)xtime
_{526} (state [13], 2.0) ^ (uint 64_T) xtime (state [14], 3.0)) ^ (uint 64_T) state [12]) ^
527 (uint 64<sup>T</sup>) state [15]);
528 State [14] = (\text{real}_{T})((\text{uint64}_{T}) (\text{real}_{T})((\text{uint64}_{T}) (\text{real}_{T}) (\text{real}_{T}))529 (state [14], 2.0) ^ (uint 64_T) xtime (state [15], 3.0)) ^ (uint 64_T) state [12]) ^
530 ( uint 64 T ) state [13]);
531 State [15] = (\text{real}_{T})((\text{uint64}_{T}) (\text{real}_{T})((\text{uint64}_{T}) (\text{real}_{T}) (\text{real}_{T}))532 (state [15], 2.0) ^ (uint 64 T) xtime (state [12], 3.0)) ^ (uint 64 T) state [13]) ^
\frac{1}{533} (uint 64 T) state [14]);
534 }
535
536 /* Function for MATLAB Function: '<S4>/MATLAB Function 1' */
537 static void circshift mls (real T a [4])
538 {
539 real_T buffer [2];
540 int 32 T k;
541 for (k = 0; k < 2; k++)542 buffer [k] = a [k + 2];
543 }
544
545 for (k = 4; k \ge 3; k --)546 a [k - 1] = a [k - 3];
547 }
548
549 for (k = 0; k < 2; k++)550 a [k] = buffer [k];
551 }
552 }
553
554 /* Function for MATLAB Function: \simS4 >/MATLAB Function 1' */
555 static void ara_func (real_T state [16])
556 {
557 static const uint8_T b[256] = { 82U, 9U, 106U, 213U, 48U, 54U, 165U, 56U, 191U,
558 64U, 163U, 158U, 129U, 243U, 215U, 251U, 124U, 227U, 57U, 130U, 155U, 47U,
559 MAX_uint8_T , 135U, 52U, 142U, 67U, 68U, 196U, 222U, 233U, 203U, 84U, 123U,
560 148U, 50U, 166U, 194U, 35U, 61U, 238U, 76U, 149U, 11U, 66U, 250U, 195U, 78U,
561 8U, 46U, 161U, 102U, 40U, 217U, 36U, 178U, 118U, 91U, 162U, 73U, 109U, 139U,
562 209U, 37U, 114U, 248U, 246U, 100U, 134U, 104U, 152U, 22U, 212U, 164U, 92U,
       563 204U, 93U, 101U, 182U, 146U, 108U, 112U, 72U, 80U, 253U, 237U, 185U, 218U,
564 94U, 21U, 70U, 87U, 167U, 141U, 157U, 132U, 144U, 216U, 171U, 0U, 140U, 188U,
565 211U, 10U, 247U, 228U, 88U, 5U, 184U, 179U, 69U, 6U, 208U, 44U, 30U, 143U,
566 202U, 63U, 15U, 2U, 193U, 175U, 189U, 3U, 1U, 19U, 138U, 107U, 58U, 145U,
567 17U, 65U, 79U, 103U, 220U, 234U, 151U, 242U, 207U, 206U, 240U, 180U, 230U,
568 115U, 150U, 172U, 116U, 34U, 231U, 173U, 53U, 133U, 226U, 249U, 55U, 232U,
569 28U, 117U, 223U, 110U, 71U, 241U, 26U, 113U, 29U, 41U, 197U, 137U, 111U,
570 183U, 98U, 14U, 170U, 24U, 190U, 27U, 252U, 86U, 62U, 75U, 198U, 210U, 121U,
571 32U, 154U, 219U, 192U, 254U, 120U, 205U, 90U, 244U, 31U, 221U, 168U, 51U,
572 136U, 7U, 199U, 49U, 177U, 18U, 16U, 89U, 39U, 128U, 236U, 95U, 96U, 81U,
573 127U, 169U, 25U, 181U, 74U, 13U, 45U, 229U, 122U, 159U, 147U, 201U, 156U,
574 239U, 160U, 224U, 59U, 77U, 174U, 42U, 245U, 176U, 200U, 235U, 187U, 60U,
575 131U, 83U, 153U, 97U, 23U, 43U, 4U, 126U, 186U, 119U, 214U, 38U, 225U, 105U,
576 20U, 99U, 85U, 33U, 12U, 125U } ;
577
578 real T b state [16];
579 \text{ real } T \text{ c } [4];580 int 32 T i;
581 memcpy(&b_state [0], &state [0], size of (real_T) << 4U);
582 state [0] = (real_T)((uint64_T)(real_T)((uint64_T))(rand_T)(real_T)(real_T))583 (b_state [0], 14.0) ^ (uint 64_T) xtime (b_state [1], 11.0)) ^ (uint 64_T) xtime
```
 $584$  (b\_state [2], 13.0)) ^ (uint  $64$ \_T) xtime (b\_state [3], 9.0));  $585$  state  $[1] = (real_T)((uint64_T)(real_T)((uint64_T))(real_T)(real_T)(real_T)$ 586 ( b \_ state [0], 9.0 ) ^ (uint 64\_T ) xtime ( b \_ state [1], 14.0 ) ) ^ (uint 64\_T ) xtime  $587$  (b\_state [2], 11.0)) ^ (uint 64\_T) xtime (b\_state [3], 13.0));  $588$  state  $[2] = (real_T)((uint64_T)(real_T)((uint64_T))(real_T)(real_T)(real_T)$  $589$  ( b state [0], 13.0) ^ (uint 64 T) xtime (b state [1], 9.0)) ^ (uint 64 T) xtime  $590$  (b\_state [2], 14.0)) ^ (uint 64\_T) xtime (b\_state [3], 11.0));  $591$  state  $\begin{bmatrix} 3 \end{bmatrix}$  = (real T)((uint64 T)(real T)((uint64 T)(real T)((uint64 T)xtime  $592$  ( b state [0], 11.0) ^ (uint 64 T) xtime (b state [1], 13.0)) ^ (uint 64 T) xtime  $593$  ( b \_ state [2], 9.0)  $\land$  (uint 64\_T ) xtime ( b \_ state [3], 14.0) );  $_{594}$  state [4] = (real\_T)((uint64\_T)(real\_T)((uint64\_T)(real\_T)((uint64\_T)xtime 595 ( b \_ state [4], 14.0 ) ^ (uint 64\_T ) xtime ( b \_ state [5], 11.0 ) ) ^ (uint 64\_T ) xtime  $596$  (b\_state [6], 13.0)) ^ (uint 64\_T) xtime (b\_state [7], 9.0));  $597$  state  $[5] = (real_T)((uint64_T)(real_T)((uint64_T))(real_T)(real_T)(real_T)$  $598$  (b\_state [4], 9.0) ^ (uint 64\_T) xtime (b\_state [5], 14.0)) ^ (uint 64\_T) xtime  $599$  (b\_state [6], 11.0)) ^ (uint 64\_T) xtime (b\_state [7], 13.0)); 600 state  $[6] = (real T) ((uint 64 T) (real T) ((uint 64 T) (real T) ((count 64 T)$ 601 ( b \_ state [4], 13.0 ) ^ (uint 64 \_ T ) xtime ( b \_ state [5], 9.0 ) ) ^ (uint 64 \_ T ) xtime 602 (  $b_{\text{1}}$  state [6], 14.0) ) ^ (uint 64\_T ) xtime (  $b_{\text{1}}$  state [7], 11.0 ) ; 603 state  $[7] = (\text{real\_T}) ((\text{uint64\_T}) (\text{real\_T}) ((\text{uint64\_T}) (\text{real\_T}) ((\text{uint64\_T}) \text{xtim})$ 604 ( b state [4], 11.0 ) ^ (uint 64 T ) xtime ( b state [5], 13.0 ) ) ^ (uint 64 T ) xtime 605 (  $b_{\text{1}}$  state [6], 9.0)  $\land$  (uint 64 $\text{1}$ ) xtime (  $b_{\text{1}}$  state [7], 14.0) ); 606 state  $[8] = (real_T)((uint64_T)(real_T)((uint64_T)(real_T)(real_T)(real_T))$ 607 ( b \_ state [8], 14.0 ) ^ (uint 64\_T ) xtime ( b \_ state [9], 11.0 ) ) ^ (uint 64\_T ) xtime 608 ( b state [10], 13.0) ) ^ (uint 64 T ) xtime ( b state [11], 9.0 ) ; 609 state  $[9] = (real_T)((uint64_T)(real_T)((uint64_T))(^(uint64_T))(real_T))$ 610 ( b state [8], 9.0  $\land$  (uint 64 T ) xtime ( b state [9], 14.0 )  $\land$  (uint 64 T ) xtime 611 ( b \_ state [10], 11.0) ) ^ (uint  $64$  T ) xtime ( b \_ state [11], 13.0 ) ); 612 state  $[10] = (real T) ((uint 64 T) (real T) ((uint 64 T) (real T) ((count 64 T)$ 613 ( b \_ state [8], 13.0 ) ^ (uint 64 \_ T ) xtime ( b \_ state [9], 9.0 ) ) ^ (uint 64 \_ T ) xtime  $614$  ( b \_ state [10], 14.0) ) ^ (uint 64\_T ) xtime ( b \_ state [11], 11.0 ) ); 615 state  $[11] = (real_T) ((uint64_T) (real_T) ((uint64_T) (real_T) (real_T))$ 616 ( b \_ state [8], 11.0 ) ^ (uint 64 \_ T ) xtime ( b \_ state [9], 13.0 ) ) ^ (uint 64 \_ T ) xtime 617 ( b \_ state [10], 9.0)  $\land$  (uint  $64$  T ) xtime ( b \_ state [11], 14.0) ); 618 state  $[12] = (real_T) ((uint64_T) (real_T) ((uint64_T) (real_T) (real_T))$ 619 ( b \_ state  $[12]$  , 14.0 ) ^ ( uint 64 \_ T ) xtime ( b \_ state  $[13]$  , 11.0 ) ) ^ ( uint 64 \_ T ) xtime 620 ( b \_ state [14], 13.0) ) ^ ( uint 64\_T ) xtime ( b \_ state [15], 9.0 ) ); 621 state  $[13] = (real_T) ((uint64_T) (real_T) ((uint64_T) (real_T) (real_T))$  $622$  (b\_state [12], 9.0) ^ (uint 64\_T) xtime (b\_state [13], 14.0)) ^ (uint 64\_T) xtime 623 ( b state  $[14]$ , 11.0 )  $\wedge$  (uint 64 T ) xtime ( b state  $[15]$ , 13.0 ) ;  $624$  state [14] = (real\_T)((uint64\_T)(real\_T)((uint64\_T)(real\_T)((uint64\_T)xtime 625 ( b\_state [12], 13.0) ^ (uint 64\_T) xtime ( b\_state [13], 9.0) ) ^ (uint 64\_T ) xtime 626 ( b state  $[14]$ , 14.0 )  $\wedge$  (uint 64 T ) xtime ( b state [15], 11.0 ) ; 627 state  $[15] = (real T) ((uint 64 T) (real T) ((uint 64 T) (real T) ((count 64 T)$ 628 ( b \_ state [12], 11.0 ) ^ ( uint 64 \_ T ) xtime ( b \_ state [13], 13.0 ) ) ^ ( uint 64 \_ T ) xtime  $629$  ( b \_ state [14], 9.0) ) ^ (uint 64\_T ) xtime ( b \_ state [15], 14.0) ); 630 c [0] = state [1]; 631 c [1] = state [5];  $632$  c [2] = state [9]; 633 c [ 3 ] = state [ 1 3 ];  $634$  circshift\_h5f(c); 635 state  $[1] = c [0];$ 636 c [ 0 ] = state [ 2 ]; 637 state [5] = c [1]; 638 c [1] = state [6]; 639  $\text{state} [9] = c [2];$  $640$  c [2] = state [10];  $_{641}$  state [13] = c [3];  $_{642}$  c [3] = state [14];

```
643 circshift_m 1 s (c);
644 state [2] = c [0];645 c [0] = state [3];
646 state [6] = c [1];
647 c [1] = state [7];
648 state [10] = c [2];
649 c [2] = state [11];
650 state [14] = c [3];651 c [3] = state [15];
652 circshift h(c);
653 state [3] = c [0];
654 state [7] = c [1];655 state [11] = c [2];
656 state [15] = c [3];657 for (i = 0; i < 16; i++)658 state [i] = b[(int32_T)(state[i] + 1.0) - 1];659 }
660 }
661
662 /* Model step function */
663 void Encryption_step (void)
664 {
665 static const uint8_T b[256] = { 99U, 124U, 119U, 123U, 242U, 107U, 111U, 197U,
666 48U, 1U, 103U, 43U, 254U, 215U, 171U, 118U, 202U, 130U, 201U, 125U, 250U,
667 89U, 71U, 240U, 173U, 212U, 162U, 175U, 156U, 164U, 114U, 192U, 183U, 253U,
668 147U, 38U, 54U, 63U, 247U, 204U, 52U, 165U, 229U, 241U, 113U, 216U, 49U, 21U,
669 4U, 199U, 35U, 195U, 24U, 150U, 5U, 154U, 7U, 18U, 128U, 226U, 235U, 39U,
670 178U, 117U, 9U, 131U, 44U, 26U, 27U, 110U, 90U, 160U, 82U, 59U, 214U, 179U,
671 41U, 227U, 47U, 132U, 83U, 209U, 0U, 237U, 32U, 252U, 177U, 91U, 106U, 203U,
672 190U, 57U, 74U, 76U, 88U, 207U, 208U, 239U, 170U, 251U, 67U, 77U, 51U, 133U,
673 69U, 249U, 2U, 127U, 80U, 60U, 159U, 168U, 81U, 163U, 64U, 143U, 146U, 157U,
674 56U, 245U, 188U, 182U, 218U, 33U, 16U, MAX_uint8_T , 243U, 210U, 205U, 12U,
675 19U, 236U, 95U, 151U, 68U, 23U, 196U, 167U, 126U, 61U, 100U, 93U, 25U, 115U,
676 96U, 129U, 79U, 220U, 34U, 42U, 144U, 136U, 70U, 238U, 184U, 20U, 222U, 94U,
677 11U, 219U, 224U, 50U, 58U, 10U, 73U, 6U, 36U, 92U, 194U, 211U, 172U, 98U,
678 145U, 149U, 228U, 121U, 231U, 200U, 55U, 109U, 141U, 213U, 78U, 169U, 108U,
679 86U, 244U, 234U, 101U, 122U, 174U, 8U, 186U, 120U, 37U, 46U, 28U, 166U, 180U,
680 198U, 232U, 221U, 116U, 31U, 75U, 189U, 139U, 138U, 112U, 62U, 181U, 102U,
681 72U, 3U, 246U, 14U, 97U, 53U, 87U, 185U, 134U, 193U, 29U, 158U, 225U, 248U,
682 152U, 17U, 105U, 217U, 142U, 148U, 155U, 30U, 135U, 233U, 206U, 85U, 40U,
683 223U, 140U, 161U, 137U, 13U, 191U, 230U, 66U, 104U, 65U, 153U, 45U, 15U,
684 176U, 84U, 187U, 22U } ;
685
686 static const uint 8 T b 0[256] = {82U, 9U, 106U, 213U, 48U, 54U, 165U, 56U, 56U}687 191U, 64U, 163U, 158U, 129U, 243U, 215U, 251U, 124U, 227U, 57U, 130U, 155U,
688 47U, MAX_uint8_T , 135U, 52U, 142U, 67U, 68U, 196U, 222U, 233U, 203U, 84U,
      689 123U, 148U, 50U, 166U, 194U, 35U, 61U, 238U, 76U, 149U, 11U, 66U, 250U, 195U,
690 78U, 8U, 46U, 161U, 102U, 40U, 217U, 36U, 178U, 118U, 91U, 162U, 73U, 109U,
691 139U, 209U, 37U, 114U, 248U, 246U, 100U, 134U, 104U, 152U, 22U, 212U, 164U,
692 92U, 204U, 93U, 101U, 182U, 146U, 108U, 112U, 72U, 80U, 253U, 237U, 185U,
693 218U, 94U, 21U, 70U, 87U, 167U, 141U, 157U, 132U, 144U, 216U, 171U, 0U, 140U,
694 188U, 211U, 10U, 247U, 228U, 88U, 5U, 184U, 179U, 69U, 6U, 208U, 44U, 30U,
695 143U, 202U, 63U, 15U, 2U, 193U, 175U, 189U, 3U, 1U, 19U, 138U, 107U, 58U,
      696 145U, 17U, 65U, 79U, 103U, 220U, 234U, 151U, 242U, 207U, 206U, 240U, 180U,
697 230U, 115U, 150U, 172U, 116U, 34U, 231U, 173U, 53U, 133U, 226U, 249U, 55U,
698 232U, 28U, 117U, 223U, 110U, 71U, 241U, 26U, 113U, 29U, 41U, 197U, 137U,
699 111U, 183U, 98U, 14U, 170U, 24U, 190U, 27U, 252U, 86U, 62U, 75U, 198U, 210U,
700 121U, 32U, 154U, 219U, 192U, 254U, 120U, 205U, 90U, 244U, 31U, 221U, 168U,
701 51U, 136U, 7U, 199U, 49U, 177U, 18U, 16U, 89U, 39U, 128U, 236U, 95U, 96U,
```

```
702 81U, 127U, 169U, 25U, 181U, 74U, 13U, 45U, 229U, 122U, 159U, 147U, 201U,
703 156U, 239U, 160U, 224U, 59U, 77U, 174U, 42U, 245U, 176U, 200U, 235U, 187U,
704 60U, 131U, 83U, 153U, 97U, 23U, 43U, 4U, 126U, 186U, 119U, 214U, 38U, 225U,
705 105U, 20U, 99U, 85U, 33U, 12U, 125U } ;
706
707 \text{ real } T \text{ w} [240];
708 real T rtb Out g [16];
709 real T rtb Out j [16];
710 real T c [4];
711 int 32_T k;
712 int 32_T rtb_Out_j_tmp;
713 int 32_T rtb_Out_j_tmp_0;
714 int 32_T rtb_Out_j_tmp_1;
715 char_T rtb_DataTypeConversion2_0[32];
716 uint8_T rtb_DataTypeConversion2 [32];
717 for (k = 0; k < 32; k++)718 /* MATLAB Function: '<S3>/MATLAB Function' incorporates:<br>719 * DataTvneConversion: '<S3>/Data Tvpe Conversion2'
719 * DataTypeConversion: '<S3>/Data Type Conversion2'
720 * MATLAB Function: '<S3>/MATLAB Function1'
721 * /
722 rtb_DataTypeConversion2_0[k] = (int8_T)k;
723
724 / / * DataTypeConversion: \langle S3 \rangleData Type Conversion2' incorporates:
725 * MATLAB Function: '<S3>/MATLAB Function1'
726 * /
727 rtb DataTypeConversion2 [k] = (uint8 T)k;
728 }
729
730 /* MATLAB Function: \leqS3>/MATLAB Function ' incorporates:
731 * Constant: \sqrt{SI} Constant4'
732 * DataTypeConversion: '<S3>/Data Type Conversion'
733 * Inport: '<Root>/PlainText'
734 \times735 Key Expansion (rtb_DataTypeConversion2_0, w);
736 memset (& rtb & Out g[0], 0, 15U * size of (real T));<br>737 rtb Out g[15] = rU. Plain Text:
    rtb Out_g [15] = rtU. Plain Text;
738 for (k = 0; k < 4; k++)739 rtb_Out_j_tmp = k << 2;
740 rtb_Out_g[rtb_Out_j_tmp] = function_handle_parenReference
741 (rtb_Out_g[rtb_Out_j_tmp], w[rtb_Out_j_tmp]);
742 rtb_Out_g[rtb_Out_j_tmp + 1] = function_handle_parenReference
743 ( rtb_Out_g [ rtb_Out_j_tmp + 1], w[ rtb_Out_j_tmp + 1]);
744 rtb_Out_g[rtb_Out_j_tmp + 2] = function_handle_parenReference
745 ( rtb Out g [ rtb Out j tmp + 2 ], w[ rtb Out j tmp + 2 ] );
746 rtb_Out_g[rtb_Out_j_tmp + 3] = function_handle_parenReference
747 (rtb_Out_g[rtb_Out_j_tmp + 3], w[rtb_Out_j_tmp + 3]);
748 }
749
750 for (k = 0; k < 16; k++)_{751} rtb_Out_g[k] = b[(int32_T)(rtb_Out_g[k] + 1.0) - 1];
752 }
753
754 c [0] = rtb_Out_g [1];
755 c [1] = rtb_Out_g [5];
756 c [2] = rtb_Out_g [9];
757 c [3] = rtb_Out_g [13];
758 circshift_h(c);
759 rtb_Out_g[1] = c[0];
760 c [0] = rtb_Out_g [2];
```

```
761 rtb_Out_g [5] = c [1];
762 c [1] = rtb_Out_g [6];
763 rtb_Out_g[9] = c[2];
764 c [2] = rtb_Out_g [10];
765 rtb_Out_g[13] = c[3];
766 c [ 3 ] = rtb Out g [ 1 4 ];
767 circshift h5(c);
768 rtb Out g [2] = c [0];
769 c [0] = rtb Out g [3];
770 rtb_Out_g [6] = c [1];
771 c [1] = rtb_Out_g [7];
772 rtb_Out_g [10] = c [2];
773 c [2] = rtb_Out_g [11];
774 rtb_Out_g[14] = c[3];
775 c [3] = rtb_Out_g [15];
776 circshift_h5f(c);
777 rtb_Out_g[3] = c[0];
778 rtb_Out_g[7] = c[1];
779 rtb_Out_g[11] = c[2];
780 rtb_Out_g [15] = c [3];781 memcpy(&rtb_Out_j[0], &rtb_Out_g[0], size of (real_T) << 4);
782 MixColumns (rtb_Out_j, rtb_Out_g);
783 for (k = 0; k < 4; k++)784 rtb_Out_j_tmp = k << 2;
785 rtb Out j tmp 0 = (k + 4) \ll 2;
786 rtb_Out_g[rtb_Out_j_tmp] = function_handle_parenReference
787 (rtb_Out_g[rtb_Out_j_tmp], w[rtb_Out_j_tmp_0]);
788 rtb_Out_j_tmp = (k << 2) + 1;
789 rtb_Out_g[rtb_Out_j_tmp] = function_handle_parenReference
790 (rtb_Out_g[rtb_Out_j_tmp], w[rtb_Out_j_tmp_0 + 1]);
791 rtb_Out_j_tmp = (k << 2) + 2;
792 rtb_Out_g [rtb_Out_j_tmp] = function_handle_parenReference
793 (rtb_Out_g[rtb_Out_j_tmp], w[rtb_Out_j_tmp_0 + 2]);
794 rtb_Out_j_tmp = (k << 2) + 3;
795 rtb_Out_g[rtb_Out_j_tmp] = function_handle_parenReference
796 (rtb_Out_g[rtb_Out_j_tmp], w[rtb_Out_j_tmp_0 + 3]);
797 }
798
799 for (k = 0; k < 16; k++)800 \text{rtb\_Out\_g} [k] = b [(\text{int32\_T})(\text{rtb\_Out\_g}[k] + 1.0) - 1];801 }
802
s_{03} c [0] = rtb_Out_g [1];
s_{04} c [1] = rtb Out g [5];
s_{05} c [2] = rtb_Out_g [9];
806 c [3] = rtb_0ut_g [13];
807 circshift h(c);
808 rtb_Out_g [1] = c [0];809 c [0] = rtb_Out_g [2];
810 \text{rtb}_\text{0} c \text{rtb}_\text{0} c \text{nd}_\text{0} = c \text{nd}_\text{1};
811 c [1] = rtb_Out_g [6];
812 rtb Out_g[9] = c[2];s_{13} c [2] = rtb_Out_g [10];
814 rtb_Out_g[13] = c[3];
s_{15} c [3] = rtb_Out_g [14];
816 circshift_h5(c);
817 rtb_Out_g[2] = c[0];
818 c [0] = rtb_Out_g [3];
819 rtb_Out_g[6] = c[1];
```

```
820 c [1] = rtb_Out_g [7];
821 rtb_Out_g[10] = c[2];
s_{22} c [2] = rtb_Out_g [11];
823 rtb_Out_g[14] = c[3];
s_{24} c [3] = rtb_Out_g [15];
825 circshift h 5 f (c);
826 rtb Out g [3] = c [0];
827 rtb Out g [7] = c [1];
828 rtb Out g [11] = c [2];
829 rtb_Out_g[15] = c[3];
\text{R}830 memcpy(& rtb_Out_j[0], & rtb_Out_g[0], size of (real_T) << 4);
831 MixColumns (rtb_Out_j, rtb_Out_g);
832 for (k = 0; k < 4; k++)833 rtb_Out_j_tmp = k << 2;
834 rtb_Out_j_tmp_0 = (k + 8) << 2;
835 rtb_Out_g[rtb_Out_j_tmp] = function_handle_parenReference
836 (rtb_Out_g[rtb_Out_i_t_mm], w[rtb_Out_i_t_mm]);
837 rtb_Out_j_tmp = (k \ll 2) + 1;
838 rtb_Out_g[rtb_Out_j_tmp] = function_handle_parenReference
839 (rtb_Out_g[rtb_Out_j_tmp], w[rtb_Out_j_tmp_0 + 1]);
840 rtb_Out_j_tmp = (k \ll 2) + 2;
841 rtb_Out_g[rtb_Out_j_tmp] = function_handle_parenReference
842 (rtb_Out_g[rtb_Out_j_tmp], w[rtb_Out_j_tmp_0 + 2]);
843 rtb_Out_j_tmp = (k \ll 2) + 3;
844 rtb_Out_g[rtb_Out_j_tmp] = function_handle parenReference
845 (rtb\_Out_g[rtb\_Out_j\_tmp], w[rtb\_Out_j\_tmp_0 + 3]);846 }
847
848 for (k = 0; k < 16; k++)849 rtb_Out_g[k] = b[(int32_T)(rtb_Out_g[k] + 1.0) – 1];
850 }
851
s_{52} c [0] = rtb_Out_g [1];
853 c [1] = rtb_0ut_g [5];
s_{54} c [2] = rtb_Out_g [9];
855 c [ 3 ] = rtb_Out_g [ 1 3 ];
856 circshift_h(c);
857 rb\_Out_g[1] = c[0];858 c [0] = rtb_Out_g [2];
859 rtb Out g [5] = c [1];
860 c [1] = rtb_Out_g [6];
861 rtb_Out_g[9] = c[2];
s_{62} c [2] = rtb_Out_g [10];
863 rtb Out g [13] = c [3];
s_{64} c [3] = rtb_Out_g [14];
865 circshift_h5(c);
866 rtb Out g [2] = c [0];
867 c [0] = rtb_Out_g [3];
868 rtb_Out_g [6] = c [1];
s_{69} c [1] = rtb_Out_g [7];
870 rb\_Out_g[10] = c[2];871 c [ 2 ] = rtb Out g [ 1 1 ];
872 rtb_Out_g[14] = c[3];
s_{73} c [3] = rtb_Out_g [15];
874 circshift_h5f(c);
875 rb\_Out_g[3] = c[0];876 rb\_Out_g[7] = c[1];877 rtb_Out_g [11] = c [2];
878 rb\_Out_g[15] = c[3];
```

```
\sup_{s \to s} memcpy(\&rtb_Out_j[0], \&rtb_Out_g[0], size of (real_T) << 4);
880 MixColumns (rtb_Out_j, rb_Out_g);
881 for (k = 0; k < 4; k++)882 rtb_Out_j_tmp = k << 2;
883 rtb_Out_j_tmp_0 = (k + 12) << 2;
884 rtb Out g [ rtb Out j tmp ] = function handle paren Reference
885 (rtb_Out_g[\text{rtb}_Out_i_\text{impl}, w[\text{rtb}_Out_i_\text{impl}, w]);
886 rtb Out j tmp = (k \ll 2) + 1;
887 rtb Out g [ rtb Out j tmp ] = function handle paren R e f e recence
888 (rtb_Out_g[rtb_Out_j_tmp], w[rtb_Out_j_tmp_0 + 1]);889 rtb_Out_j_tmp = (k \ll 2) + 2;
890 rtb_Out_g[rtb_Out_j_tmp] = function_handle_parenReference
891 (rtb_Out_g [rtb_Out_j_tmp], w[rtb_Out_j_tmp_0 + 2]);
892 rtb_Out_j_tmp = (k << 2) + 3;
893 rtb_Out_g[rtb_Out_j_tmp] = function_handle_parenReference
894 (rtb_Out_g [ rtb_Out_j_tmp ], w[ rtb_Out_j_tmp_0 + 3]);
895 }
896
897 for (k = 0; k < 16; k++)898 \text{rtb\_Out}_g[k] = \text{b}[(\text{int32\_T})(\text{rtb\_Out}_g[k] + 1.0) - 1];899 }
900901 c [0] = rtb_Out_g [1];
902 c [1] = rtb_Out_g [5];
903 c [2] = rtb Out g [9];
904 c [3] = rtb_Out_g [13];
905 circshift h(c);
906 rtb_Out_g [1] = c [0];907 c [0] = rtb_0u t_g [2];
908 rb\_Out_g[5] = c[1];909 c [1] = rtb_Out_g [6];
910 \text{rtb\_Out\_g [9]} = c [2];911 c [2] = rtb_Out_g [10];
912 rtb_Out_g[13] = c[3];
913 c [3] = rtb_Out_g [14];
914 circshift_h5(c);
915 rtb_Out_g [2] = c [0];916 c [0] = rtb_Out_g [3];
917 rb\_Out_g[6] = c[1];918 c [1] = rtb_Out_g [7];
919 rb\_Out_g[10] = c[2];920 c [2] = rtb_Out_g [11];
921 \text{rtb\_Out\_g} [14] = c [3];922 c [ 3 ] = rtb Out g [ 1 5 ];
923 circshift_h5f(c);
924 rtb_Out_g [3] = c [0];925 rtb_0ut_g[7] = c[1];926 rb\_Out_g[11] = c[2];927 rtb_Out_g [15] = c [3];\text{p} memcpy(& rtb_Out_j[0], & rtb_Out_g[0], size of (real_T) << 4);
929 MixColumns (rtb_Out_j, rtb_Out_g);
930 for (k = 0; k < 4; k++)931 rtb_Out_j_tmp = k << 2;
932 rtb_Out_j_tmp_0 = (k + 16) << 2;
933 rtb_Out_g[rtb_Out_j_tmp] = function_handle_parenReference
934 (rtb_Out_g[rtb_Out_j_tmp], w[rtb_Out_j_tmp_0]);
935 rtb_Out_j_tmp = (k \ll 2) + 1;
936 rb\_Out_g[rtb\_Out_j\_tmp] = function\_handle\_parentReference937 (rtb\_Out_g[rtb\_Out_j\_tmp], w[rtb\_Out_j\_tmp_0 + 1]);
```

```
938 rtb_Out_j_tmp = (k \ll 2) + 2;
939 rtb_Out_g[rtb_Out_j_tmp] = function_handle_parenReference
940 (rtb_Out_g[rtb_Out_j_tmp], w[rtb_Out_j_tmp_0 + 2]);
941 rtb_Out_j_tmp = (k << 2) + 3;
942 rtb_Out_g[rtb_Out_j_tmp] = function_handle_parenReference
943 ( rtb Out g [ rtb Out j tmp], w[ rtb Out j tmp 0 + 3 ]);
944 }
0.45946 for (k = 0; k < 16; k++)947 rtb_Out_g[k] = b[(int32_T)(rtb_Out_g[k] + 1.0) - 1];
948 }
949
950 c [0] = rtb_Out_g [1];
951 c [1] = rtb_Out_g [5];
952 c [2] = rtb_Out_g [9];
953 c [3] = rtb_Out_g [13];
954 circshift h(c);
955 rtb_Out_g [1] = c [0];956 c [0] = rtb_Out_g [2];
957 rtb_Out_g [5] = c [1];958 c [ 1 ] = rtb Out g [ 6 ];
959 rb\_Out_g[9] = c[2];960 c [2] = rtb_Out_g [10];
961 \text{rtb\_Out\_g [13]} = c [3];962 c [ 3 ] = rtb Out g [ 1 4 ];
963 circshift h 5 (c);
964 rtb Out g [2] = c [0];
965 c [0] = rtb_Out_g [3];
966 rtb Out g [6] = c [1];
967 c [1] = rtb_Out_g [7];
968 rtb_Out_g [10] = c [2];
969 \text{ c} [2] = rtb_Out_g [11];
970 rtb_Out_g [14] = c [3];971 c [3] = rtb_Out_g [15];
972 circshift_h5f(c);
973 rtb_Out_g [3] = c [0];
974 rtb_Out_g [7] = c [1];
975 rb\_Out_g[11] = c[2];976 rb\_Out_g[15] = c[3];\text{memcpy}(\& \text{rtb\_Out\_j}[0], \& \text{rtb\_Out\_g}[0], \text{ size of (real\_T)} \ll 4);978 MixColumns (rtb_Out_j, rtb_Out_g);
979 for (k = 0; k < 4; k++)980 rtb_Out_j_tmp = k << 2;
981 rtb Out j tmp 0 = (k + 20) \ll 2;
982 rtb_Out_g [rtb_Out_j_tmp] = function_handle_parenReference
983 (rtb_Out_g[rtb_Out_j_tmp], w[rtb_Out_j_tmp_0]);
984 rtb_Out_j_tmp = (k \ll 2) + 1;
985 rtb_Out_g[rtb_Out_j_tmp] = function_handle_parenReference
986 (rtb\_Out_g [rtb\_Out_j_tmp], w[rtb\_Out_j_tmp_0 + 1]);987 rtb_Out_j_tmp = (k \ll 2) + 2;
988 rtb_Out_g[rtb_Out_j_tmp] = function_handle_parenReference
989 (rtb_Out_g [rtb_Out_i_t_t, w[rtb_Out_i_t, w] rtb_Out_i_t_t, w[ntb_0_t, w[ntb_0_t, w(tb_0, w(tb_0, w(tb_0, w(tb_0, w(tb_0, w(tb_0, w(tb_0, w(tb_0, w(tb_0, w(tb_0, w(tb_0, w(tb_0, w(tb_0, w(tb_0, w(tb_0, w(tb_0, w(tb_0, w(tb_0, w(tb_0, w(tb_0, w(tb_0, w(tb_0, w(tb_0, w(tb_0, w(tb_0, w(tb_0, w(tb_0, w(t990 rb\_Out_j\_tmp = (k \ll 2) + 3;991 rtb_Out_g[rtb_Out_j_tmp] = function_handle_parenReference
992 (rtb_Out_g [rtb_Out_j_tmp], w[rtb_Out_j_tmp_0 + 3]);
993 }
994
995 for (k = 0; k < 16; k++)996 rb\_Out_g[k] = b[(int32_T)(rt_bOut_g[k] + 1.0) - 1];
```

```
997 }
998
999 c [0] = rtb_Out_g[1];_{1000} c [1] = rtb_Out_g [5];
_{1001} c [2] = rtb_Out_g [9];
1002 c [ 3 ] = rtb Out g [ 1 3 ];
_{1003} circshift h(c);
1004 rtb Out g [1] = c [0];
1005 c [ 0 ] = rtb Out g [ 2 ];
1006 rtb_Out_g [5] = c [1];
_{1007} c [1] = rtb_Out_g [6];
_{1008} rtb_Out_g [9] = c [2];
_{1009} c [2] = rtb_Out_g [10];
_{1010} \text{rtb\_Out\_g [13]} = c [3];_{1011} c [3] = rtb_Out_g [14];
1012 circshift h5(c);
_{1013} rtb Out g [2] = c [0];
_{1014} c [0] = rtb_Out_g [3];
1015 rtb_0ut_g[6] = c[1];1016 c [1] = rtb_Out_g [7];
1017 rtb Out g [10] = c [2];
_{1018} c [2] = rtb_Out_g [11];
_{1019} rtb_Out_g [14] = c [3];
_{1020} c [3] = rtb_Out_g [15];
1021 circshift h 5 f (c);
1022 rtb_Out_g[3] = c[0];
_{1023} rtb Out g [ 7 ] = c [ 1 ];
1024 rtb_Out_g [11] = c [2];
1025 rtb_Out_g [15] = c [3];
1026 memcpy(&rtb_Out_j[0], &rtb_Out_g[0], size of (real_T) << 4);
1027 MixColumns (rtb_Out_j, rtb_Out_g);
1028 for (k = 0; k < 4; k++)_{1029} rtb_Out_j_tmp = k << 2;
1030 rtb_Out_j_tmp_0 = (k + 24) << 2;
1031 rtb_Out_g[rtb_Out_j_tmp] = function_handle_parenReference
_{1032} (rtb_Out_g [rtb_Out_j_tmp], w[rtb_Out_j_tmp_0]);
1033 rtb_Out_j_tmp = (k << 2) + 1;
1034 rtb_Out_g[rtb_Out_j_tmp] = function_handle_parenReference
1035 ( rtb_Out_g [ rtb_Out_j_tmp ], w[ rtb_Out_j_tmp_0 + 1]);
1036 rtb_Out_j_tmp = (k \ll 2) + 2;
1037 rtb_Out_g[rtb_Out_j_tmp] = function_handle_parenReference
1038 (rtb_Out_g[rtb_Out_j_tmp], w[rtb_Out_j_tmp_0 + 2]);
1039 rtb_Out_j_tmp = (k \ll 2) + 3;
_{1040} rtb Out g [ rtb Out j tmp ] = function handle paren R e f e recence
1041 (rtb_Out_g[rtb_Out_j_tmp], w[rtb_Out_j_tmp_0 + 3]);
1042   }
1043
1044 for (k = 0; k < 16; k++)1045 rtb_Out_g [k] = b [(\text{int}32_T)(\text{rtb\_Out}_g][k] + 1.0) - 1];1046 }
1047
1048 c [ 0 ] = rtb Out g [ 1 ];
_{1049} c [1] = rtb_Out_g [5];
_{1050} c [2] = rtb_Out_g [9];
_{1051} c [3] = rtb_Out_g [13];
_{1052} circshift_h(c);
1053 rtb_Out_g[1] = c[0];
_{1054} c [0] = rtb_Out_g [2];
1055 rb\_Out_g[5] = c[1];
```
```
_{1056} c [1] = rtb_Out_g [6];
1057 rb_Out_g[9] = c[2];_{1058} c [2] = rtb_Out_g [10];
1059 rtb_Out_g[13] = c[3];
_{1060} c [3] = rtb_Out_g [14];
_{1061} circshift h5(c);
_{1062} rtb Out g [2] = c [0];
1063 c [ 0 ] = rtb Out g [ 3 ];
1064 rtb Out g [6] = c [1];
1065 c [1] = rtb_Out_g [7];
1066 rtb_Out_g[10] = c[2];
_{1067} c [2] = rtb_Out_g [11];
1068 rtb_Out_g [14] = c [3];_{1069} c [3] = rtb_Out_g [15];
1070 circshift_h5f(c);
1071 rtb_Out_g [3] = c [0];
1072 rtb_Out_g[7] = c[1];
1073 \text{rtb\_Out\_g [11]} = c [2];1074 rtb_Out_g [15] = c [3];
1075 memcpy(&rtb_Out_j[0], &rtb_Out_g[0], size of (real_T) << 4);
1076 MixColumns (rtb_Out_j, rtb_Out_g);
1077 for (k = 0; k < 4; k++)_{1078} rtb_Out_j_tmp = k << 2;
1079 rtb_Out_j_tmp_0 = (k + 28) << 2;
1080 rtb_Out_g[rtb_Out_j_tmp] = function_handle_parenReference
1081 (rtb_Out_g[rtb_Out_j_tmp], w[rtb_Out_j_tmp_0]);
_{1082} rtb Out j tmp = (k << 2) + 1;
1083 rtb_Out_g [rtb_Out_j_tmp] = function_handle_parenReference
1084 (rtb_Out_g[rtb_Out_j_tmp], w[rtb_Out_j_tmp_0 + 1]);
1085 rb\_Out_j\_tmp = (k \ll 2) + 2;1086 rtb_Out_g[rtb_Out_j_tmp] = function_handle_parenReference
1087 ( rtb_Out_g [ rtb_Out_j_tmp ], w[ rtb_Out_j_tmp_0 + 2]);
1088 rtb_Out_j_tmp = (k \ll 2) + 3;
1089 rtb_Out_g[rtb_Out_j_tmp] = function_handle_parenReference
1090 (rtb_Out_g[rtb_Out_j_tmp], w[rtb_Out_j_tmp_0 + 3]);
1091 }
1092
1093 for (k = 0; k < 16; k++)1094 rtb_Out_g[k] = b[(int32_T)(rtb_Out_g[k] + 1.0) - 1];
1095 }
1096
_{1097} c [0] = rtb_Out_g [1];
_{1098} c [1] = rtb_Out_g [5];
_{1099} c [2] = rtb Out g [9];
_{1100} c [3] = rtb_Out_g [13];
_{1101} circshift h(c);
_{1102} rtb Out g [1] = c [0];
_{1103} c [0] = rtb_Out_g [2];
1104 rtb_Out_g [5] = c [1];
_{1105} c [1] = rtb_Out_g [6];
1106 \text{rtb\_Out\_g [9]} = c [2];_{1107} c [ 2 ] = rtb Out g [ 1 0 ];
1108 rtb_0ut_g[13] = c[3];
_{1109} c [3] = rtb_Out_g [14];
1110 circshift h5(c);
1111 rtb_0 Out_g [2] = c [0];_{1112} c [0] = rtb_Out_g [3];
1113 rtb_0ut_g[6] = c[1];_{1114} c [1] = rtb_Out_g [7];
```

```
1115 rtb_0ut_g[10] = c[2];1116 c [2] = rtb_Out_g [11];
1117 rtb_0 Out_g[14] = c[3];1118 c [3] = rtb_Out_g [15];
1119 circshift_h5f(c);
1120 rtb Out g [3] = c [0];
_{1121} rtb Out g [ 7 ] = c [ 1 ];
1122 rtb Out g [11] = c [2];
1123 rtb Out g [15] = c [3];
1124 memcpy(& rtb_Out_j[0], & rtb_Out_g[0], size of (real_T) << 4);
1125 MixColumns (rtb_Out_j, rtb_Out_g);
_{1126} for (k = 0; k < 4; k++)1127 rb_Out_i_{m} = k \ll 2;1128 rtb_Out_j_tmp_0 = (k + 32) << 2;
1129 rtb_Out_g[rtb_Out_j_tmp] = function_handle_parenReference
1130 ( rtb_Out_g [ rtb_Out_j_tmp ], w[ rtb_Out_j_tmp_0 ]);
1131 rtb_Out_j_tmp = (k \ll 2) + 1;
1132 rtb_Out_g[rtb_Out_j_tmp] = function_handle_parenReference
1133 ( rtb_Out_g [ rtb_Out_j_tmp ], w[ rtb_Out_j_tmp_0 + 1]);
1134 rtb_Out_j_tmp = (k \ll 2) + 2;
1135 rtb_Out_g[rtb_Out_j_tmp] = function_handle_parenReference
1136 (rtb\_Out_g[rtb\_Out_j\_tmp], w[rtb\_Out_j\_tmp_0 + 2]);1137 rtb_Out_j_tmp = (k \ll 2) + 3;
1138 rtb_Out_g[rtb_Out_j_tmp] = function_handle_parenReference
1139 ( rtb_Out_g [ rtb_Out_j_tmp ], w[ rtb_Out_j_tmp_0 + 3]);
1140 }
1141
_{1142} for (k = 0; k < 16; k++)1143 rtb_Out_g [k] = b [(\text{int}32_T)(\text{rtb\_Out}_g][k] + 1.0) - 1];1144 }
1145
1146 c [0] = rtb_Out_g [1];
_{1147} c [1] = rtb_Out_g [5];
_{1148} c [2] = rtb_Out_g [9];
_{1149} c [3] = rtb_Out_g [13];
1150 circshift h(c);
1151 rtb_0 Out_g [1] = c [0];_{1152} c [0] = rtb_Out_g [2];
1153 rtb_0 Out_g [5] = c [1];_{1154} c [1] = rtb_Out_g [6];
1155 rtb_0ut_g[9] = c[2];
_{1156} c [2] = rtb_Out_g [10];
1157 rtb_0 Out_g [13] = c [3];1158 c [3] = rtb Out g [14];
1159 circshift h 5 (c);
1160 \text{rtb\_Out\_g [2]} = c [0];1161 c [0] = rtb Out g [3];
1162 rtb_0ut_g[6] = c[1];
1163 c [1] = rtb_Out_g [7];
1164 rb\_Out_g[10] = c[2];_{1165} c [2] = rtb_Out_g [11];
1166 rtb Out g [14] = c [3];
_{1167} c [3] = rtb_Out_g [15];
1168 circshift _h5f(c);
1169 rb\_Out_g[3] = c[0];1170 rtb_0 = c[1];1171 \text{rtb\_Out\_g} [11] = c [2];1172 rtb_Out_g [15] = c [3];
1173 memcpy(&rtb_Out_j[0], &rtb_Out_g[0], size of (real_T) << 4);
```

```
1174 MixColumns (rtb_Out_j, rtb_Out_g);
1175 for (k = 0; k < 4; k++)1176 rtb_0 ntb_1 t = k << 2;
1177 \text{rtb\_Out\_j\_tmp\_0 = (k + 36) << 2};1178 rtb_Out_g[rtb_Out_j_tmp] = function_handle_parenReference
1179 ( rtb Out g [ rtb Out j tmp ], w[ rtb Out j tmp 0 ]);
1180 rtb_Out_j_tmp = (k \ll 2) + 1;
_{1181} rtb Out g [ rtb Out j tmp ] = function handle paren Reference
1182 ( rtb Out g [ rtb Out j tmp], w[ rtb Out j tmp 0 + 1 ]);
1183 rtb_Out_j_tmp = (k \ll 2) + 2;
1184 rtb_Out_g[rtb_Out_j_tmp] = function_handle_parenReference
1185 (rtb\_Out_g[rtb\_Out_j\_tmp], w[rtb\_Out_j\_tmp_0 + 2]);1186 rtb_Out_j_tmp = (k \ll 2) + 3;
1187 rtb_Out_g[rtb_Out_j_tmp] = function_handle_parenReference
1188 (rtb_Out_g[rtb_Out_j_tmp], w[rtb_Out_j_tmp_0 + 3]);1189 }
1190
1191 for (k = 0; k < 16; k++)1192 rtb_Out_g[k] = b[(int32_T)(rtb_Out_g[k] + 1.0) – 1];
1193 }
1194
_{1195} c [0] = rtb_Out_g [1];
_{1196} c [1] = rtb_Out_g [5];
_{1197} c [2] = rtb_Out_g [9];
1198 c [ 3 ] = rtb Out g [ 1 3 ];
1199 circshift h(c);
_{1200} rtb Out g [1] = c [0];
1201 c [0] = rtb_Out_g [2];
_{1202} rtb Out g [5] = c [1];
_{1203} c [1] = rtb_Out_g [6];
1204 rtb_Out_g [9] = c [2];
_{1205} c [2] = rtb_Out_g [10];
1206 rtb_Out_g [13] = c [3];
_{1207} c [3] = rtb_Out_g [14];
_{1208} circshift_h5(c);
1209 rtb_Out_g [2] = c [0];1210 c [0] = rtb_Out_g [3];
1211 rtb_Out_g[6] = c[1];
1212 c [1] = rtb_Out_g [7];
1213 rtb Out g [10] = c [2];
_{1214} c [2] = rtb_Out_g [11];
1215 rtb_Out_g [14] = c [3];_{1216} c [3] = rtb_Out_g [15];
1217 circshift h 5 f (c);
1218 rtb_Out_g[3] = c[0];
1219 rtb_Out_g[7] = c[1];
1220 rtb_Out_g[11] = c[2];
1221 rtb_Out_g [15] = c [3];
1222 memcpy(& rtb_Out_j[0], & rtb_Out_g[0], size of (real_T) << 4);
1223 MixColumns (rtb_Out_j, rtb_Out_g);
_{1224} for (k = 0; k < 4; k++)_{1225} rtb Out j tmp = k << 2;
1226 rtb_Out_j_tmp_0 = (k + 40) << 2;
1227 rtb_Out_g[rtb_Out_j_tmp] = function_handle_parenReference
1228 (rtb_Out_g[rtb_Out_j_tmp], w[rtb_Out_j_tmp_0]);
1229 rtb_Out_j_tmp = (k \ll 2) + 1;
1230 rtb_Out_g[rtb_Out_j_tmp] = function_handle_parenReference
1231 ( rtb_Out_g [ rtb_Out_j_tmp ], w[ rtb_Out_j_tmp_0 + 1]);
1232 rtb_Out_j_tmp = (k \ll 2) + 2;
```

```
1233 rtb_Out_g[rtb_Out_j_tmp] = function_handle_parenReference
1234 (rtb_Out_g[rtb_Out_j_tmp], w[rtb_Out_j_tmp_0 + 2]);
1235 rtb_Out_j_tmp = (k \ll 2) + 3;
1236 rtb_Out_g[rtb_Out_j_tmp] = function_handle_parenReference
1237 (rtb_Out_g[rtb_Out_j_tmp], w[rtb_Out_j_tmp_0 + 3]);
1238 }
1239
_{1240} for (k = 0; k < 16; k++)1241 rtb Out g[k] = b[(int32 T) (rtb Out g[k] + 1.0) - 1];1242 }
1243
1244 c [0] = rtb_Out_g [1];
_{1245} c [1] = rtb_Out_g [5];
1246 c [2] = rtb_Out_g [9];
_{1247} c [3] = rtb_Out_g [13];
1248 circshift h(c);
_{1249} rtb Out g [ 1 ] = c [ 0 ];
_{1250} c [0] = rtb_Out_g [2];
1251 \text{rtb\_Out\_g [5]} = c [1];_{1252} c [1] = rtb_Out_g [6];
1253 rtb Out g [9] = c [2];
_{1254} c [2] = rtb_Out_g [10];
1255 rtb_0 Out_g [13] = c [3];_{1256} c [3] = rtb_Out_g [14];
1257 circshift h 5 (c);
1258 rtb_Out_g[2] = c[0];
1259 c [0] = rtb Out g [3];
1260 rtb_Out_g[6] = c[1];
1261 c [1] = rtb_Out_g [7];
1262 rtb_Out_g [10] = c [2];
_{1263} c [2] = rtb_Out_g [11];
1264 rtb_Out_g [14] = c [3];_{1265} c [3] = rtb_Out_g [15];
1266 circshift_h5f(c);
1267 rtb_Out_g [3] = c [0];
1268 rtb_Out_g [7] = c [1];1269 rtb_Out_g[11] = c[2];
1270 rtb_Out_g [15] = c [3];1271 memcpy(&rtb_Out_j[0], &rtb_Out_g[0], size of (real_T) << 4);
1272 MixColumns (rtb_Out_j, rtb_Out_g);
1273 for (k = 0; k < 4; k++)1274 rtb_Out_j_tmp = k << 2;
1275 rtb_Out_j_tmp_0 = (k + 44) << 2;
1276 rth Out g [ rth Out j tmp ] = function handle paren Reference
1277 (rtb_Out_g[rtb_Out_j_tmp], w[rtb_Out_j_tmp_0]);
1278 rtb_Out_j_tmp = (k \ll 2) + 1;
1279 rtb_Out_g[rtb_Out_j_tmp] = function_handle_parenReference
1280 (rtb_Out_g[rtb_Out_j_tmp], w[rtb_Out_j_tmp_0 + 1]);
1281 rtb_Out_j_tmp = (k \ll 2) + 2;
1282 rtb_Out_g [rtb_Out_j_tmp] = function_handle_parenReference
1283 ( rtb_Out_g [ rtb_Out_j_tmp ], w[ rtb_Out_j_tmp_0 + 2]);
1284 rtb_Out_j_tmp = (k \ll 2) + 3;
1285 rtb_Out_g[rtb_Out_j_tmp] = function_handle_parenReference
1286 ( rtb_Out_g [ rtb_Out_j_tmp ], w[ rtb_Out_j_tmp_0 + 3]);
1287 }
1288
1289 for (k = 0; k < 16; k++)1290 \text{rtb\_Out\_g} [k] = \text{b} [(\text{int32\_T})(\text{rtb\_Out\_g}[k] + 1.0) - 1];1291 }
```

```
1292
_{1293} c [0] = rtb_Out_g [1];
_{1294} c [1] = rtb_Out_g [5];
_{1295} c [2] = rtb_Out_g [9];
_{1296} c [3] = rtb_Out_g [13];
1297 circshift h(c);
1298 rtb Out g [1] = c [0];
1299 c [0] = rtb Out g [2];
_{1300} rtb Out g [5] = c [1];
_{1301} c [1] = rtb_Out_g [6];
1302 rtb_Out_g[9] = c[2];
_{1303} c [2] = rtb_Out_g [10];
1304 rtb_Out_g [13] = c [3];
_{1305} c [3] = rtb_Out_g [14];
1306 c i r c s h i f t _ h 5 (c);
1307 rtb_Out_g [2] = c [0];
1308 c [ 0 ] = rtb Out g [ 3 ];
1309 rtb_Out_g [6] = c [1];_{1310} c [1] = rtb_Out_g [7];
1311 rtb_Out_g[10] = c[2];
1312 c [2] = rtb Out g [11];
1313 rtb_01t_g[14] = c[3];1314 c [3] = rtb_Out_g [15];
1315 circshift h5f(c);
1316 rtb_Out_g[3] = c[0];
1317 rtb_our_g [7] = c [1];1318 rtb Out g [11] = c [2];
1319 rtb_Out_g [15] = c [3];1320 memcpy(&rtb_Out_j[0], &rtb_Out_g[0], size of (real_T) << 4);
1321 MixColumns (rtb_Out_j, rtb_Out_g);
1322 for (k = 0; k < 4; k++)1323 rtb_Out_j_tmp = k << 2;
1324 rtb_Out_j_tmp_0 = (k + 48) << 2;
1325 rtb_Out_g[rtb_Out_j_tmp] = function_handle_parenReference
1326 (rtb_Out_g[rtb_Out_j_tmp], w[rtb_Out_j_tmp_0]);
1327 rtb_Out_j_tmp = (k \ll 2) + 1;
1328 rtb_Out_g[rtb_Out_j_tmp] = function_handle_parenReference
1329 (rtb\_Out_g[rtb\_Out_j_tmp], w[rtb\_Out_j_tmp_0 + 1]);1330 rtb_Out_j_tmp = (k \ll 2) + 2;
1331 rtb_Out_g[rtb_Out_j_tmp] = function_handle_parenReference
1332 (rtb_Out_g[rtb_Out_j_tmp], w[rtb_Out_j_tmp_0 + 2]);
1333 rtb_Out_j_tmp = (k \ll 2) + 3;
1334 rtb_Out_g[rtb_Out_j_tmp] = function_handle_parenReference
1335 ( rtb Out g [ rtb Out j tmp], w[ rtb Out j tmp 0 + 3 ]);
1336 }
1337
1338 for (k = 0; k < 16; k++)1339 rtb Out_g[k] = b[(int32_T)(rtb_01_t/g[k] + 1.0) - 1];1340 }
1341
_{1342} c [0] = rtb_Out_g [1];
1343 c [ 1 ] = rtb Out g [ 5 ];
1344 c [2] = rtb_Out_g [9];
_{1345} c [3] = rtb_Out_g [13];
1346 circshift h(c);
1347 rtb_Out_g[1] = c[0];
_{1348} c [0] = rtb_Out_g [2];
_{1349} rtb_Out_g [5] = c [1];
_{1350} c [1] = rtb_Out_g [6];
```

```
1351 rtb_0ut g[9] = c[2];
_{1352} c [2] = rtb_Out_g [10];
1353 rb\_Out_g[13] = c[3];_{1354} c [3] = rtb_Out_g [14];
1355 circshift_h5(c);
1356 rtb Out g [2] = c [0];
_{1357} c [0] = rtb_Out_g [3];
1358 rtb Out g [6] = c [1];
1359 c [ 1 ] = rtb Out g [ 7 ];
1360 rtb_Out_g[10] = c[2];
_{1361} c [2] = rtb_Out_g [11];
1362 rtb_Out_g [14] = c [3];
_{1363} c [3] = rtb_Out_g [15];
1364 circshift_h5f(c);
1365 rb\_Out_g[3] = c[0];1366 rtb_Out_g [7] = c [1];1367 rtb_Out_g [11] = c [2];
1368 rtb_Out_g [15] = c [3];1369 memcpy(&rtb_Out_j[0], &rtb_Out_g[0], size of (real_T) << 4);
1370 MixColumns (rtb_Out_j, rtb_Out_g);
_{1371} for (k = 0; k < 4; k++)1372 rtb_Out_j_tmp = k << 2;
1373 rtb_Out_j_tmp_0 = (k + 52) << 2;
1374 rtb_Out_g[rtb_Out_j_tmp] = function_handle_parenReference
1375 (rtb_Out_g[rtb_Out_j_tmp], w[rtb_Out_j_tmp_0]);
1376 rtb_Out_j_tmp = (k \ll 2) + 1;
1377 rtb Out g [ rtb Out j tmp ] = function handle paren Reference
1378 ( rtb_Out_g [ rtb_Out_j_tmp ], w[ rtb_Out_j_tmp_0 + 1]);
1379 rtb_Out_j_tmp = (k \ll 2) + 2;
1380 rtb_Out_g[rtb_Out_j_tmp] = function_handle_parenReference
1381 (rtb_Out_g[rtb_Out_j_tmp], w[rtb_Out_j_tmp_0 + 2]);
1382 rtb_Out_j_tmp = (k \ll 2) + 3;
1383 rtb_Out_g[rtb_Out_j_tmp] = function_handle_parenReference
1384 (rtb_Out_g[rtb_Out_j_tmp], w[rtb_Out_j_tmp_0 + 3]);
1385 }
1386
1387 for (k = 0; k < 16; k++)1388 rtb_Out_g[k] = b[(int32_T)(rtb_Out_g[k] + 1.0) – 1];
1389 }
1390
_{1391} c [0] = rtb_Out_g [1];
_{1392} c [1] = rtb_Out_g [5];
_{1393} c [2] = rtb_Out_g [9];
_{1394} c [ 3 ] = rtb Out g [ 1 3 ];
1395 circshift h(c);
1396 rtb_Out_g[1] = c[0];
_{1397} c [0] = rtb_Out_g [2];
1398 rtb_Out_g [5] = c [1];
_{1399} c [1] = rtb_Out_g [6];
_{1400} rtb_Out_g [9] = c [2];
_{1401} c [2] = rtb_Out_g [10];
_{1402} rtb_Out_g [13] = c [3];
_{1403} c [3] = rtb_Out_g [14];
_{1404} circshift_h5(c);
1405 rb\_Out_g[2] = c[0];_{1406} c [0] = rtb_Out_g [3];
_{1407} rtb_Out_g[6] = c[1];
_{1408} c [1] = rtb_Out_g [7];
_{1409} rtb_Out_g[10] = c[2];
```

```
_{1410} c [2] = rtb_Out_g [11];
_{1411} rtb_Out_g[14] = c[3];
_{1412} c [3] = rtb_Out_g [15];
1413 circshift_h5f(c);
_{1414} for (k = 0; k < 4; k++)1415 rtb Out j tmp = k \le 2;
1416 rtb_Out_g [rtb_Out_j_tmp + 3] = c [k];
1417 rtb Out j tmp 0 = (k + 56) \ll 2;
_{1418} rtb Out g [rtb Out j tmp] = function handle paren Reference
1419 (rtb_Out_g[rtb_Out_j_tmp], w[rtb_Out_j_tmp_0]);
1420 rtb_Out_g[rtb_Out_j_tmp + 1] = function_handle_parenReference
1421 (rtb_Out_g[rtb_Out_j_tmp + 1], w[rtb_Out_j_tmp_0 + 1]);
1422 rtb_Out_g [rtb_Out_j_tmp + 2] = function_handle_paren Reference
1423 (rtb_Out_g[rtb_Out_j_tmp + 2], w[rtb_Out_j_tmp_0 + 2]);
1424 rtb_Out_g[rtb_Out_j_tmp + 3] = function_handle_parenReference
1425 (rtb_Out_g[rtb_Out_j_tmp + 3], w[rtb_Out_j_tmp_0 + 3]);
1426 }
1427
1428 /* MATLAB Function: '<S4>/MATLAB Function1' */
1429 for (k = 0; k < 32; k++)1430 rtb_DataTypeConversion2_0 [k] = (int8_T)rtb_DataTypeConversion2 [k];
1431 }
1432
\text{KeyExpansion} (rtb DataTypeConversion 2 0, w);
_{1434} for (k = 0; k < 4; k++)1435 rb\_Out_j\_tmp = k \ll 2;1436 rtb Out j tmp 0 = (k + 56) \ll 2;
1437 rtb_Out_g [rtb_Out_j_tmp] = function_handle_parenReference
1438 (rtb_Out_g[rtb_Out_j_tmp], w[rtb_Out_j_tmp_0]);
1439 rtb_Out_j_tmp = (k \ll 2) + 1;
1440 rtb_Out_g[rtb_Out_j_tmp] = function_handle_parenReference
1441 ( rtb_Out_g [ rtb_Out_j_tmp ], w[ rtb_Out_j_tmp_0 + 1]);
1442 rtb_Out_j_tmp_1 = (k << 2) + 2;
1443 rtb_Out_g[rtb_Out_j_tmp_1] = function_handle_parenReference
1444 (rtb_Out_g[rtb_Out_j_tmp_1], w[rtb_Out_j_tmp_0 + 2]);
1445 rtb_Out_j_tmp_1 = (k \ll 2) + 3;
1446 rtb_Out_g[rtb_Out_j_tmp_1] = function_handle_parenReference
1447 (rtb_Out_g[rtb_Out_j_tmp_1], w[rtb_Out_j_tmp_0 + 3]);
_{1448} c [k] = rtb_Out_g [rtb_Out_j_tmp];
1449 }
1450
1451 circshift h 5 f(c);
1452 rtb Out g [1] = c [0];
1453 c [0] = rtb Out g [2];
1454 rtb_Out_g [5] = c [1];_{1455} c [1] = rtb_Out_g [6];
1456 rtb Out g [9] = c [2];
_{1457} c [2] = rtb_Out_g [10];
1458 rtb_Out_g [13] = c [3];
_{1459} c [3] = rtb_Out_g [14];
_{1460} circshift m 1 s (c);
1461 rtb Out g [2] = c [0];
_{1462} c [0] = rtb_Out_g [3];
1463 rtb_Out_g [6] = c [1];_{1464} c [1] = rtb_Out_g [7];
1465 rtb_Out_g [10] = c [2];_{1466} c [2] = rtb_Out_g [11];
1467 \text{rtb\_Out\_g} [14] = c [3];_{1468} c [3] = rtb_Out_g [15];
```

```
_{1469} circshift_h(c);
1470 rb\_Out_g[3] = c[0];_{1471} rtb_Out_g[7] = c[1];
1472 rtb_Out_g[11] = c[2];
1473 rtb_Out_g[15] = c[3];
_{1474} for (k = 0; k < 16; k++)_{1475} rtb_Out_g [k] = b_0 [(int32_T)(rtb_Out_g [k] + 1.0) - 1];
1476 }
147
1478 for (k = 0; k < 4; k++)1479 rb\_Out_j\_tmp = k \ll 2;1480 rtb_Out_g[rtb_Out_j_tmp] = function_handle_parenReference
1481 ( rtb_Out_g [ rtb_Out_j_tmp ], w[ (k + 52) << 2]);
1482 rtb_Out_j_tmp = (k << 2) + 1;
1483 rtb_Out_g[rtb_Out_j_tmp] = function_handle_parenReference
1484 ( rtb_Out_g [ rtb_Out_j_tmp ], w ((k + 52) \ll 2) + 1] );
1485 rtb_Out_j_tmp = (k \ll 2) + 2;
1486 rtb_Out_g[rtb_Out_j_tmp] = function_handle_parenReference
1487 ( rtb_Out_g [ rtb_Out_j_tmp ], w [ ((k + 52) \ll 2) + 2] );
1488 rtb_Out_j_tmp = (k \ll 2) + 3;
1489 rtb_Out_g[rtb_Out_j_tmp] = function_handle_parenReference
1490 (rtb\_Out_g[rtb\_Out_j\_tmp], w[((k + 52) << 2) + 3]);1491 }
1492
_{1493} ara func (rtb Out g);
_{1494} for (k = 0; k < 4; k++)_{1495} rtb Out j tmp = k << 2;
1496 rtb_Out_g [rtb_Out_j_tmp] = function_handle_parenReference
_{1497} (rtb_Out_g[rtb_Out_j_tmp], w[(k + 48) << 2]);
1498 rtb_Out_j_tmp = (k \ll 2) + 1;
1499 rtb_Out_g[rtb_Out_j_tmp] = function_handle_parenReference
1500 ( rtb_Out_g [ rtb_Out_j_tmp ], w ((k + 48) \ll 2) + 1] ;
1501 rtb_Out_j_tmp = (k << 2) + 2;
1502 rtb_Out_g[rtb_Out_j_tmp] = function_handle_parenReference
1503 (rtb_Out_g[rtb_Out_j_tmp], w[((k + 48) \lt 2) + 2]);
1504 rtb_Out_j_tmp = (k << 2) + 3;
1505 rtb_Out_g[rtb_Out_j_tmp] = function_handle_parenReference
1506 (rtb_Out_g[rtb_Out_j_tmp], w[((k + 48) << 2) + 3]);
1507 }
1508
1509 ara_func (rtb_Out_g);
1510 for (k = 0; k < 4; k++)_{1511} rtb Out j tmp = k << 2;
1512 rtb Out g [ rtb Out j tmp ] = function handle paren R e f e recence
1513 ( rtb_Out_g [ rtb_Out_j_tmp ], w[(k + 44) << 2]);
1514 rtb_Out_j_tmp = (k << 2) + 1;
1515 rtb_Out_g[rtb_Out_j_tmp] = function_handle_parenReference
1516 (rtb\_Out_g[rtb\_Out_j_tmp], w[((k + 44) << 2) + 1]);1517 rtb_0ut_j_tmp = (k \ll 2) + 2;1518 rtb_Out_g [rtb_Out_j_tmp] = function_handle_parenReference
1519 (rtb\_Out_g[rtb\_Out_j\_tmp], w[((k + 44) << 2) + 2]);_{1520} rtb_Out_j_tmp = (k << 2) + 3;
1521 rtb_Out_g[rtb_Out_j_tmp] = function_handle_parenReference
1522 ( rtb_Out_g [ rtb_Out_j_tmp ], w[((k + 44) << 2) + 3]);
1523 }
1524
1525 ara_func (rtb_Out_g);
1526 for (k = 0; k < 4; k++)_{1527} rtb_Out_j_tmp = k << 2;
```

```
1528 rtb_Out_g[rtb_Out_j_tmp] = function_handle_parenReference
1529 ( rtb_Out_g [ rtb_Out_j_tmp ], w[(k + 40) << 2]);
1530 rb\_Out_j\_tmp = (k \ll 2) + 1;1531 rtb_Out_g[rtb_Out_j_tmp] = function_handle_parenReference
1532 ( rtb_Out_g [ rtb_Out_j_tmp ], w[((k + 40) << 2) + 1]);
1533 rtb Out j tmp = (k \ll 2) + 2;
1534 rtb_Out_g[rtb_Out_j_tmp] = function_handle_parenReference
1535 ( rtb Out g [ rtb Out j tmp ], w((k + 40) \ll 2) + 2] ;
1536 rtb Out j tmp = (k \ll 2) + 3;
1537 rtb_Out_g[rtb_Out_j_tmp] = function_handle_parenReference
1538 (rtb_Out_g[rtb_Out_j_tmp], w[((k + 40) << 2) + 3]);
1539 }
1540
1541 ara_func (rtb_Out_g);
_{1542} for (k = 0; k < 4; k++)_{1543} rtb_Out_j_tmp = k << 2;
1544 rtb_Out_g [rtb_Out_j_tmp] = function_handle_parenReference
1545 (rtb_Out_g[rtb_Out_j_tmp], w[(k + 36) \ll 2]);
1546 rtb_Out_j_tmp = (k \ll 2) + 1;
1547 rtb_Out_g[rtb_Out_j_tmp] = function_handle_parenReference
1548 ( rtb_Out_g [ rtb_Out_j_tmp ], w[((k + 36) << 2) + 1]);
1549 rtb_Out_j_tmp = (k << 2) + 2;
1550 rtb_Out_g[rtb_Out_j_tmp] = function_handle_parenReference
1551 ( rtb_Out_g [ rtb_Out_j_tmp ], w[((k + 36) << 2) + 2]);
1552 rtb Out j tmp = (k \ll 2) + 3;
1553 rtb_Out_g[rtb_Out_j_tmp] = function_handle_parenReference
1554 ( rtb Out g [ rtb Out j tmp ], w((k + 36) \ll 2) + 3] ;
1555 }
1556
1557 ara_func (rtb_Out_g);
1558 for (k = 0; k < 4; k++)1559 rb_Out_i_{m} = k \ll 2;1560 rtb_Out_g[rtb_Out_j_tmp] = function_handle_parenReference
1561 (rtb_Out_g[rtb_Out_j_tmp], w[(k + 32) << 2]);
1562 rtb_Out_j_tmp = (k << 2) + 1;
1563 rtb_Out_g [rtb_Out_j_tmp] = function_handle_parenReference
1564 (rtb_Out_g[rtb_Out_j_tmp], w[((k + 32) \lt 2) + 1]);
1565 rb\_Out_j\_tmp = (k \ll 2) + 2;1566 rtb_Out_g[rtb_Out_j_tmp] = function_handle_parenReference
1567 (rtb_Out_g[rb\_Out_j_{tmp}], w[((k + 32) << 2) + 2]);
1568 rtb_Out_j_tmp = (k \ll 2) + 3;
1569 rtb_Out_g[rtb_Out_j_tmp] = function_handle_parenReference
1570 ( rtb_Out_g [ rtb_Out_j_tmp ], w[((k + 32) << 2) + 3]);
1571 }
1572
1573 ara_func (rtb_Out_g);
1574 for (k = 0; k < 4; k++)1575 rtb_Out_j_tmp = k << 2;
1576 rtb_Out_g[rtb_Out_j_tmp] = function_handle_parenReference
1577 (rtb_Out_g [rtb_Out_j_tmp], w[(k + 28) \ll 2]);
1578 rtb_Out_j_tmp = (k \ll 2) + 1;
1579 rtb_Out_g [rtb_Out_j_tmp] = function_handle_parenReference
1580 ( rtb_Out_g [ rtb_Out_j_tmp ], w[((k + 28) << 2) + 1]);
1581 rtb_Out_j_tmp = (k << 2) + 2;
1582 rtb_Out_g [rtb_Out_j_tmp] = function_handle_parenReference
1583 (rtb_Out_g[rtb_Out_j_tmp], w[((k + 28) << 2) + 2]);1584 rtb_Out_j_tmp = (k \ll 2) + 3;
1585 rtb_Out_g[rtb_Out_j_tmp] = function_handle_parenReference
1586 ( rtb_Out_g [ rtb_Out_j_tmp ], w[((k + 28) \ll 2) + 3] );
```

```
1588
1589 ara_func (rtb_Out_g);
1590 for (k = 0; k < 4; k++)1591 rtb_Out_j_tmp = k << 2;
_{1592} rtb Out g [rtb Out j tmp] = function handle paren Reference
1593 (rtb_Out_g[rtb_Out_j_tmp], w[(k + 24) << 2]);
_{1594} rtb Out j tmp = (k << 2) + 1;
_{1595} rtb Out g [ rtb Out j tmp ] = function handle paren R e f e recence
1596 (rtb_Out_g[rtb_Out_j_tmp], w[((k + 24) \lt 2) + 1]);
1597 rtb_Out_j_tmp = (k \ll 2) + 2;
1598 rtb_Out_g[rtb_Out_j_tmp] = function_handle_parenReference
1599 (rtb\_Out_g[rtb\_Out_j_tmp], w[((k + 24) << 2) + 2]);1600 \text{rtb\_Out\_j\_tmp} = (k \ll 2) + 3;1601 rtb_Out_g[rtb_Out_j_tmp] = function_handle_parenReference
1602 ( rtb_Out_g [ rtb_Out_j_tmp ], w [ ( ( k + 24 ) << 2 ) + 3 ] );
1603 }
1604
_{1605} ara_func (rtb_Out_g);
1606 for (k = 0; k < 4; k++)_{1607} rtb_Out_j_tmp = k << 2;
1608 rtb_Out_g[rtb_Out_j_tmp] = function_handle_parenReference
1609 (rtb_Out_g[rtb_Out_j_tmp], w[(k + 20) \ll 2]);
_{1610} rtb_Out_j_tmp = (k << 2) + 1;
1611 rtb_Out_g[rtb_Out_j_tmp] = function_handle_parenReference
_{1612} (rtb_Out_g[rtb_Out_j_tmp], w[((k + 20) << 2) + 1]);
1613 rtb Out j tmp = (k \ll 2) + 2;
1614 rtb_Out_g [rtb_Out_j_tmp] = function_handle_parenReference
1615 ( rtb_Out_g [ rtb_Out_j_tmp ], w ((k + 20) \ll 2) + 2] );
1616 rtb_0 Out_j_1 tmp = (k \ll 2) + 3;1617 rtb_Out_g[rtb_Out_j_tmp] = function_handle_parenReference
1618 ( rtb_Out_g [ rtb_Out_j_tmp ], w ((k + 20) \ll 2) + 3] ;
1619 }
1620
1621 ara_func (rtb_Out_g);
_{1622} for (k = 0; k < 4; k++)1623 rtb_Out_j_tmp = k << 2;
1624 rtb_Out_g[rtb_Out_j_tmp] = function_handle_parenReference
_{1625} (rtb_Out_g[rtb_Out_j_tmp], w[(k + 16) << 2]);
1626 rtb_Out_j_tmp = (k \ll 2) + 1;
1627 rtb_Out_g[rtb_Out_j_tmp] = function_handle_parenReference
1628 (rtb_Out_g[rtb_Out_j_tmp], w[((k + 16) << 2) + 1]);
1629 rtb_Out_j_tmp = (k \ll 2) + 2;_{1630} rtb Out g [ rtb Out j tmp ] = function handle paren R e f e recence
1631 ( rtb_Out_g [ rtb_Out_j_tmp ], w[((k + 16) << 2) + 2]);
1632 rtb_Out_j_tmp = (k << 2) + 3;
1633 rtb_Out_g[rtb_Out_j_tmp] = function_handle_parenReference
1634 ( rtb_Out_g [ rtb_Out_j_tmp ], w[((k + 16) << 2) + 3]);
1635 }
1636
1637 ara_func (rtb_Out_g);
1638 for (k = 0; k < 4; k++)1639 rtb_Out_j_tmp = k << 2;
1640 rtb_Out_g[rtb_Out_j_tmp] = function_handle_parenReference
1641 (rtb_Out_g[rtb_Out_j_tmp], w[(k + 12) << 2]);
_{1642} rtb_Out_j_tmp = (k << 2) + 1;
1643 rtb_Out_g[rtb_Out_j_tmp] = function_handle_parenReference
1644 (rtb_Out_g[rtb_Out_j_tmp], w[((k + 12) << 2) + 1]);
1645 rtb_Out_j_tmp = (k \ll 2) + 2;
```
<sup>1587</sup> }

```
1646 rtb_Out_g[rtb_Out_j_tmp] = function_handle_parenReference
1647 ( rtb_Out_g [ rtb_Out_j_tmp ], w[ ((k + 12) \ll 2) + 2] );
1648 rtb_Out_j_tmp = (k \ll 2) + 3;
1649 rtb_Out_g[rtb_Out_j_tmp] = function_handle_parenReference
1650 (rtb_Out_g[rtb_Out_j_tmp], W[((k + 12) \ll 2) + 3]);
1651 }
1652
_{1653} ara func (rtb Out g);
1654 for (k = 0; k < 4; k++)1655 rb\_Out_i\_tmp = k \ll 2;1656 rtb_Out_g[rtb_Out_j_tmp] = function_handle_parenReference
1657 (rtb_Out_g[rtb_Out_j_tmp], w[(k + 8) \ll 2]);
1658 rtb_Out_j_tmp = (k \ll 2) + 1;
1659 rtb_Out_g[rtb_Out_j_tmp] = function_handle_parenReference
1660 (rtb\_Out_g[rtb\_Out_j\_tmp], w[((k + 8) << 2) + 1]);1661 rtb_Out_j_tmp = (k \lt 2) + 2;
1662 rtb_Out_g[rtb_Out_j_tmp] = function_handle_parenReference
1663 (rtb_Out_g[rtb_Out_j_t, \omega], w[((k + 8) \ll 2) + 2]);
1664 rtb_Out_j_tmp = (k \ll 2) + 3;
1665 rtb_Out_g[rtb_Out_j_tmp] = function_handle_parenReference
1666 (rtb_Out_g[rtb_Out_j_tmp], w[((k + 8) << 2) + 3]);1667 }
1668
_{1669} ara func (rtb Out g);
1670 for (k = 0; k < 4; k++)1671 rtb_Out_j_tmp = k << 2;
_{1672} rtb Out g [ rtb Out j tmp ] = function handle paren R e f e recence
_{1673} (rtb_Out_g[rtb_Out_j_tmp], w[(k + 4) << 2]);
1674 rtb Out j tmp = (k \ll 2) + 1;
1675 rtb_Out_g[rtb_Out_j_tmp] = function_handle_parenReference
1676 ( rtb_Out_g [ rtb_Out_j_tmp ], w[((k + 4) << 2) + 1]);
1677 rtb_Out_j_tmp = (k \ll 2) + 2;
1678 rtb_Out_g[rtb_Out_j_tmp] = function_handle_parenReference
1679 ( rtb_Out_g [ rtb_Out_j_tmp ], w[((k + 4) << 2) + 2]);
1680 rtb_Out_j_tmp = (k \ll 2) + 3;
1681 rtb_Out_g [rtb_Out_j_tmp] = function_handle_parenReference
1682 (rtb_Out_g[rtb_Out_j_tmp], w[((k+4) << 2) + 3]);1683 }
1684
1685 ara func (rtb Out g);
1686 for (k = 0; k < 4; k++)1687 rtb_Out_j_tmp = k << 2;
1688 rtb_Out_g[rtb_Out_j_tmp] = function_handle_parenReference
_{1689} (rtb Out g [ rtb Out j tmp ], w[ rtb Out j tmp ]);
1690 rtb_Out_j_tmp = (k \ll 2) + 1;
1691 rtb_Out_g[rtb_Out_j_tmp] = function_handle_parenReference
_{1692} (rtb_Out_g[rtb_Out_j_tmp], w[rtb_Out_j_tmp]);
1693 rtb_Out_j_tmp = (k << 2) + 2;
1694 rtb_Out_g[rtb_Out_j_tmp] = function_handle_parenReference
_{1695} (rtb_Out_g[rtb_Out_j_tmp], w[rtb_Out_j_tmp]);
1696 rtb_Out_j_tmp = (k \ll 2) + 3;
1697 rtb_Out_g [rtb_Out_j_tmp] = function_handle_parenReference
1698 (rtb_Out_g[rtb_Out_j_tmp], w[rtb_Out_j_tmp]);
1699 }
1700
1701 /* End of MATLAB Function: \sqrt{S4} /MATLAB Function 1' */
1702
1703 /* Outport: '<Root>/DecryptedText' incorporates:
1704 * DataTypeConversion: '<S4>/Data Type Conversion'
```

```
1705
1706 rtY. Decrypted Text = (uint8_T)rtb_Out_g[15];
1707 }
1708
1709 /* Model initialize function */
1710 void Encryption initialize (void)
1711 {
1712 /* Registration code */
1713
1714 /* initialize non-finites */
1715 rt_InitInfAndNaN(sizeof(real_T));
1716 }
1717
1718 / *
1719 * File trailer for generated code.
1720 *<br>1721 *| [EOF]
1722 * /
```
Listing A.1: Simulink Produced Code for the AES Model

```
\frac{1}{1} function Out = Cipher aes (key, In)
2 \text{key} = \text{char}(\text{key});
3 Nk= l e n g t h (key) /4;
4
5 state=reshape (In, 4, []);% reshapes input into state matrix
6 state=AddRoundKey (state, w(:, 1:4));% conducts first round
7\% Rounds begin
8
9 state=ara_func2(state);%per standard
10
11 state=AddRoundKey (state, w(: , 5:8) );% per standard
12
13 state=ara_func2 (state);% per standard
14 state=AddRoundKey (state, w(:, 9:12));%per standard
15
16 state = ara_func2 (state); %per standard17 state=AddRoundKey (state, w(:, 13:16));% per standard
18
19 state=ara func2 (state);% per standard
20 state=AddRoundKey (state, w(:, 17:20));% per standard
21
2223
24 state=ara_func2 (state);% per standard
25 state=AddRoundKey (state, w(: ,21:24) );% per standard
26
2728
29
30 state=ara func2 (state);% per standard
31 state=AddRoundKey (state,w(:,25:28));% per standard
32
33
34
35 state=ara_func2 (state);% per standard
36 state=AddRoundKey (state,w(:,29:32));% per standard
37
38
```

```
39
40 \quad state = ara_func 2 (state);% per standard
41 state=AddRoundKey (state, w(:, 33:36));% per standard
42
43
44
45 state=ara_func2(state);% per standard
46 state=AddRoundKey (state, w(:, 37:40));% per standard
47
48
49
50 state=ara_func2(state);% per standard
51 state=AddRoundKey (state, w(: ,41:44) );% per standard
52
53
54
55 state=ara func2 (state);% per standard
56 state=AddRoundKey (state,w(:,45:48));% per standard
57
58
59
60
61 state=ara_func2(state);% per standard
62 state=AddRoundKey (state,w(:,49:52));% per standard
63
64
65 state=ara func2 (state);% per standard
66 state=AddRoundKey (state, w(: , 53:56) );% per standard
67
68 \mathbf{state} = \mathbf{SubBytes}(\mathbf{state});69 stat = ShiftRows(state);70 state=AddRoundKey (state,w(:,4* (Nk+6) + 1:4* (Nk+7)));
\pi Out= state (:);% changes output to column vector 1x16 double
72 end
```
Listing A.2: AES Cipher Function

```
1 function Out = Decipher_aes (key, In)
2
3 \text{key}= \text{char}(\text{key});
4 Nk= length (key) /4;
5
6 w=KeyExpansion (key, Nk);\bar{z} state=reshape (In, 4, []);
8 state=AddRoundKey (state, w(:, 4*(Nk+6)+1:4*(Nk+7)));
9
10
11 state=InvShiftRows (state);% per standard
12 state=InvSubBytes (state);% per standard
13 state=AddRoundKey (state,w(:, 53:56));% per standard
14
15
16
17
18 state = ara_func (state);
19
20 state=AddRoundKey (state, w( : ,49:52));% per standard
21
22
```

```
24 state=ara_func (state);
25 state=AddRoundKey (state,w(:,45:48));% per standard
26
27
28 state = ara func (state);
29 state=AddRoundKey (state, w(:, 41:44));% per standard
30<sup>1</sup>31
32 state = ara func (state);
33 state=AddRoundKey (state, w( : 0.37:40));% per standard
34
35
36
37 state=ara_func (state);
38 state=AddRoundKey (state,w(:,33:36));% per standard
39
40
41
42 stat = ara_func(s);
43 state=AddRoundKey (state, w(:, 29:32));% per standard
44
45
46 state=ara_func (state);
47 state=AddRoundKey (state, w(: , 25:28) );% per standard
48
49
50
51 state = ara func (state);
52 state=AddRoundKey (state, w(:, 21:24) );% per standard
53
54
55
56 state=ara_func (state);
57 state=AddRoundKey (state, w(:, 17:20));% per standard
58
59
60
61 state=ara_func (state);
62 state=AddRoundKey (state,w(:,13:16));% per standard
63
64
65 state = ara func (state);
66 state=AddRoundKey (state, w(: ,9:12) );% per standard
67
68
69
70 \text{ state} = \text{ara} \text{func} (\text{state});71 state=AddRoundKey (state, w(:, 5:8));% per standard
72
73 state=ara_func (state);
74 state=AddRoundKey (state, w(:, 1:4));
75 Out= state (:);
76
77 end
```
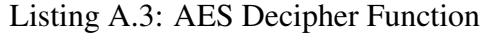

# CURRICULUM VITAE

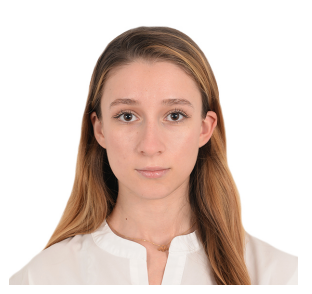

Name Surname: Fregis SALA Place and Date of Birth: Tirana, Albania 25.06.1997 E-Mail: fregissala@gmail.com EDUCATION:

- B.Sc.: 2016-2021, Istanbul Technical University, Electrical and Electronics Engineering Faculty, Electronics and Communication Department
- High School: 2012-2016, Albanian Qatar College

### PROFESSIONAL EXPERIENCE:

- 02.2021-03.2021, Intern, ˙ITÜ Arı Teknokent, Abe Teknoloji
- 07.2020-08.2020, Summer Intern, TÜBİTAK, Integrated Circuit Design and Training Laboratory(TÜTEL)
- 07.2019-08.2019, Summer Intern, ˙ITÜ, VLSI Duran Leblebici Labs

# CURRICULUM VITAE

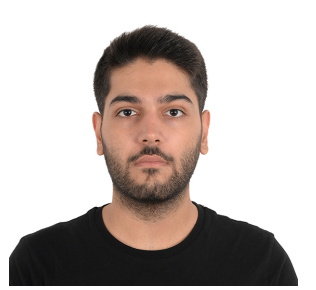

## Name Surname: Tolga KARAKAYA Place and Date of Birth: Salihli, Turkey 08.09.1997 E-Mail: tfkarakaya@gmail.com EDUCATION:

- B.Sc.: 2015-2021, Istanbul Technical University, Electrical and Electronics Engineering Faculty, Electronics and Communication Department
- High School: 2011-2015, Sekine Evren Anatolian High School

### PROFESSIONAL EXPERIENCE:

- 07.2020-08.2020, Summer Intern, TÜB˙ITAK, Integrated Circuit Design and Training Laboratory(TÜTEL)
- 07.2019-08.2019, Summer Intern, ˙ITÜ, Medical Device Research Development and Application Laboratory